#### **ANALISI NON LINEARE CON IL MEF**

Problemi lineari

 $\{P\}$ 

 $\{U\} = [K]^{-1} \{P\}$ 

Soluzione

*Costante, non dipendente da*

Problemi non lineari

 $\{ P \}$ 

*Non costante,* 

*dipendente da*

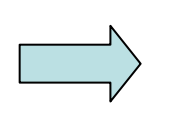

SoluzioneRicerca con tecniche **iterative**  di un particolare vettore spostamento tale che:

 $[K({U^*})].{U^*} - {P} = 0$ 

#### **Non linearità del materiale**

(o "Material non linearities")

Non linearità nelle relazioni costitutive

- elasticità non lineare
- plasticità
- creep

•---

 $[K^e] = \bigl\lceil [B]^T \bigl(D \bigr) \bigr[ B \bigr] \ dV$ *Ve* $\int^e \int [B]^T$ { }σ <sup>=</sup> [*D*]{ }ε σ

Esempio: struttura operante in regime elasto-plastico

#### **Non linearità geometriche**

(o "Geometric non linearities")

Non linearità nella relazione traspostamenti nodali e deformazioni

- grandi spostamenti (grandi rotazioni)
- grandi deformazioni

 $\bullet$  ---

Esempio: struttura che subisce spostamenti tali da non rendere più lecito scrivere le equazioni di equilibrio per la geometria iniziale non deformata

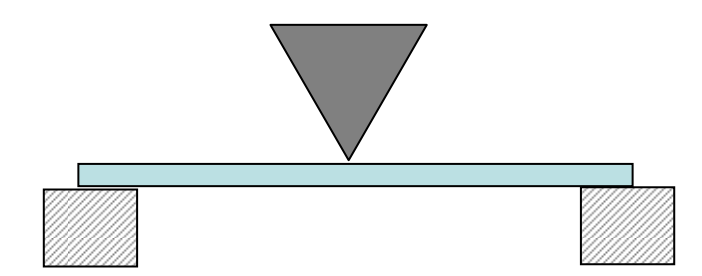

$$
K^{e} = \int_{V} [B]^{T} [D] (B) dV
$$

$$
\{\varepsilon\} = (B) U^{e}
$$

#### **Non linearità geometriche**

(o "Geometric non linearities")

Non linearità nella relazione traspostamenti nodali e deformazioni

- grandi spostamenti (grandi rotazioni)
- grandi deformazioni

•. ---

Esempio: struttura che subisce spostamenti tali da non rendere più lecito scrivere le equazioni di equilibrio per la geometria iniziale non deformata

$$
K^{e} = \int_{V} [B]^{T} [D] (B) dV
$$

$$
\{\varepsilon\} = \left(B\right) U^{e}
$$

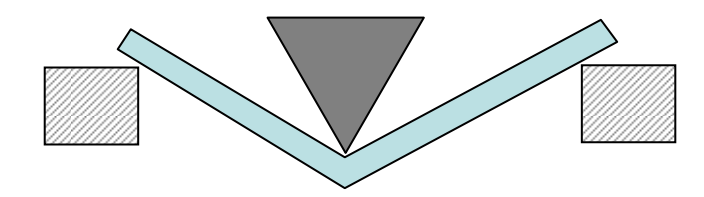

© Università di Pisa, 2006

**Non linearità dei vincoli**("Constraint (o "Contact") non linearities")

Non linearità nei vincoli del corpo verso l'esterno <sup>o</sup> tra corpi diversi

• contatto tra corpi

• ---

Al variare del carico applicato (e quindi degli spostamenti), le condizioni di vincolo possono cambiare e questo produce una variazione della matrice di rigidezza della struttura.

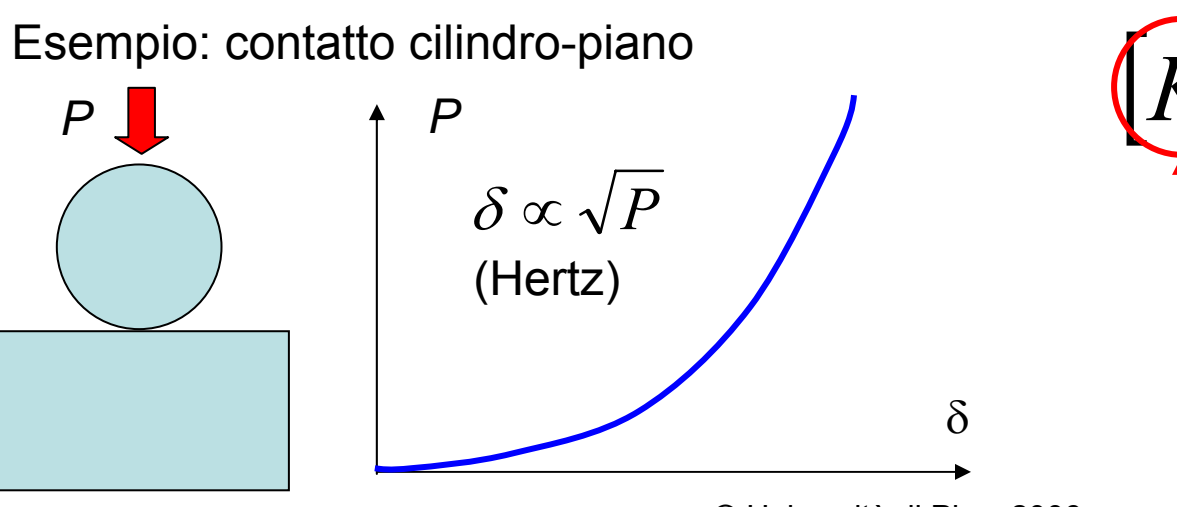

 $K$  $K$  $U$ } = { $P$ }

© Università di Pisa, 2006

### **TECNICHE RISOLUTIVE PROBLEMI NON LINEARI**

La soluzione viene cercata tramite **tecniche iterative**, che consentono di determinare il campo di spostamenti per il quale risulta:

$$
[K({U})]\cdot{U} - {P} = 0
$$

La tecnica di soluzione più comunemente utilizzata è il: **Metodo di Newton-Raphson (MNR)**

© Università di Pisa, 2006

## **METODO NEWTON-RAPHSON/1**

Esempio illustrativo per funzione di una sola variabile indipendente

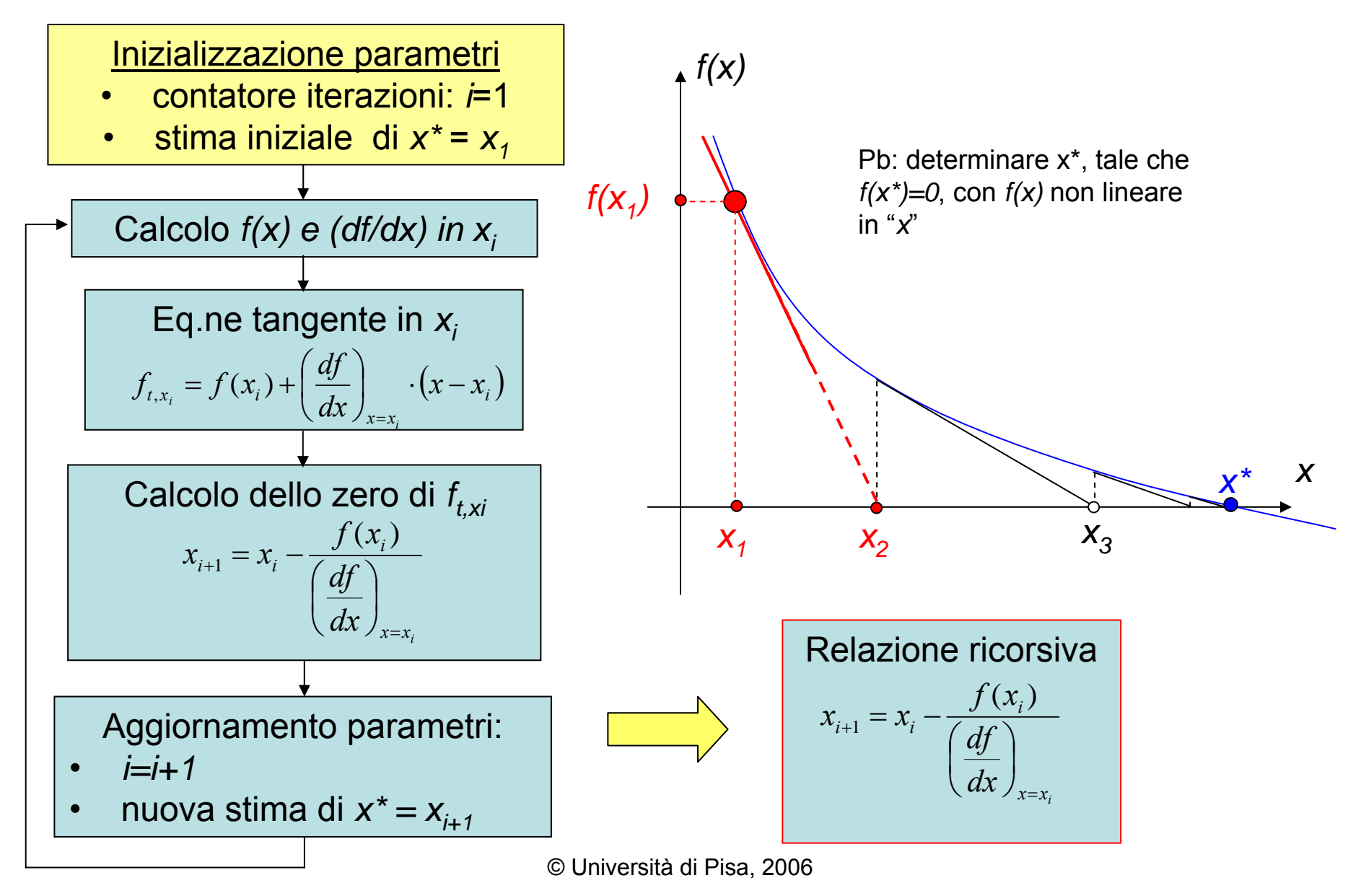

### **METODO NEWTON-RAPHSON/2**

OSS.1 : La soluzione ottenuta è **approssimata**, con errore che, sotto opportune condizioni, decresce al progredire delle iterazioni (necessario un **criterio di convergenza**)

OSS.2: Parametri utilizzabili per il controllo della convergenza:

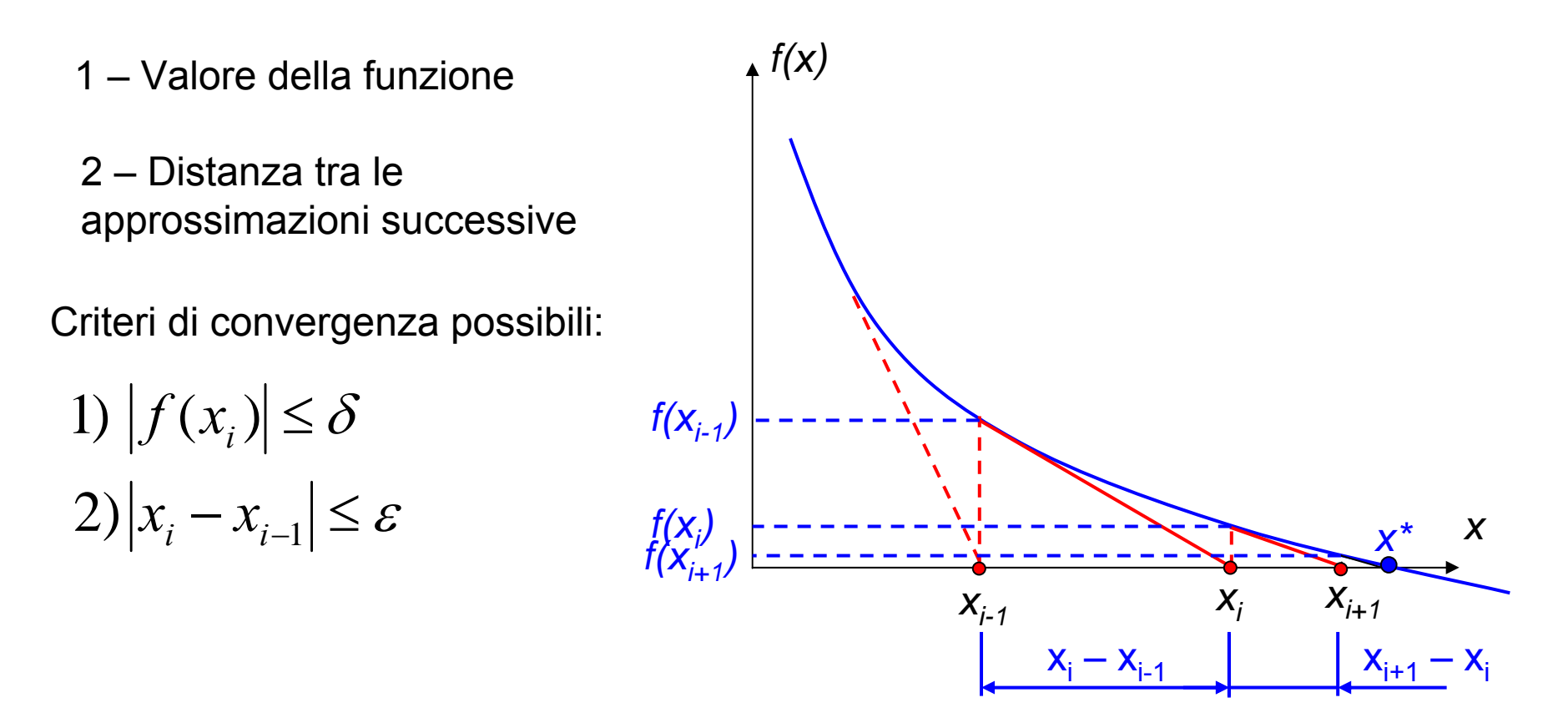

### **METODO NEWTON-RAPHSON/3**

OSS.3 : La possibilità di ottenere la convergenza dipende dalla scelta del punto di partenza.

Il MNR è convergente se il punto di partenza è compreso in un intorno della soluzione (è sufficientemente vicino alla soluzione) dipendente dalla forma della funzione, altrimenti può non convergere

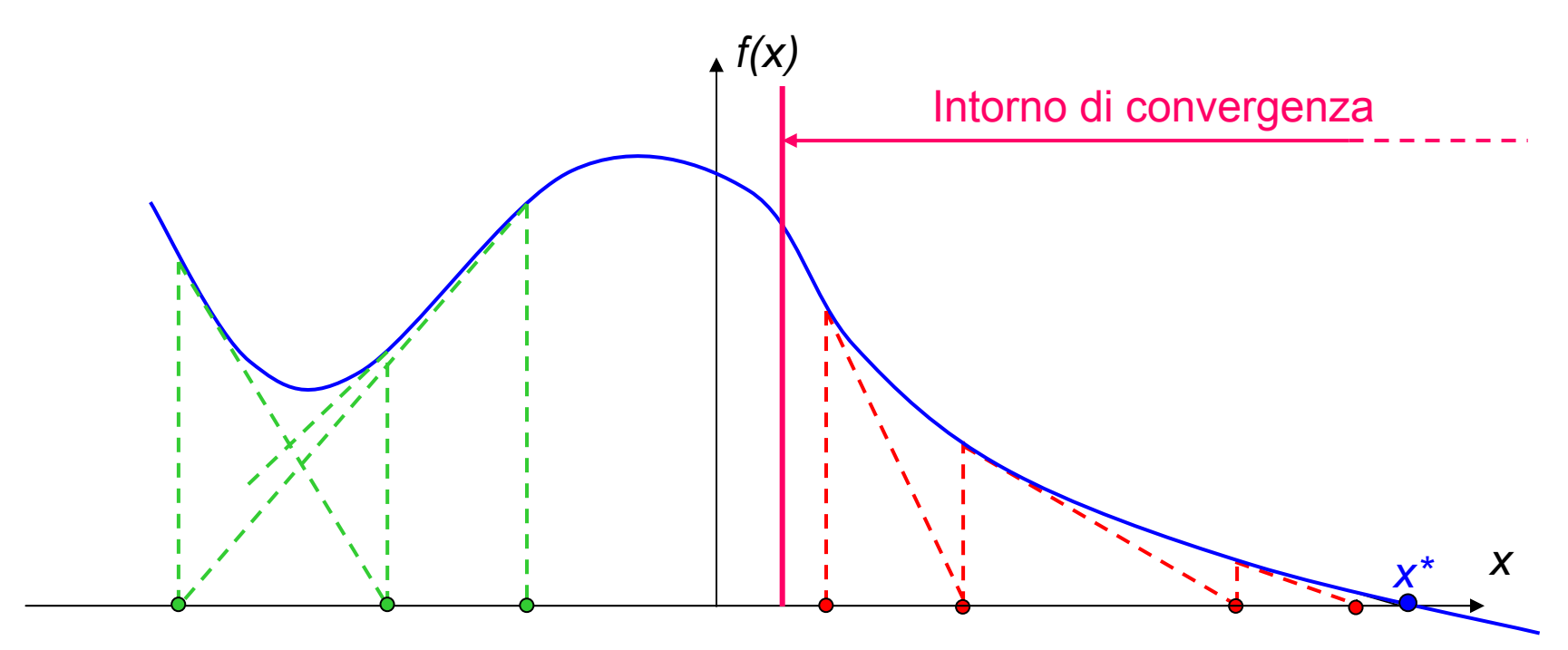

Nel caso del MEF si tratta di ricercare la soluzione dell'equazione matriciale non lineare:

 ${F({U})\}\in [K({U})]\cdot {U} - {P} = 0$ Forze applicate ai nodi dagli elementi a causa degli spostamenti dei nodi stessi  ${P_N({U})\}$  $\{F({U})\}=\{P_{V}\}-\{P\}\neq 0$ "Squilibrio"

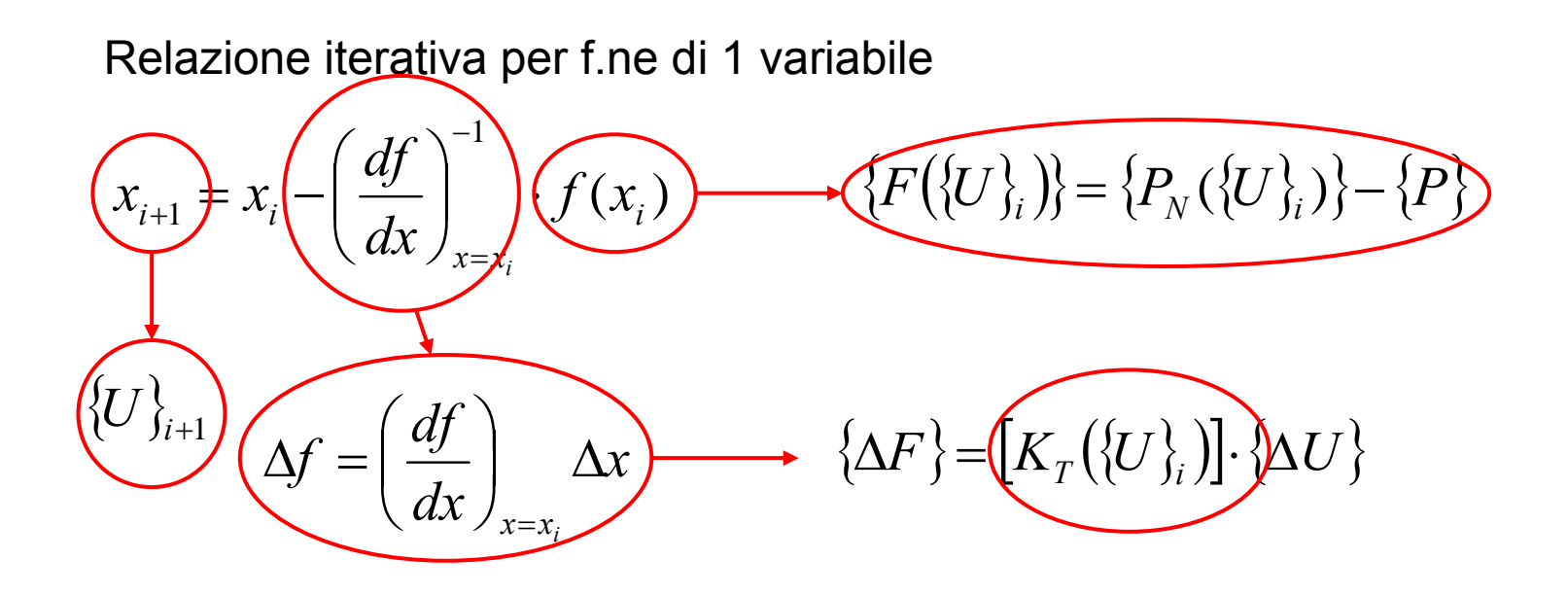

Matrice di rigidezza tangente: rappresenta, in un intorno dello stato corrente di spostamento, la relazione (linearizzata) tra la variazione del vettore spostamento e la conseguente variazione dello squilibrio. La sua formulazione dipende dal particolare problema trattato.

$$
\{\Delta F\} = [K_T(\{U\}_i)].\{\Delta U\}
$$

$$
\{\Delta F\} = \{F(\{U + \Delta U\})\} - \{F(\{U\})\} =
$$
  
=  $(\{P_N(\{U + \Delta U\})\} - \{P\}) - (\{P_N(\{U\})\} - \{P\}) =$   
=  $\{P_N(\{U + \Delta U\})\} - \{P_N(\{U\})\} = \{\Delta P_N(\{U\})\}$ 

 $\left\{\!\Delta P_{_{N}}\right\}\!=\!\left[K_{_{T}}\!\left(\!\left\{ \!U\right\} _{_{l}}\right)\!\right]\!\!\cdot\!\left\{\!\Delta U\right\}$ 

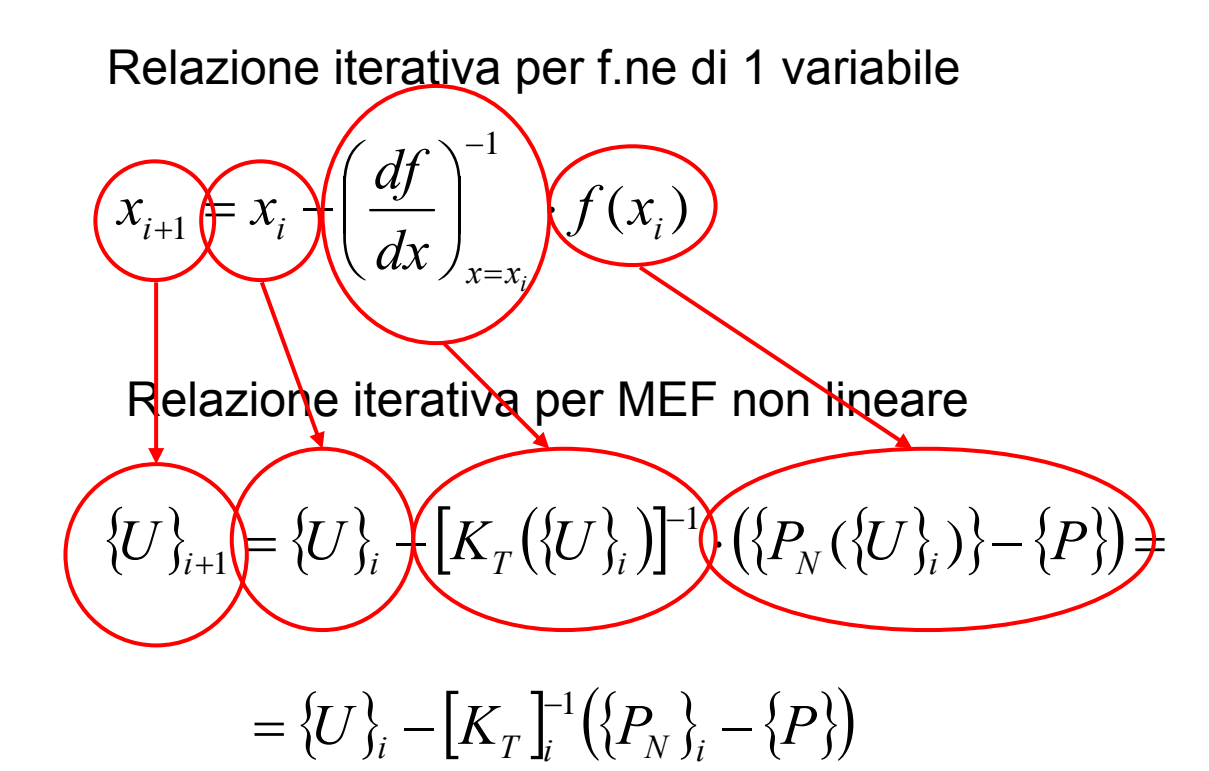

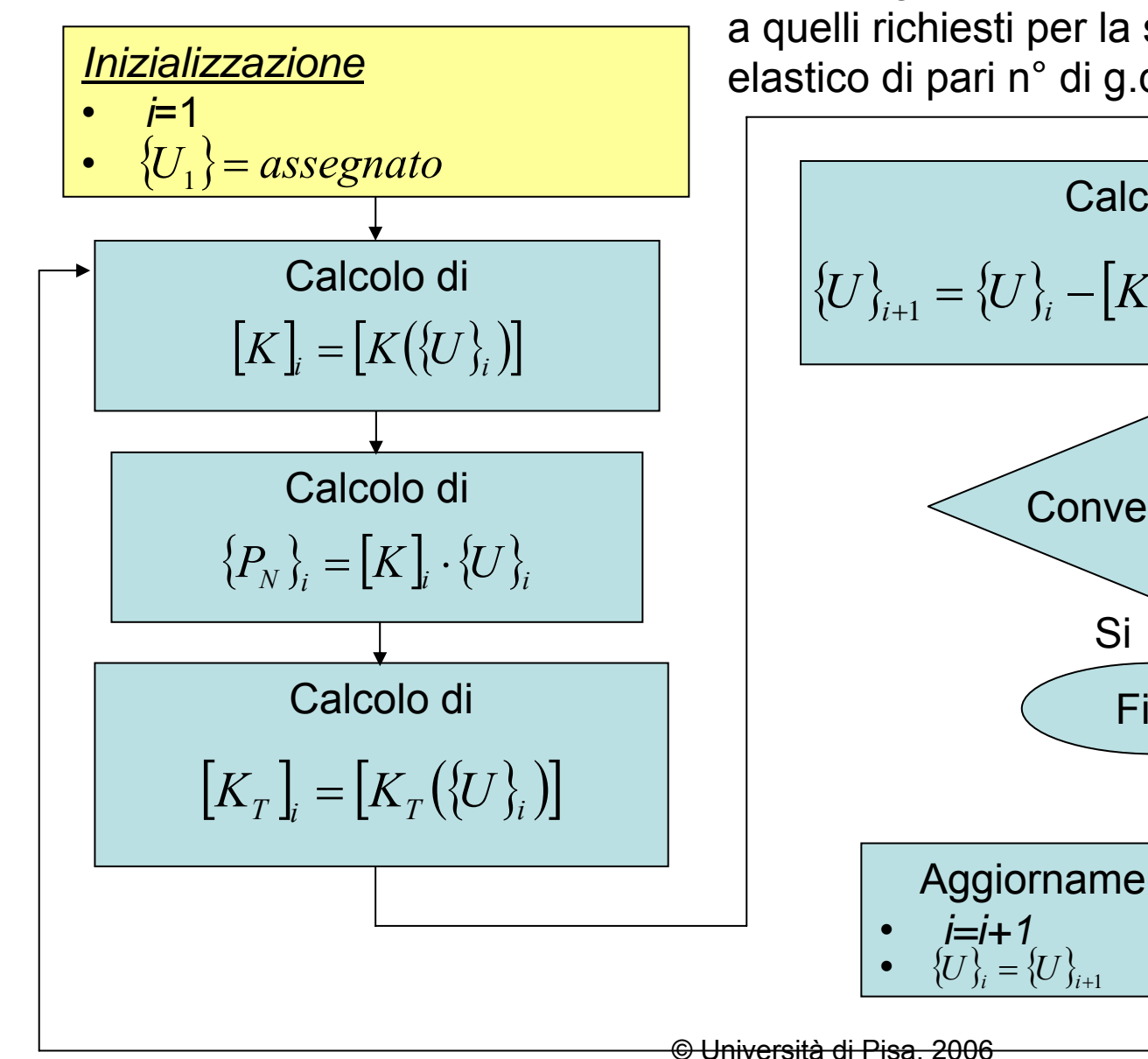

Tempi: ogni iterazione richiede tempi paragonabili a quelli richiesti per la soluzione di un problema elastico di pari n° di g.d.l.

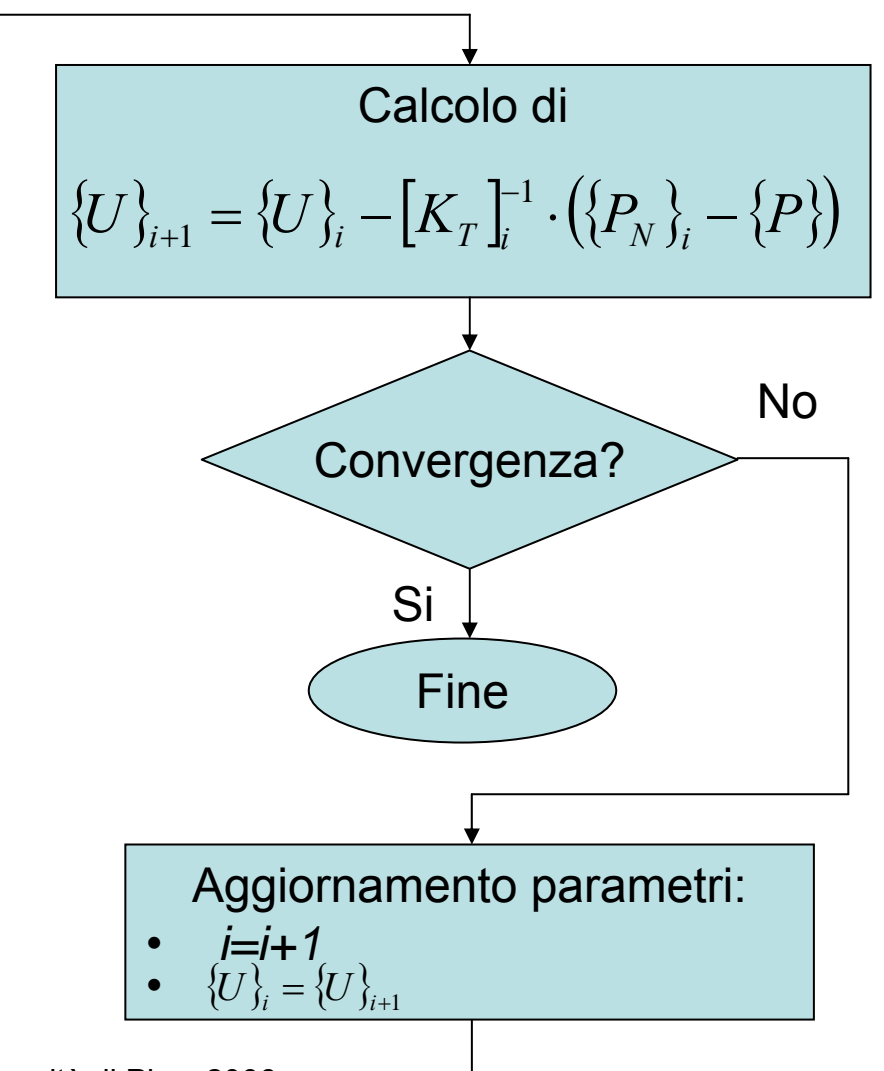

Criteri di convergenza:

1. Sullo squilibrio

$$
\underbrace{\left(\left|\left\{P_N\right\}_i - \left\{P\right\}\right|\right)}_{\blacksquare} \left(\underbrace{\delta_P \left(P_{\text{rij}}\right)}_{\blacksquare} - P_{\text{rij}}_{\blacksquare} \right) = \left\|\left\{P\right\}\right\|
$$

Norme solitamente utilizzate:

$$
\|\{X\}\|_{1} = \sum_{j=1}^{n} |X_{j}|
$$

$$
\|\{X\}\|_{2} = \sqrt{\sum_{j=1}^{n} |X_{j}|^{2}}
$$

$$
\|\{X\}\|_{\infty} = \max_{1 \le j \le n} |X_{j}|
$$

Criteri di convergenza:

2. Sullo spostamento

$$
\left\{\{U\}_{i} - \{U\}_{i-1}\right\} \in \delta_U \quad \left\{\{U\}_{rif} = \left\|\{U\}_{i}\right\|
$$

#### **Confronto criteri di convergenza:**

- $\bullet$ Sullo spostamento -> maggiore rapidità e facilità di convergenza
- $\bullet$ Sullo squilibrio -> maggiore precisione (in particolare sulle tensioni)

Illustrazione per sistema ad 1 g.d.l.: asta in campo elasto-plastico

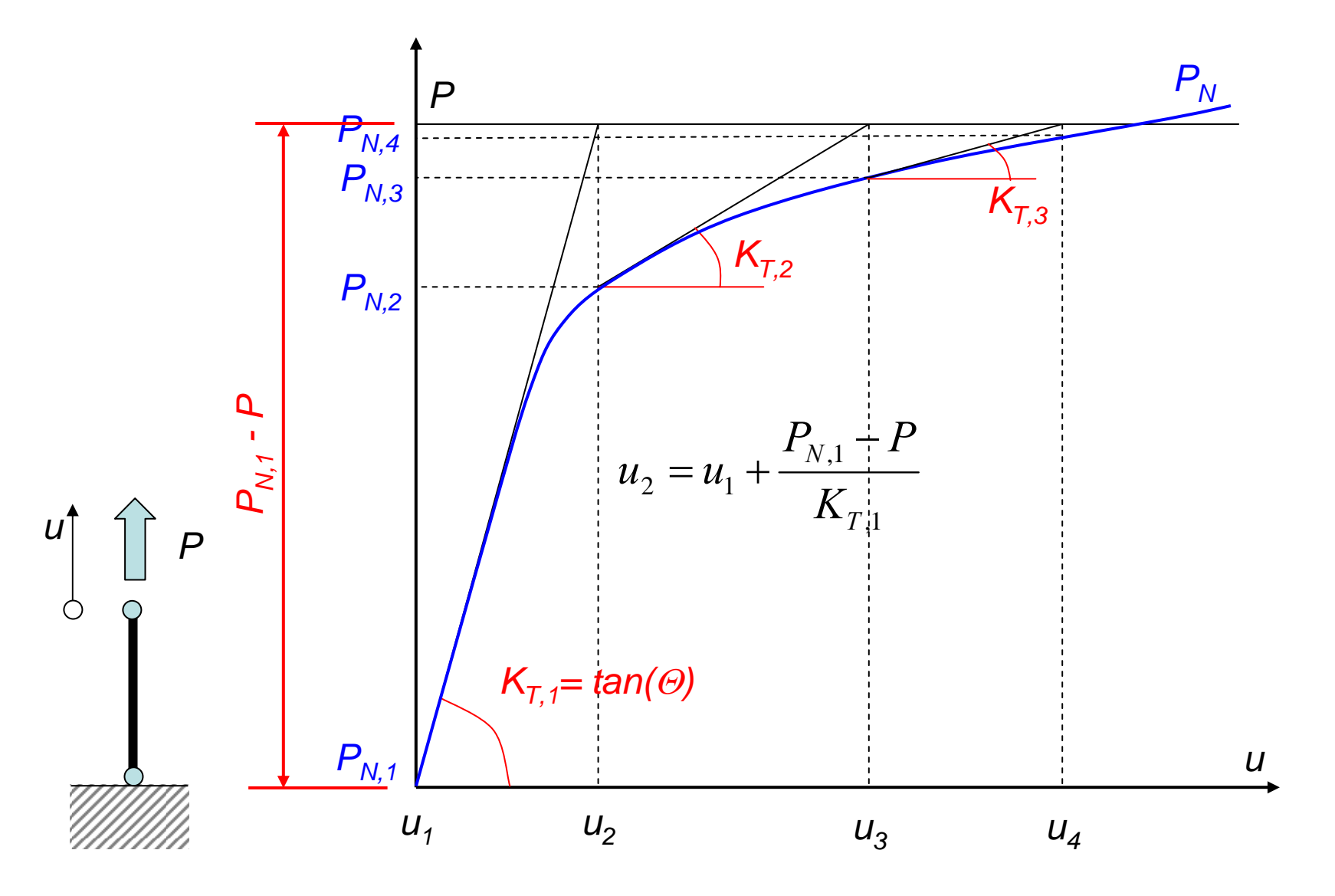

© Università di Pisa, 2006

## **Metodi NR modificati ("Modified NR")**

Prevedono di aggiornare la matrice di rigidezza tangente ad intervalli di un certo numero di iterazioni. Se si usa sempre quella della prima iterazione si ha il metodo detto "initial stiffness".

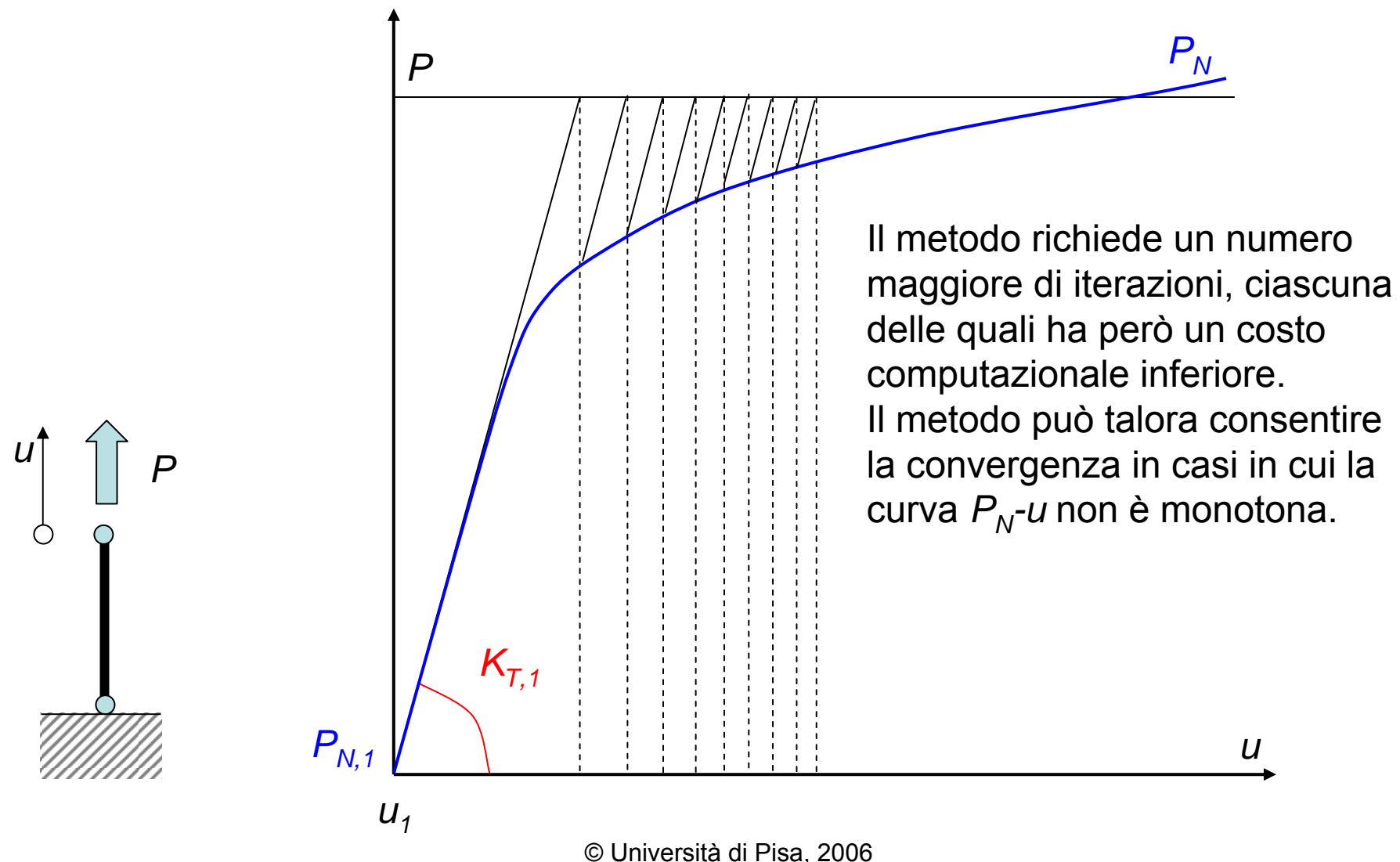

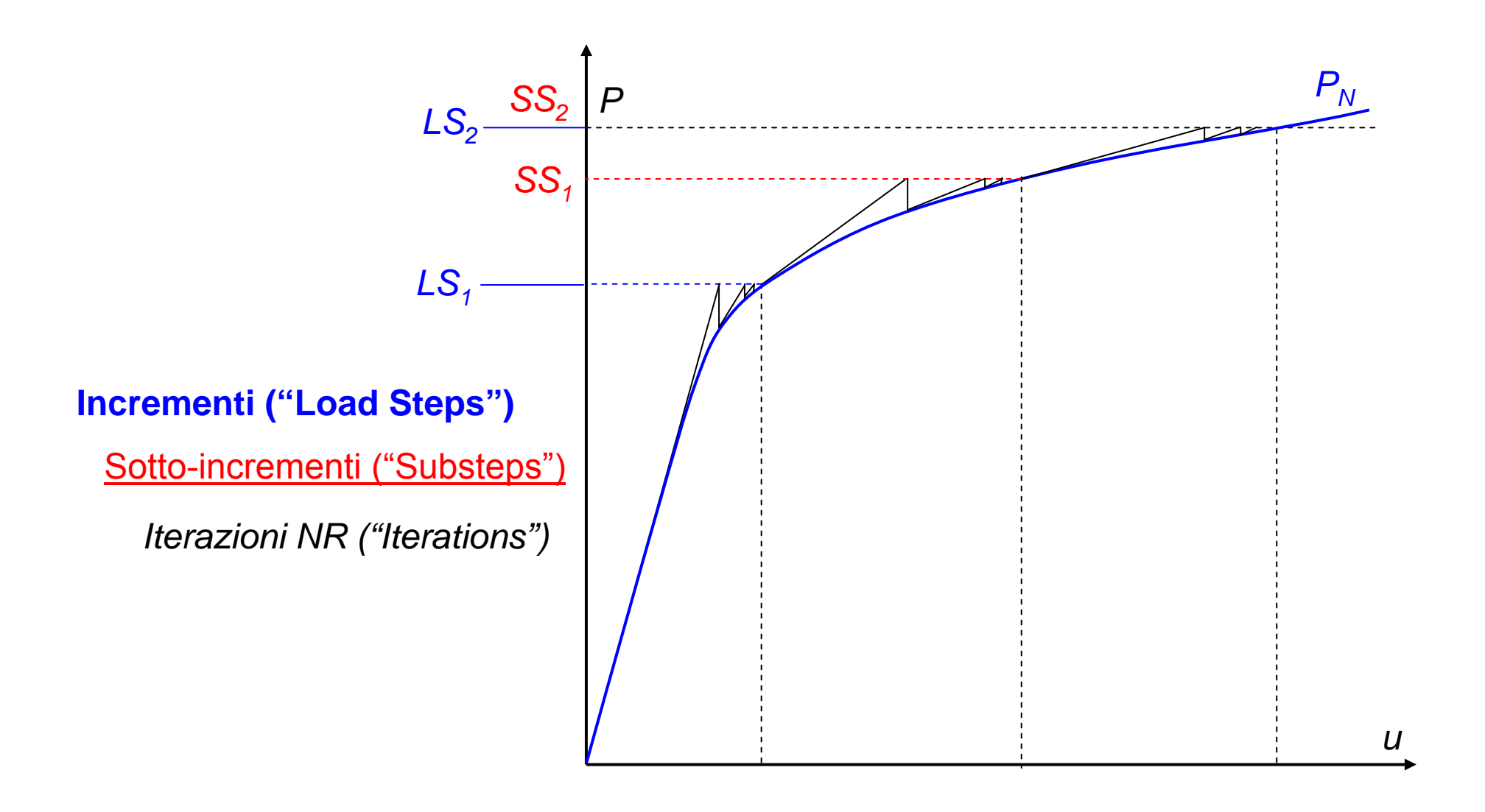

Aspetti da considerare nel suddividere la Storia di carico in LS

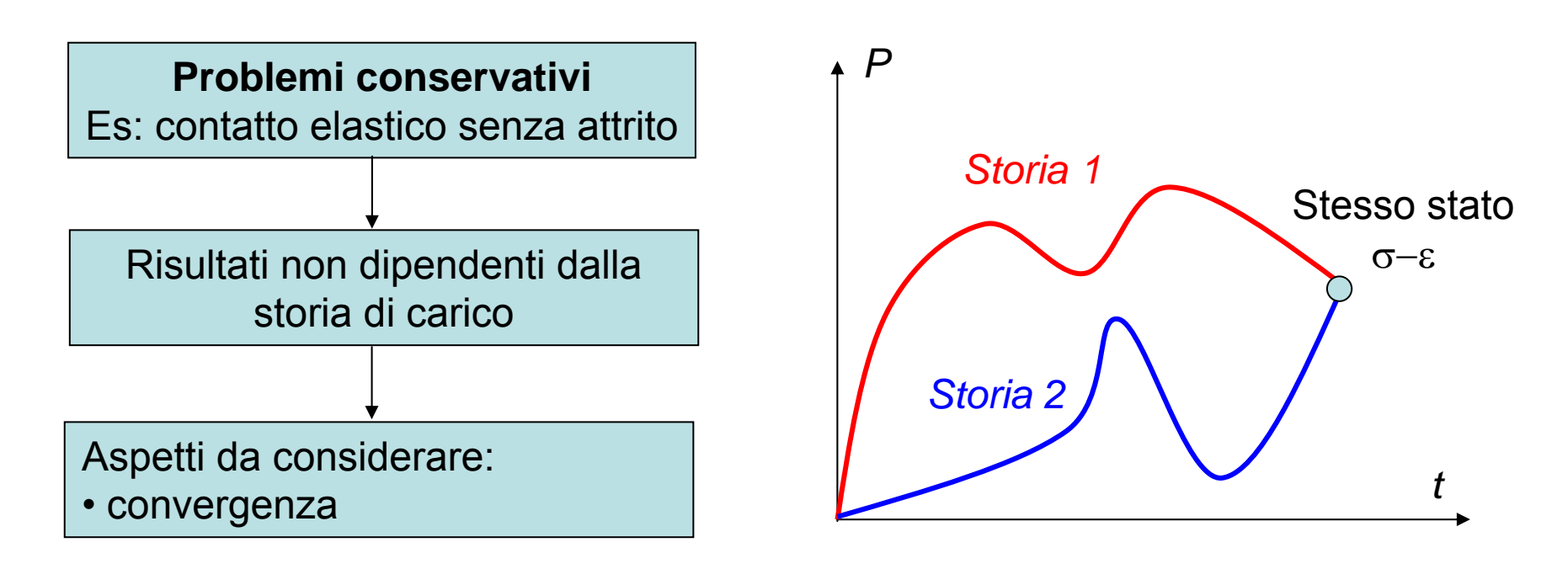

Aspetti da considerare nel suddividere la Storia di carico in LS

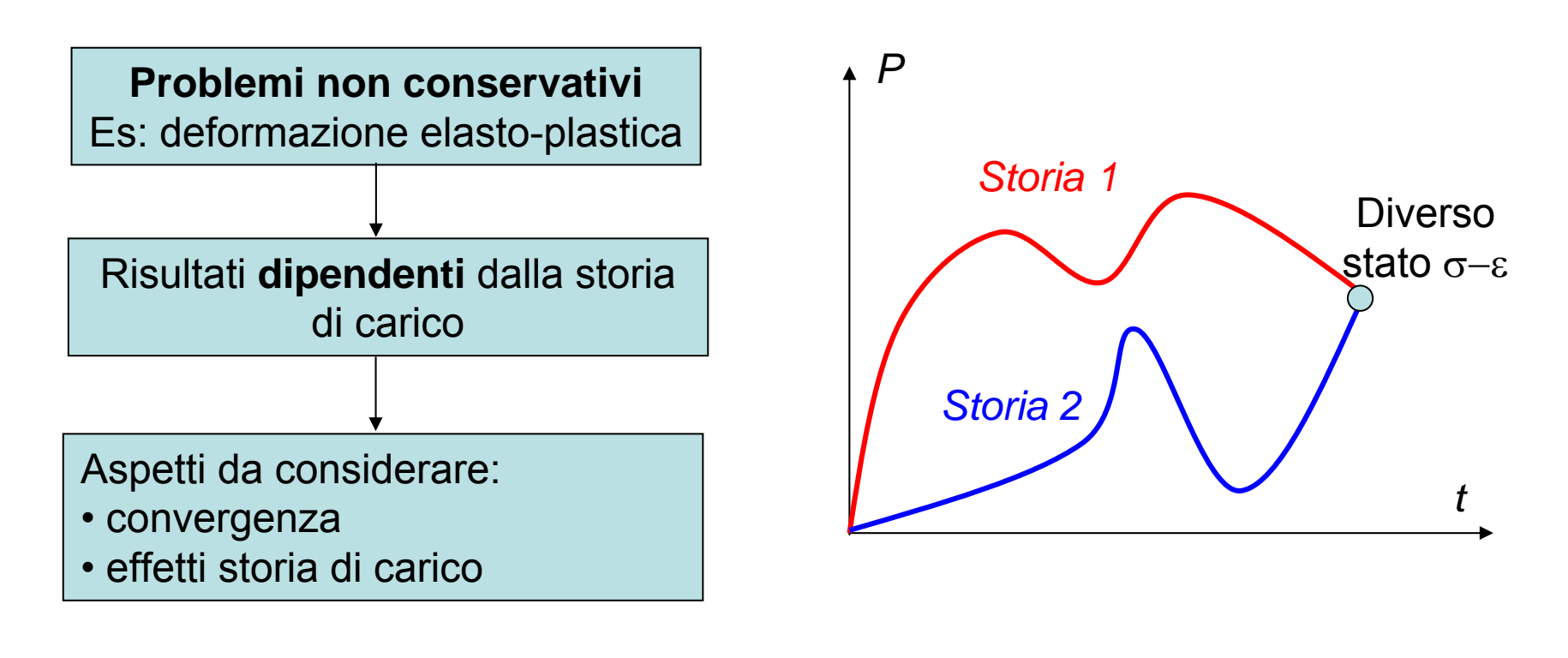

*Rappresentazione Effetti Storia di carico tramite LS*

Periodo di carico monotono: periodo durante il quale i carichi si mantengono crescenti o decrescenti

Periodo di carico proporzionale: periodo durante il quale i carichi si mantengono in un rapporto fisso tra loro

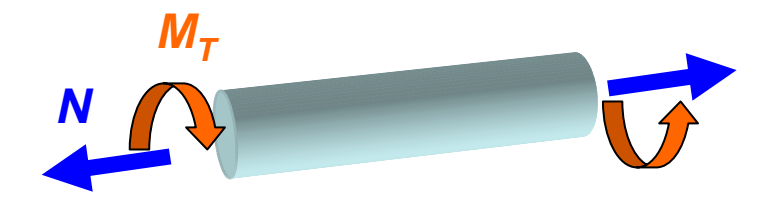

Monotono e proporzionale

Non monotono e proporzionale

Monotono e non proporzionale

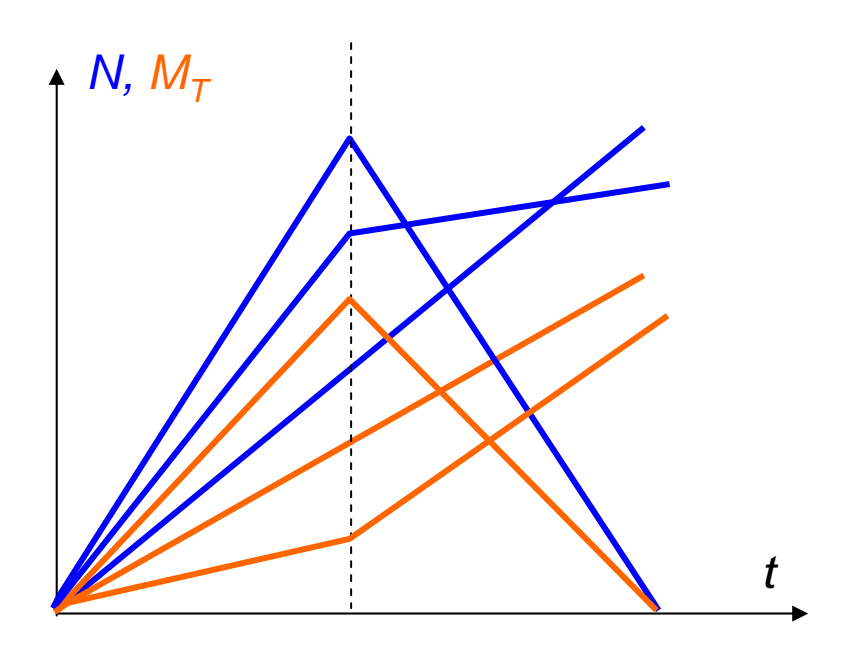

© Università di Pisa, 2006

*Effetti Storia di carico – Problemi non dipendenti dal tempo* Il tempo rappresenta solo una variabile convenzionale che fissa la sequenza con la quale i carichi sono applicati.

La storia di carico dovrebbe rappresentare almeno gli aspetti generali dell'andamento effettivo dei carichi (es. estremi dei periodi di monotonicità per ciascuno dei carichi).

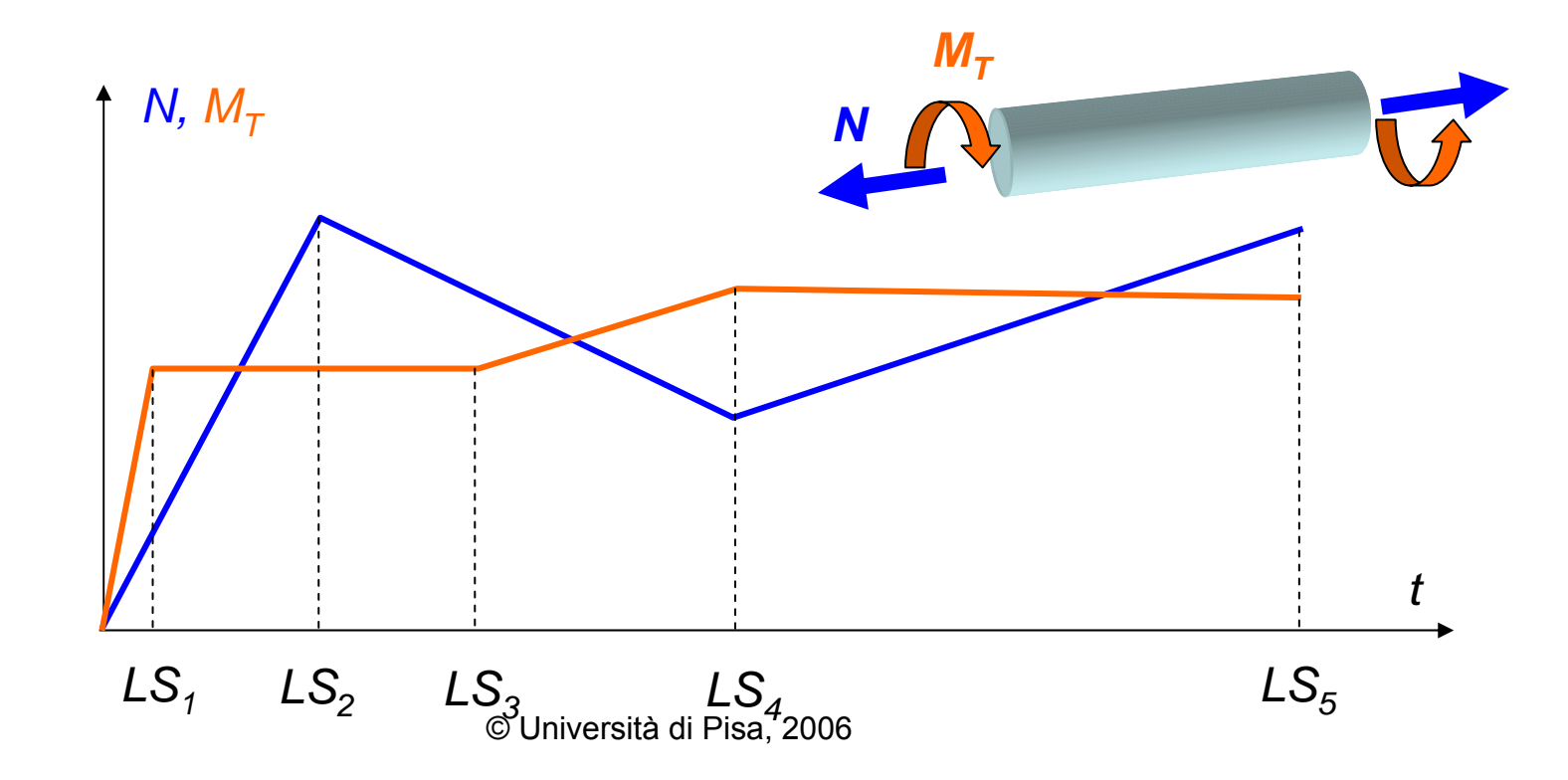

*Effetti Storia di carico – Problemi dipendenti dal tempo* Il tempo rappresenta una variabile fisica effettiva. La storia di carico dovrebbe rappresentare i dettagli dell'andamento effettivo dei carichi nel tempo (es. velocità di applicazione, "hold times").

Problema non dipendente dal tempo

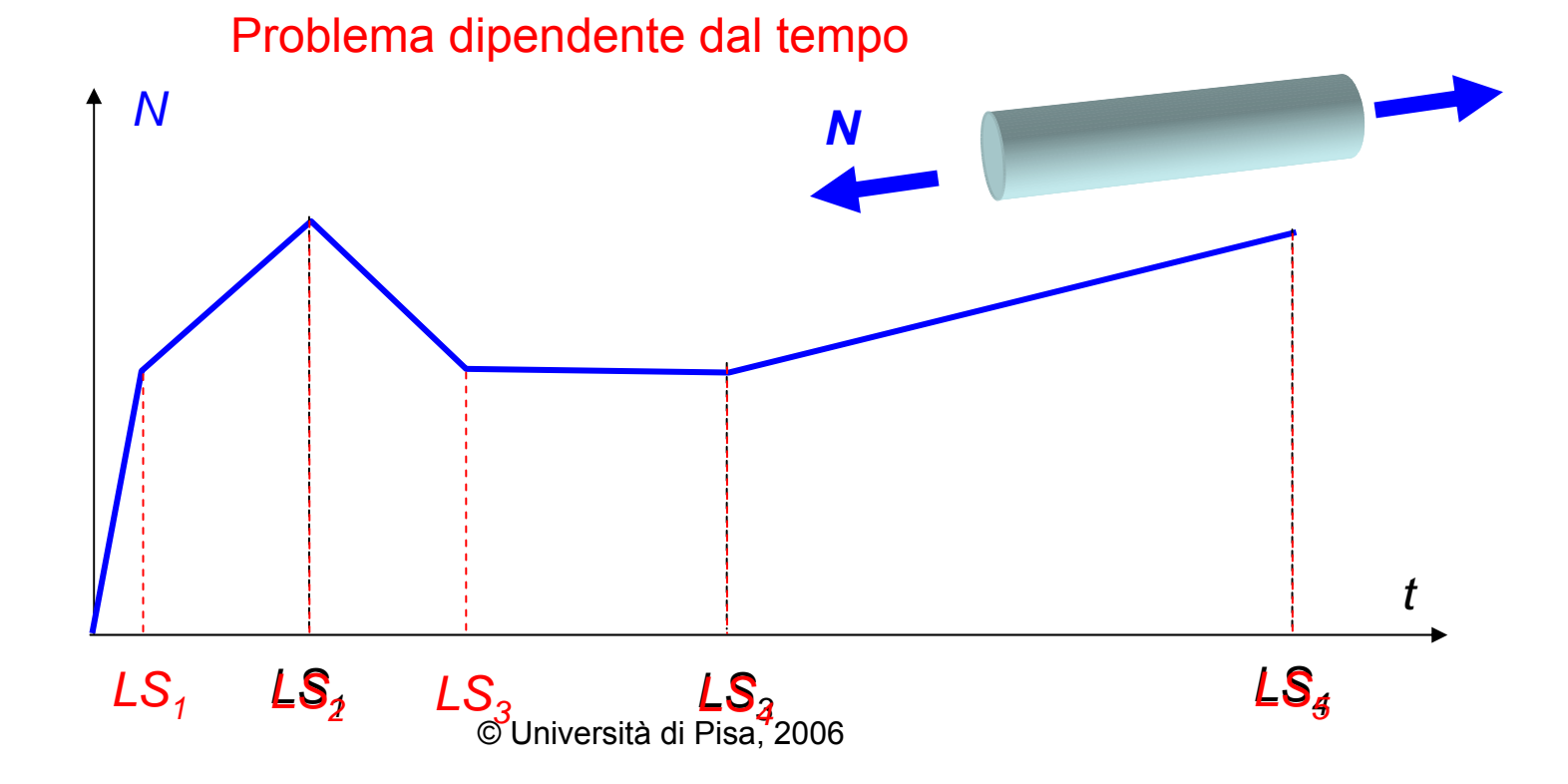

Non linearità nelle relazioni costitutive

• elasticità non lineare

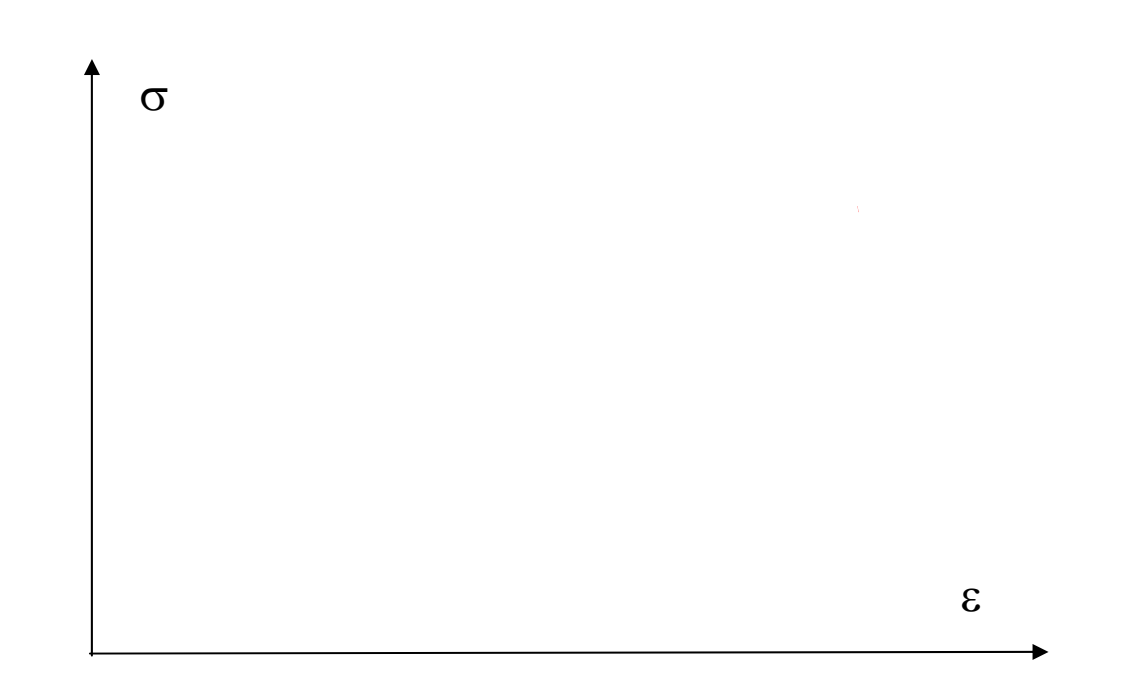

Non linearità nelle relazioni costitutive

- elasticità non lineare
- plasticità

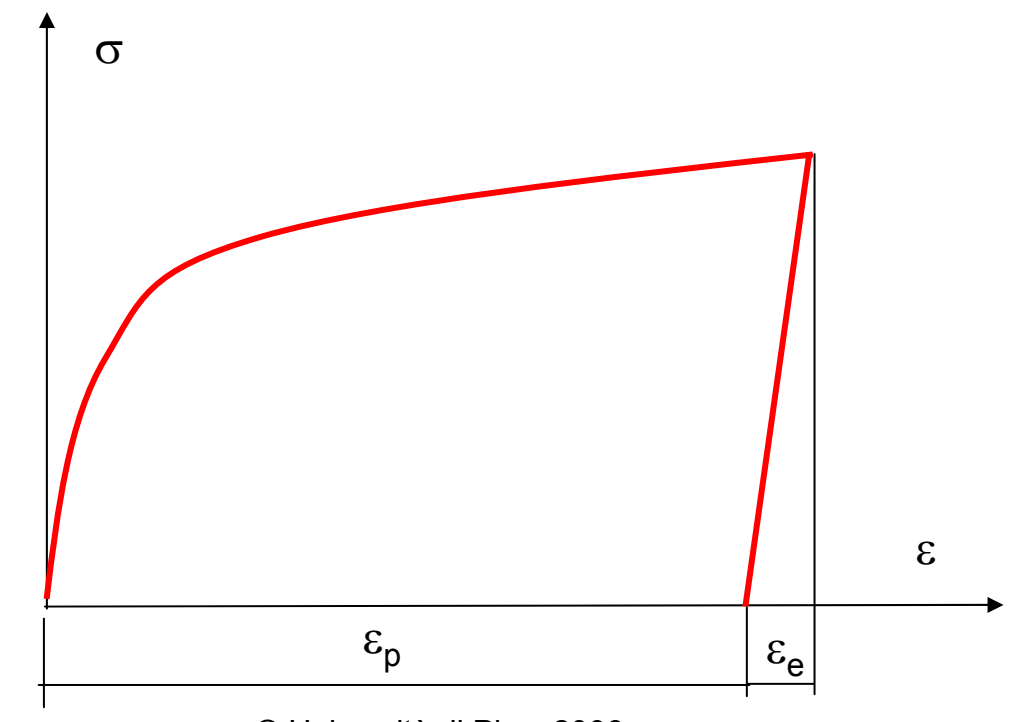

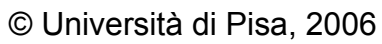

Non linearità nelle relazioni costitutive

- elasticità non lineare
- plasticità
- visco-plasticità

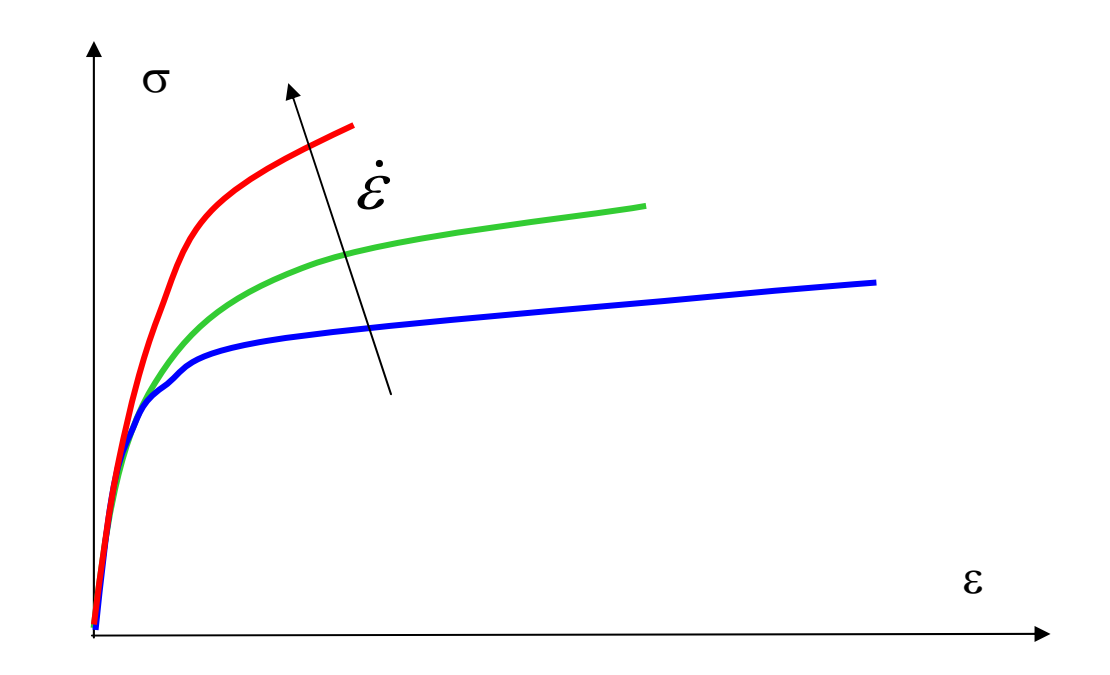

Non linearità nelle relazioni costitutive

• elasticità non lineare

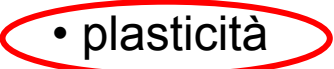

- visco-plasticità
- creep

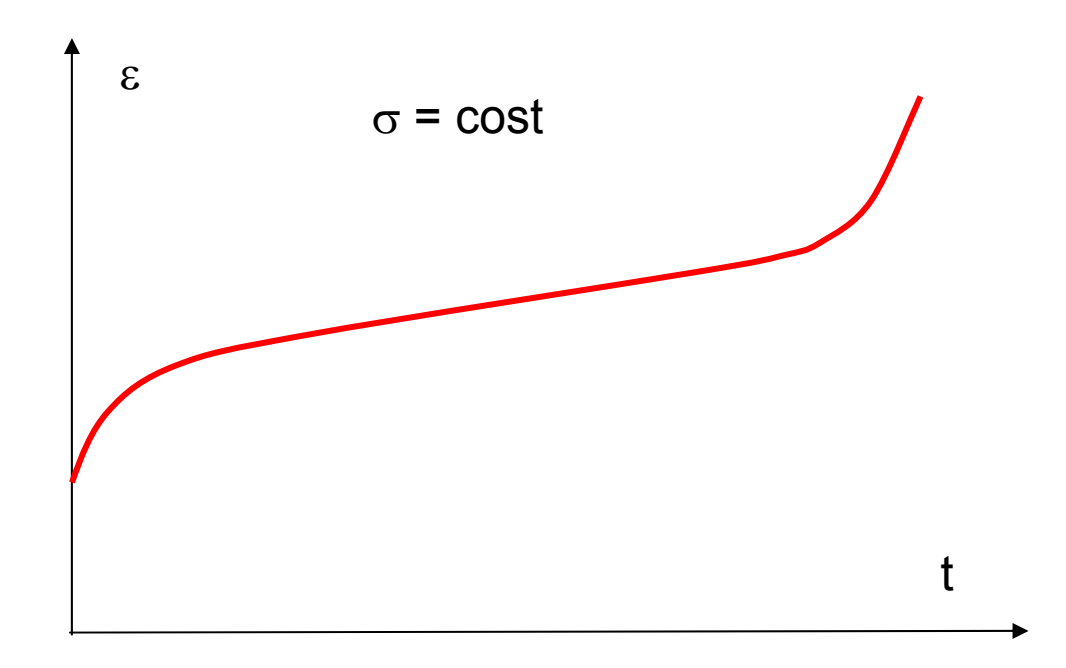

Componenti di un modello di comportamento elasto-plastico:

- $\bullet$  **funzione di snervamento** (*yield criterion*): permette di stabilire se uno stato di tensione dato corrisponde ad una condizione elastica o elasto-plastica;
- • **legge di incrudimento** (*hardening rule*): definisce l'evoluzione della funzione di snervamento in funzione della deformazione plastica accumulata;
- • **legge di flusso** (*flow rule*): consente di valutare l'incremento di deformazione plastica associato ad una variazione di tensione.

#### **FUNZIONE DI SNERVAMENTO** (*YIELD CRITERION*)

Si basa sull'ottenimento, dato un generico stato di tensione pluriassiale, di una **tensione monoassiale equivalente**, cioè, che si trova nelle stesse condizioni dal punto di vista dello snervamento.

I criteri di equivalenza più usati per i materiali metallici sono:

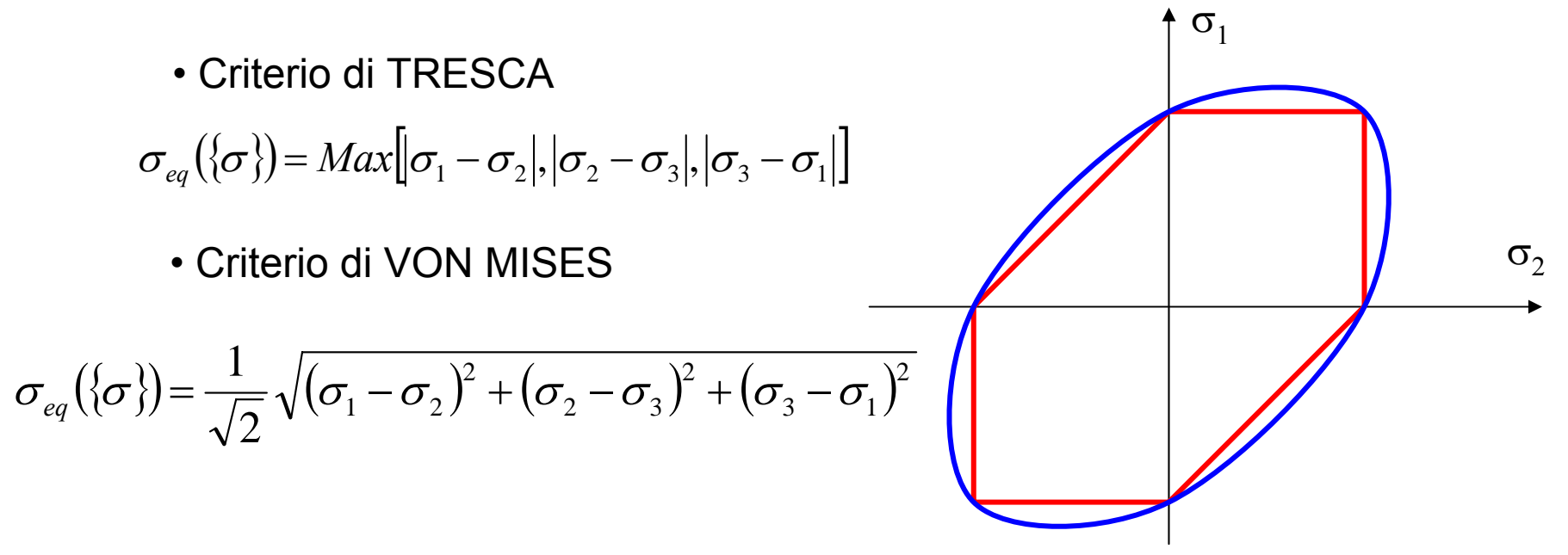

#### **FUNZIONE DI SNERVAMENTO** (*YIELD CRITERION*)

La tensione monoassiale equivalente può essere confrontata direttamente con la tensione di snervamento fornita dalla prova di trazione,  $\sigma_0$ .

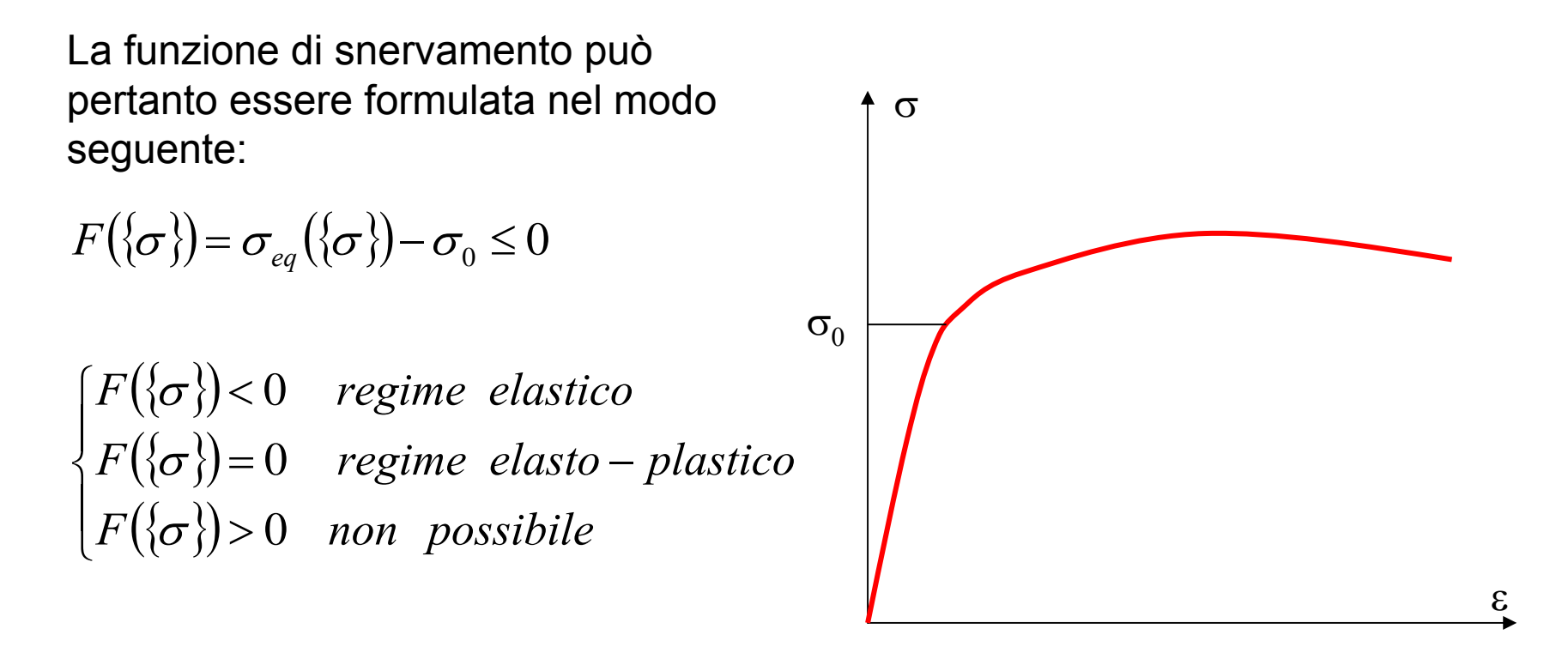

#### **LEGGE DI INCRUDIMENTO** (*HARDENING RULE*)

Dato che, nella prova di trazione, la tensione varia con la deformazione anche in regime elasto-plastico, pur dovendo mantenersi sempre F=0, ne risulta che la tensione (e quindi la funzione) di snervamento deve variare con la deformazione plastica accumulata.

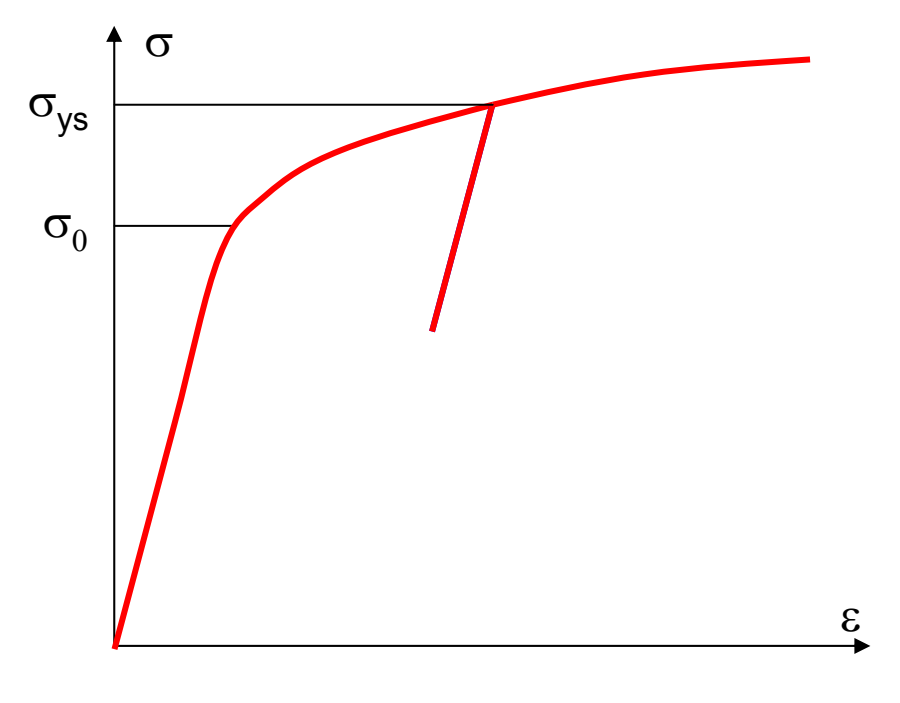

© Università di Pisa, 2006

#### **LEGGE DI INCRUDIMENTO** (*HARDENING RULE*)

 $\sigma$ <sub>2</sub> Le leggi di incrudimento utilizzate sono principalmente due: **Incrudimento isotropo:** espansione omotetica della superficie di snervamento in tutte le direzioni

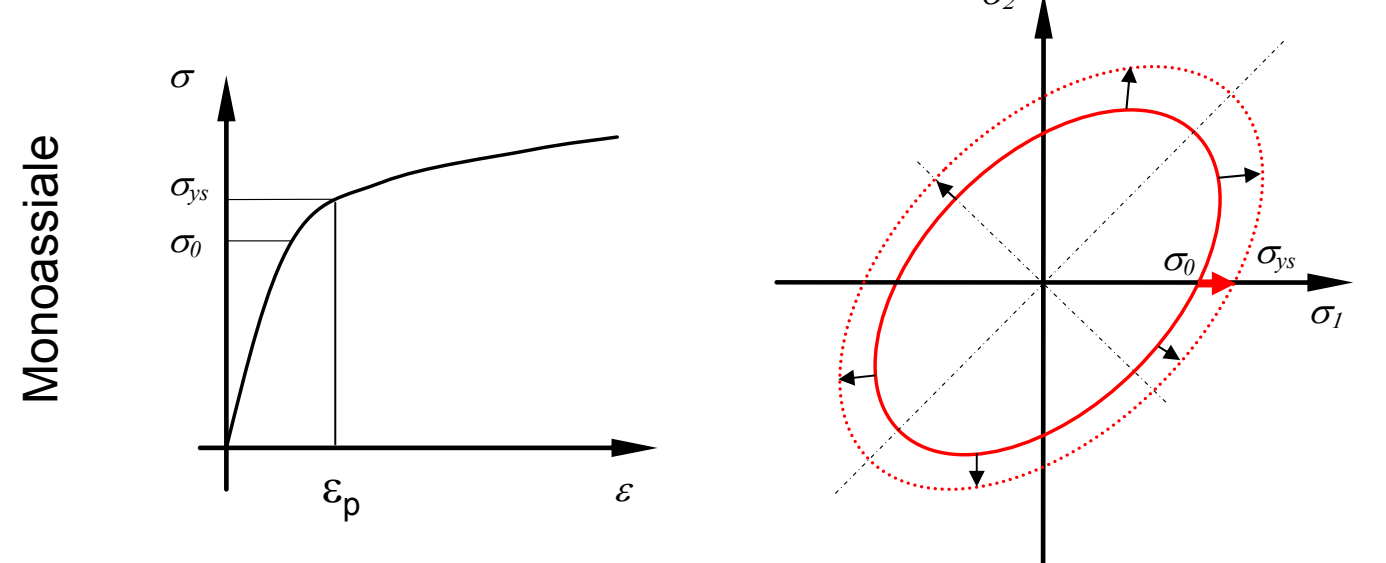

#### **LEGGE DI INCRUDIMENTO** (*HARDENING RULE*)

 $\sigma$ <sub>2</sub> Le leggi di incrudimento utilizzate sono principalmente due: **Incrudimento isotropo:** espansione omotetica della superficie di snervamento in tutte le direzioni

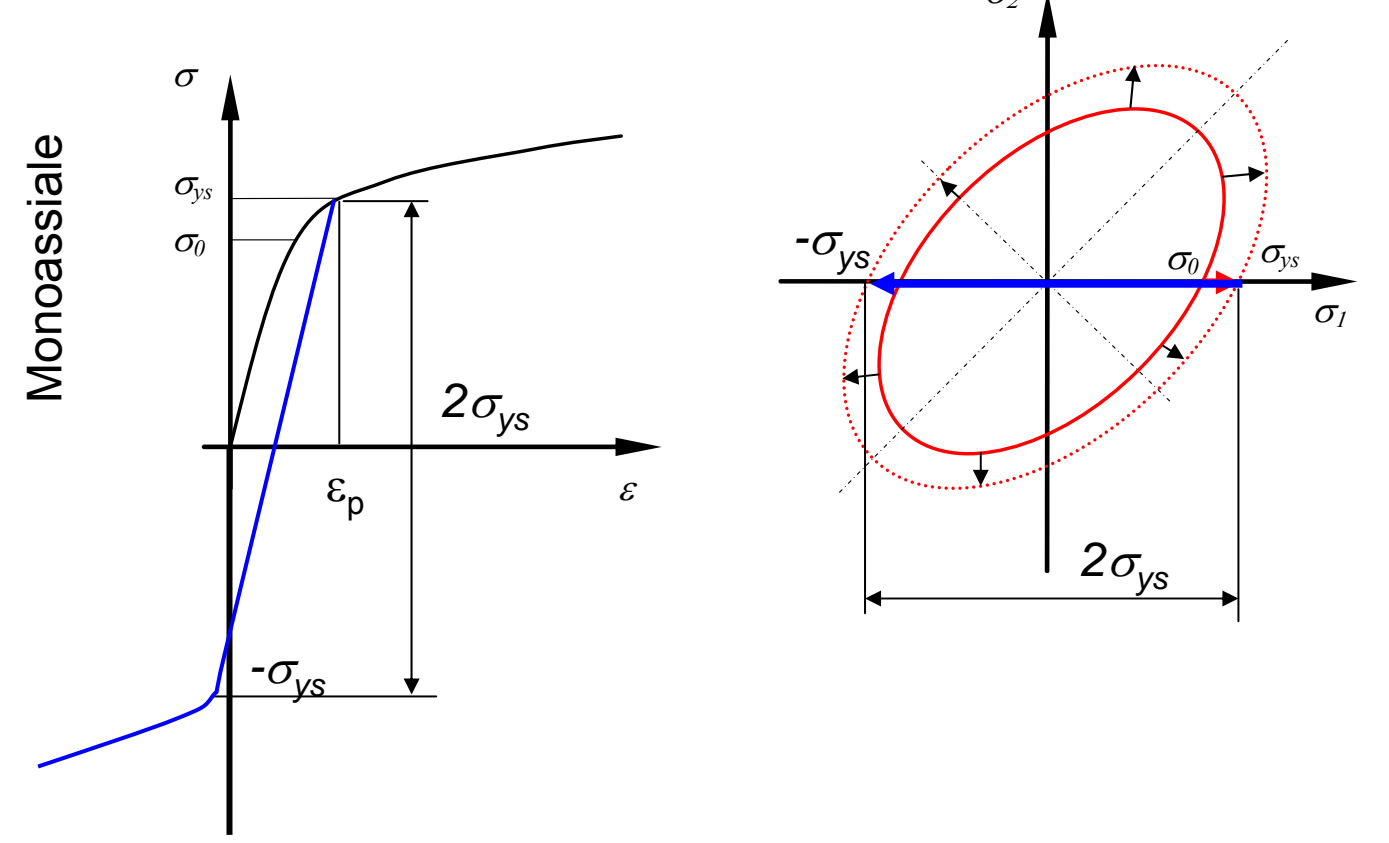

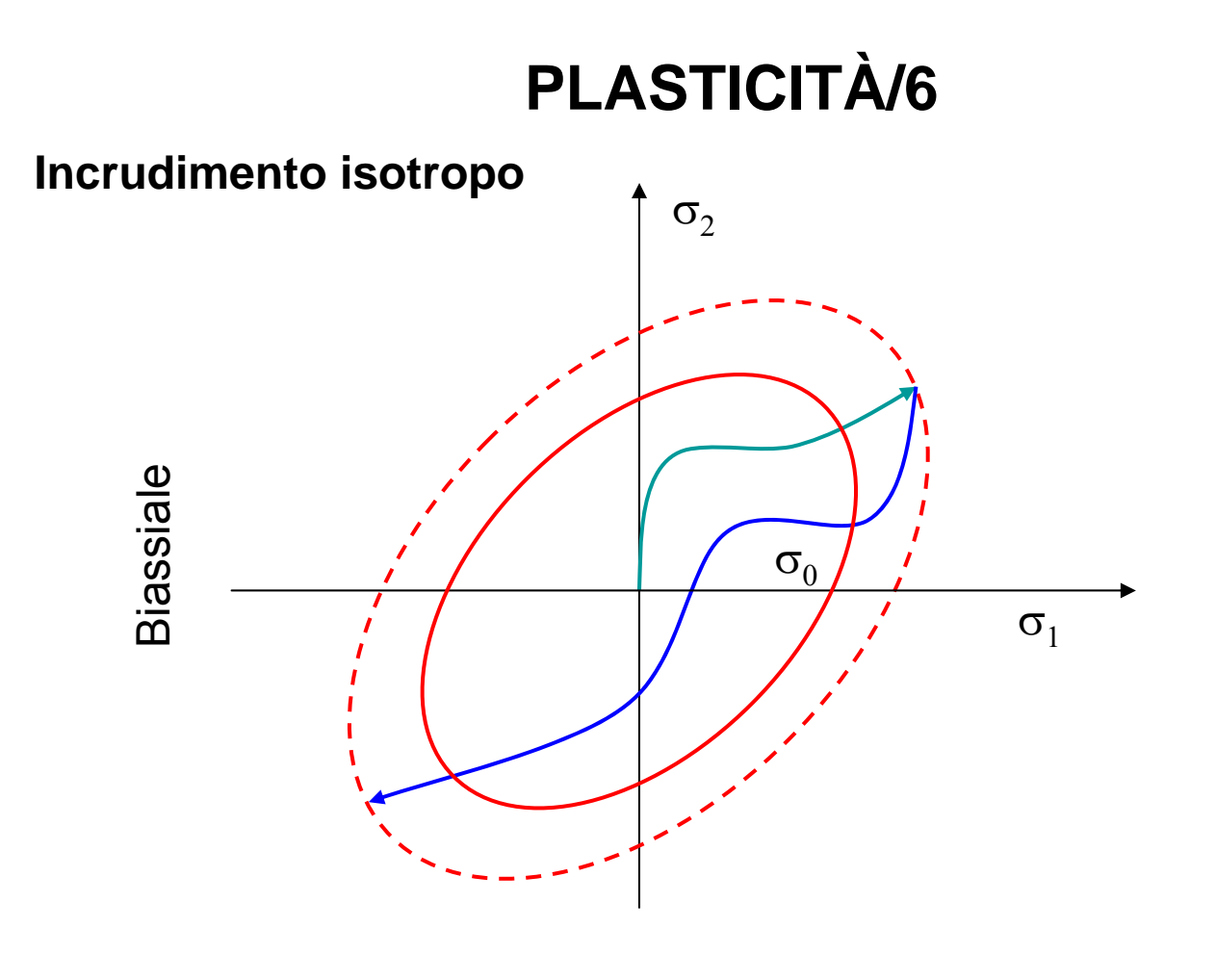

Rappresentazione analitica

$$
F(\{\sigma\}) = \sigma_{eq} - \sigma_{ys}(\{\varepsilon_p\}) \leq 0
$$

© Università di Pisa, 2006

#### **LEGGE DI INCRUDIMENTO** (*HARDENING RULE*)

**Incrudimento cinematico:** traslazione della superficie di snervamento parallelamente a se stessa

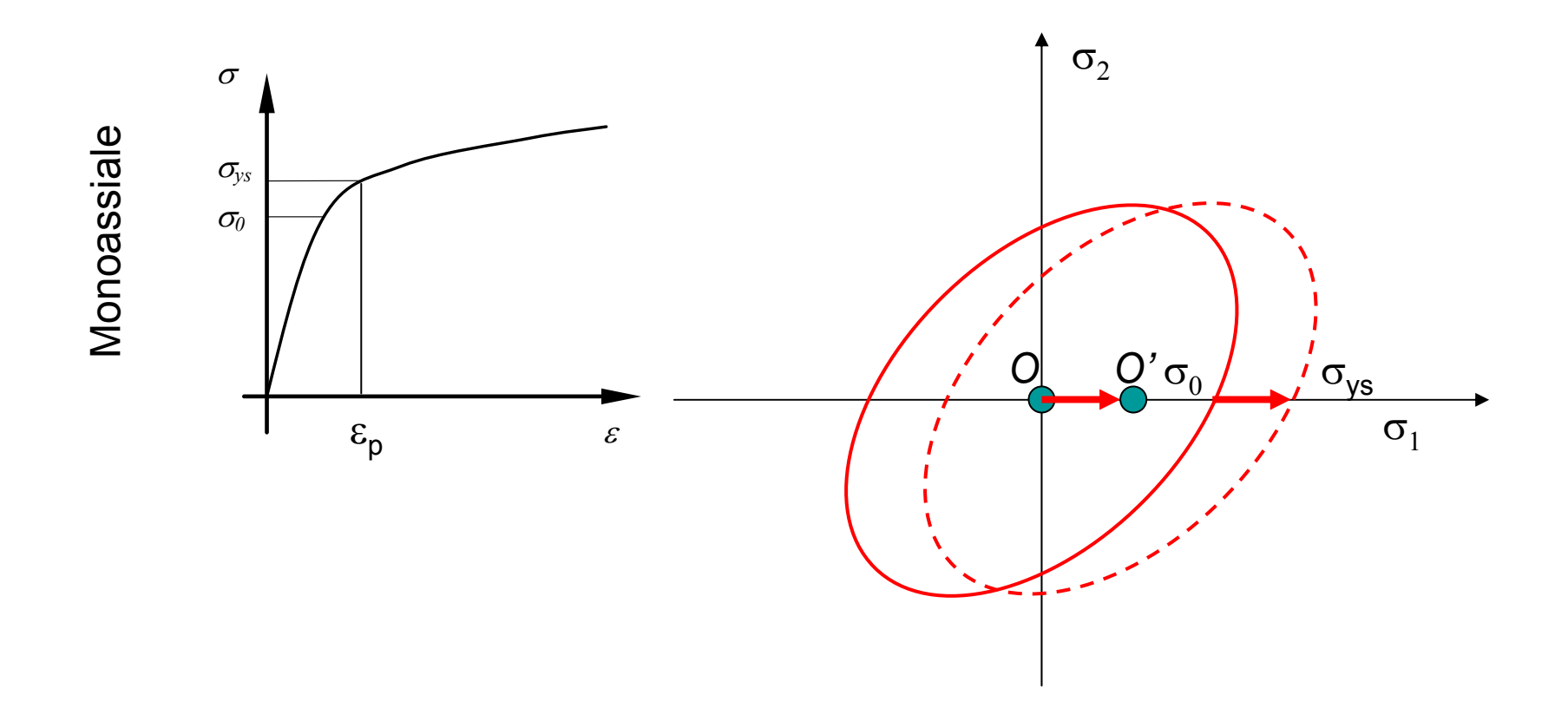
#### **LEGGE DI INCRUDIMENTO** (*HARDENING RULE*)

**Incrudimento cinematico:** traslazione della superficie di snervamento parallelamente a se stessa

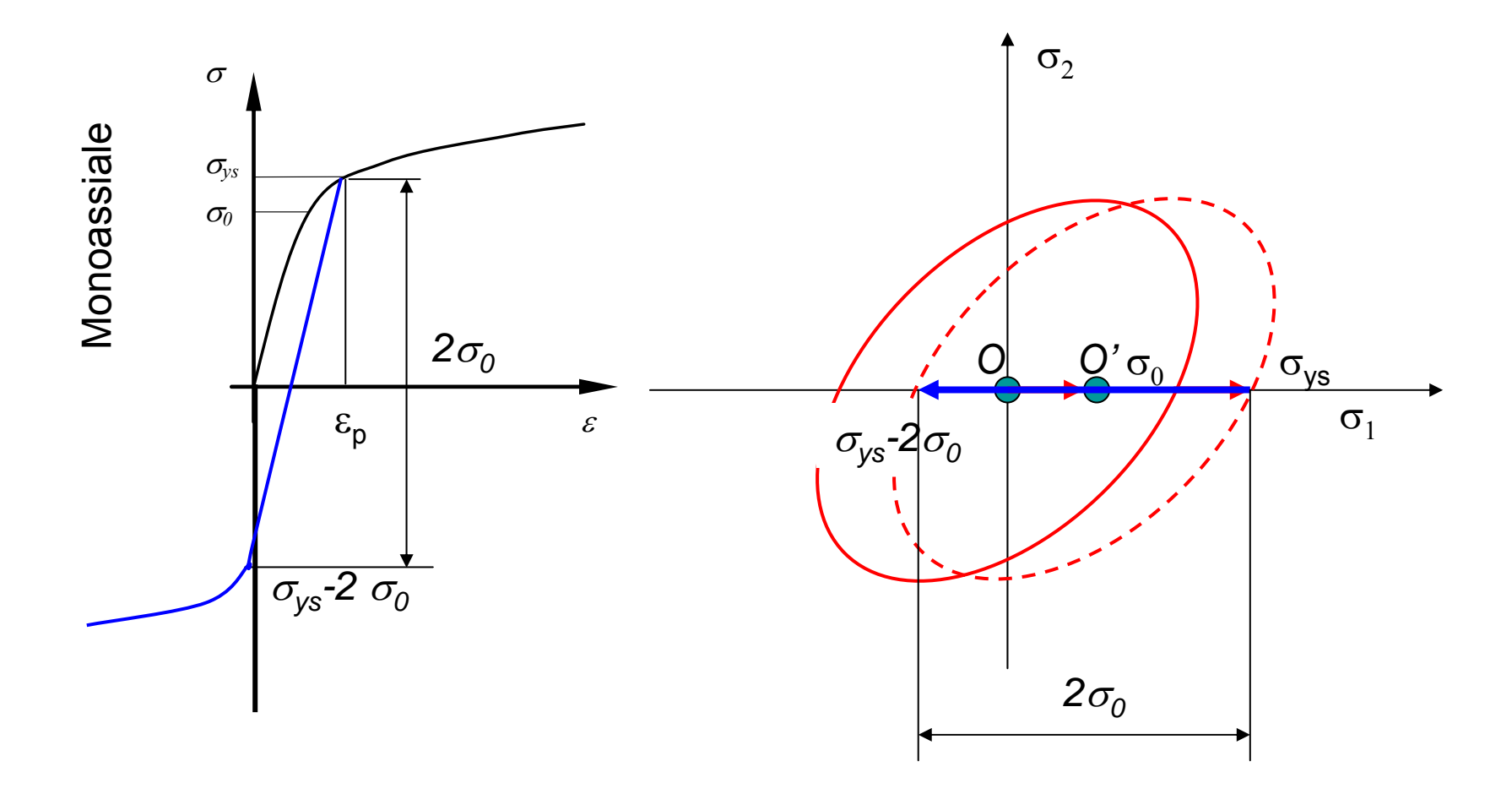

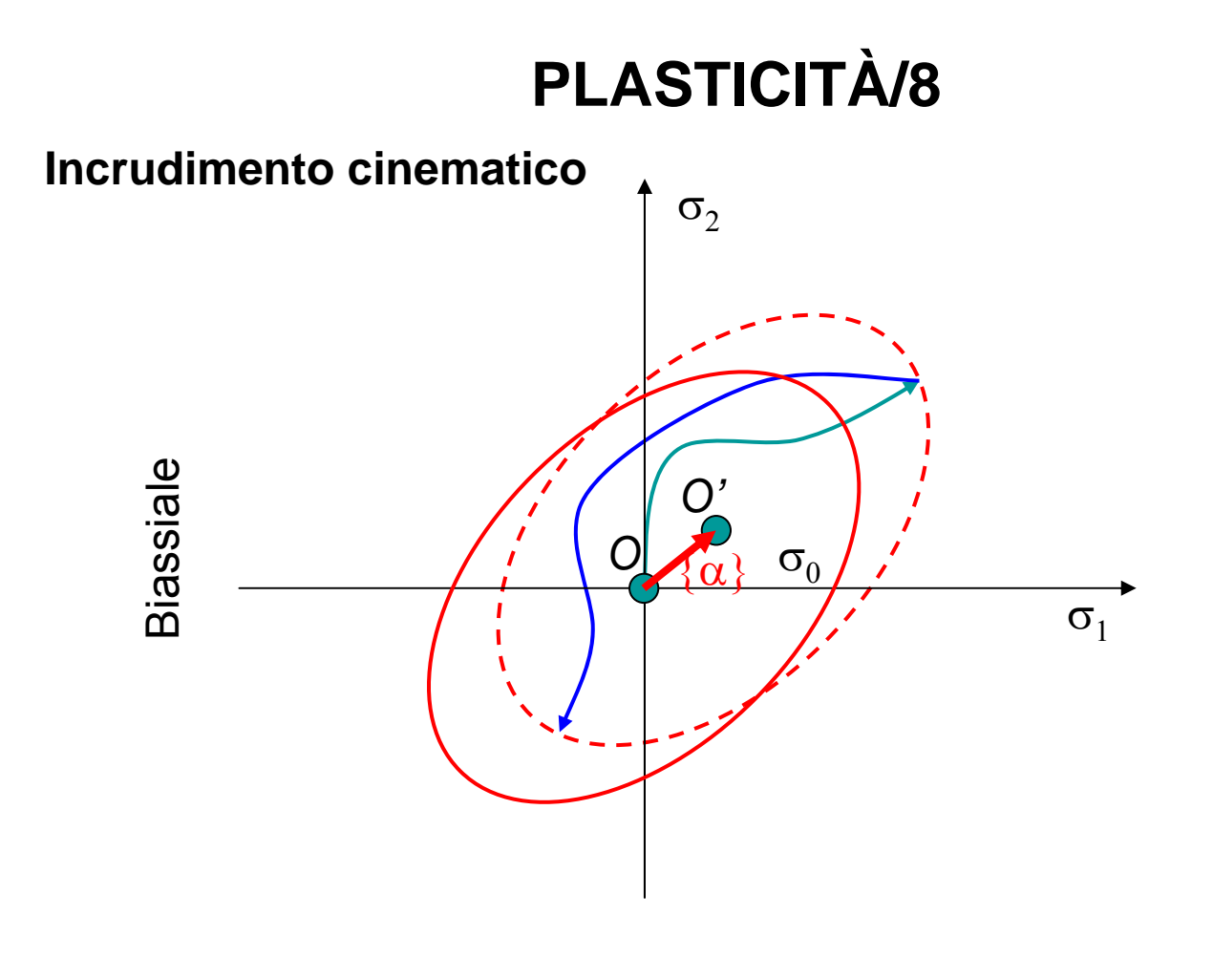

Rappresentazione analitica

$$
F(\{\sigma\}) = \sigma_{eq}(\{\sigma\} - \alpha(\{\varepsilon_p\})) - \sigma_0 \ge 0
$$

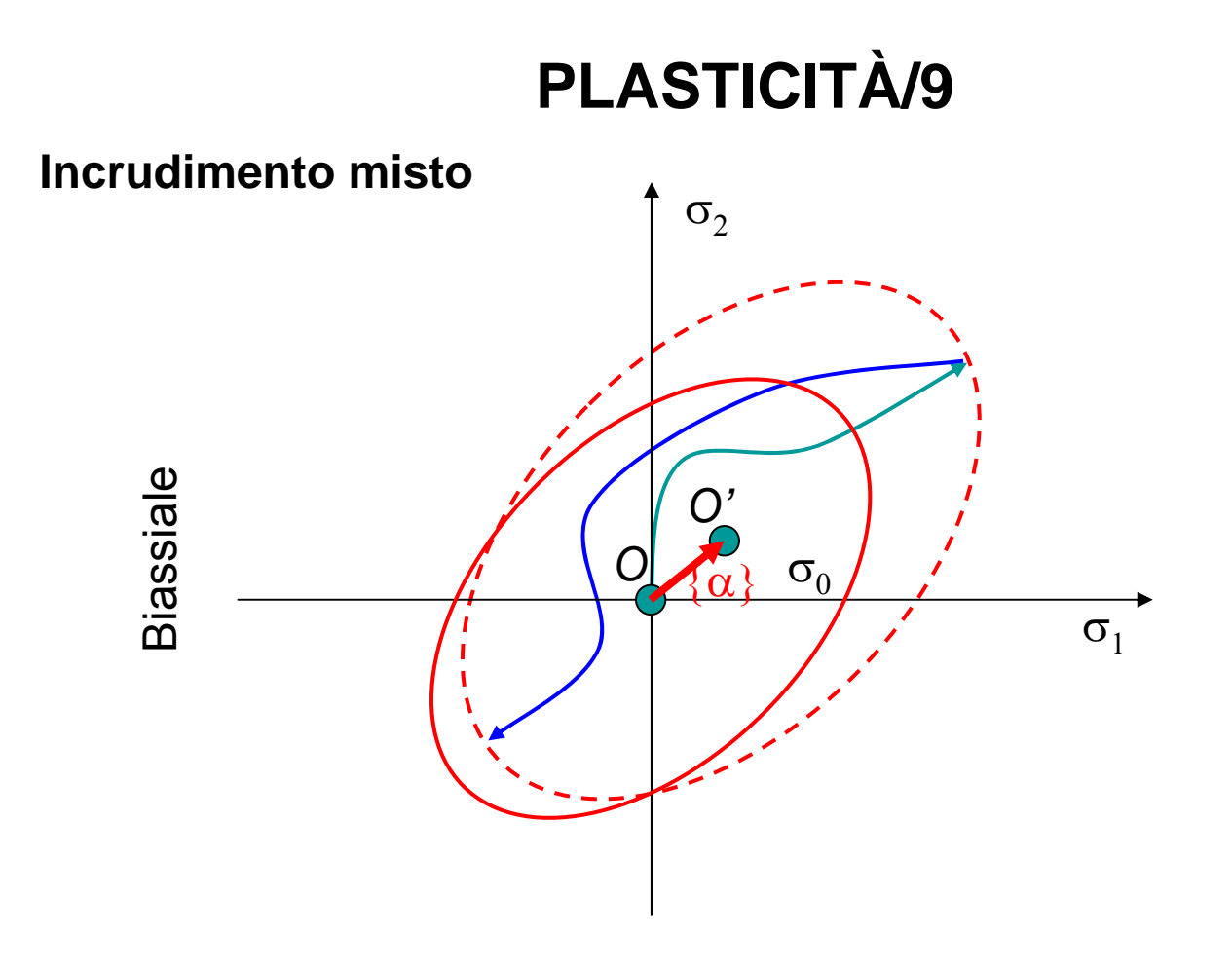

Rappresentazione analitica

$$
F(\{\sigma\}) = \sigma_{eq}(\{\sigma\} - \alpha(\{\varepsilon_p\})) - \sigma_{ys}(\{\varepsilon_p\}) \le 0
$$

La dipendenza dei parametri della legge di incrudimento dalla deformazione plastica è ottenuta tramite il valore di: σ

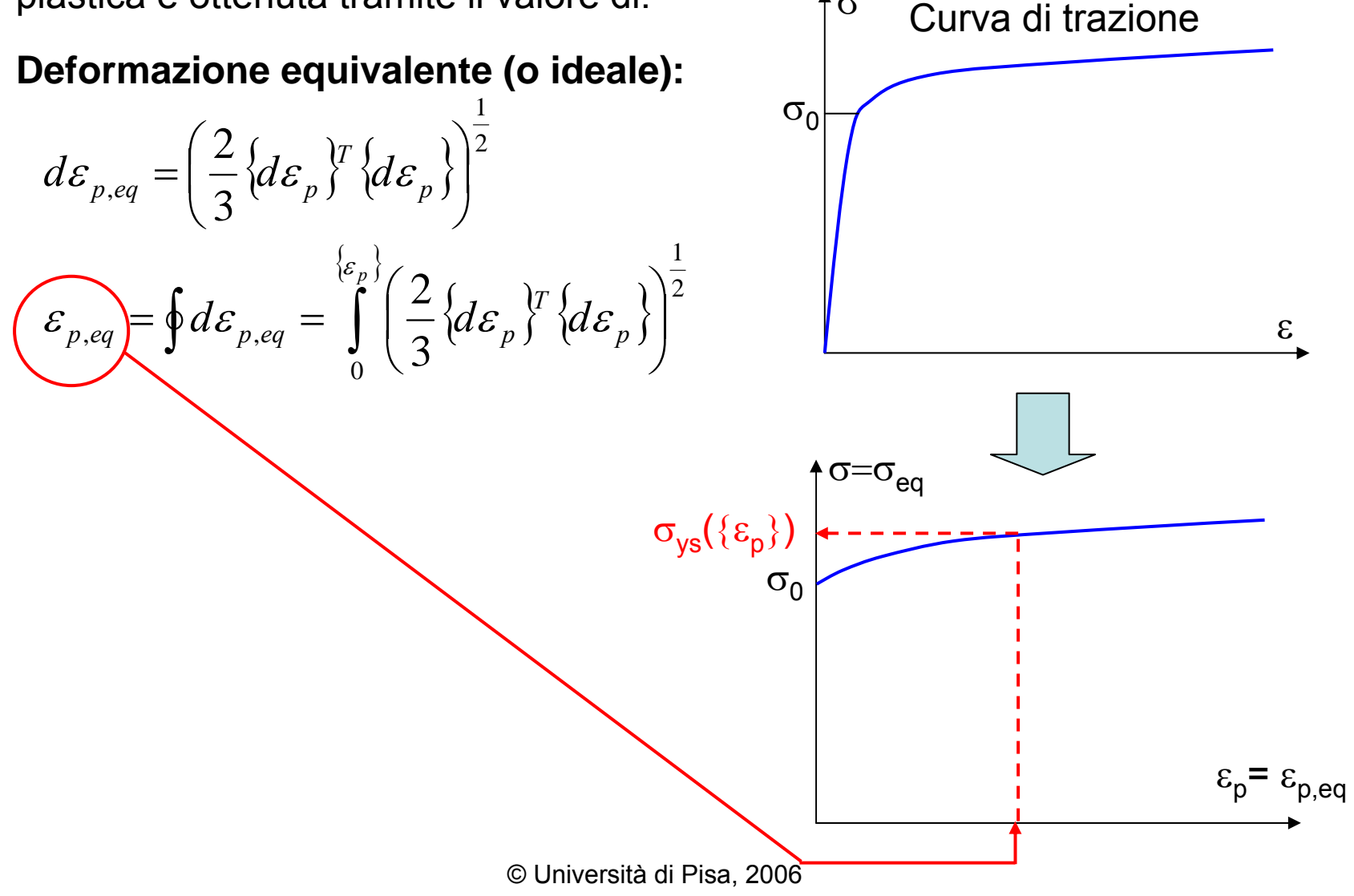

La dipendenza dei parametri della legge di incrudimento dalla deformazione plastica è ottenuta tramite il valore di: σCurva di trazione

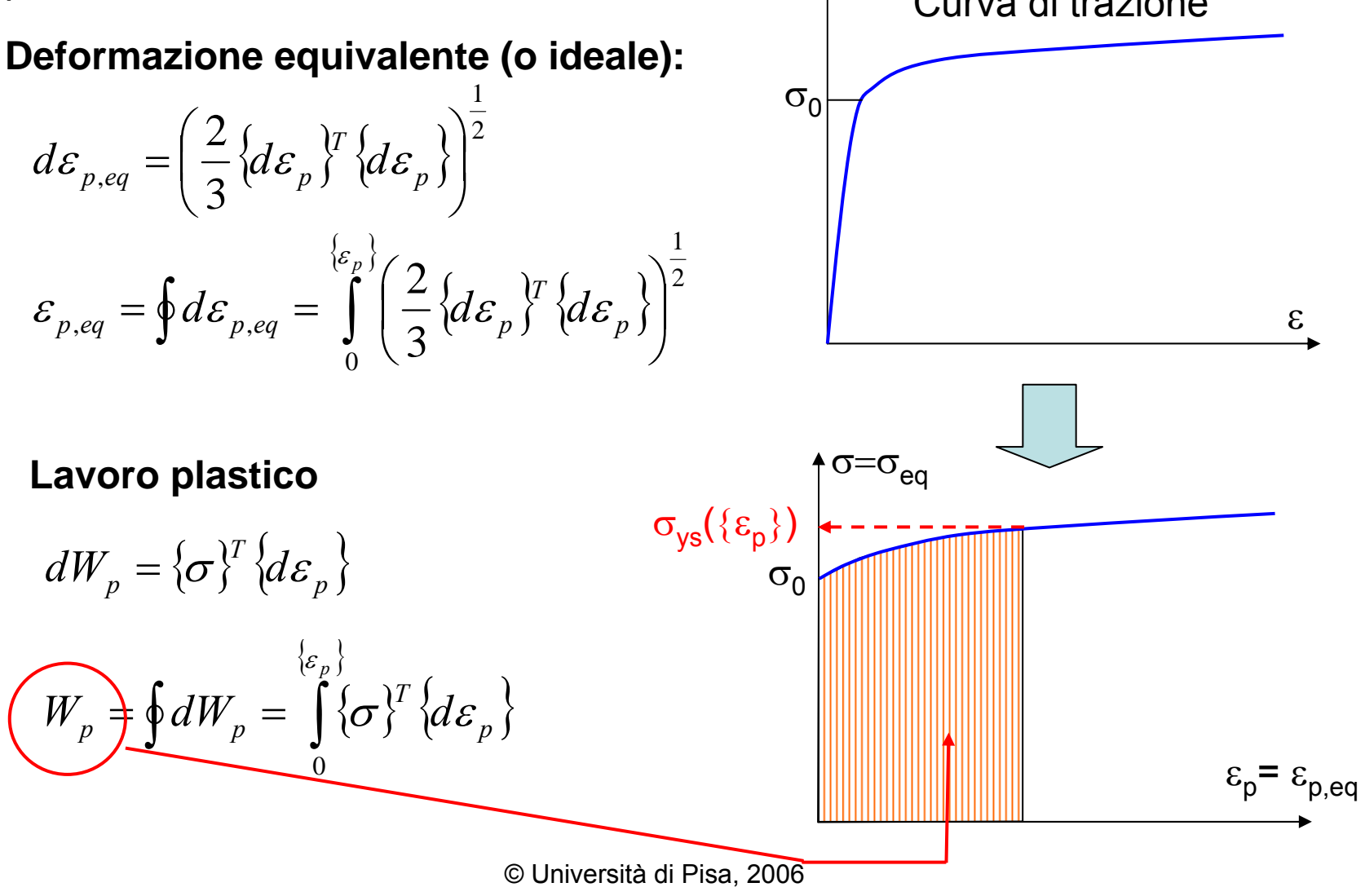

**Legge di flusso** (Flow rule): consente di valutare l'incremento di deformazione plastica {*d*<sup>ε</sup>*p*} associato ad una variazione di tensione {*d*σ} . In campo elastoplastico questo legame può essere stabilito solo in forma incrementale.

Tipica forma della legge di flusso (Prandtl-Reuss):

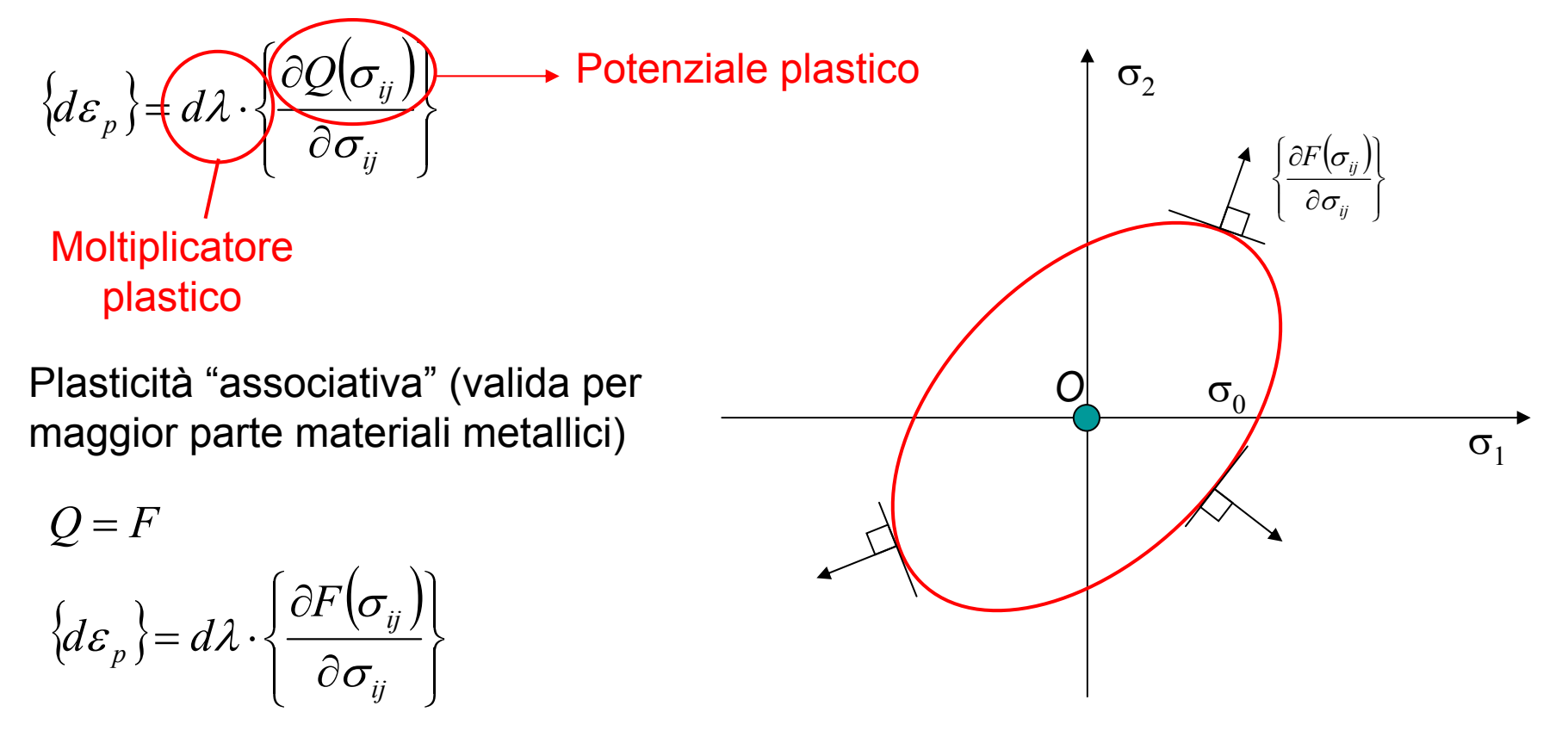

#### **Calcolo moltiplicatore plastico**

Condizioni da soddisfare

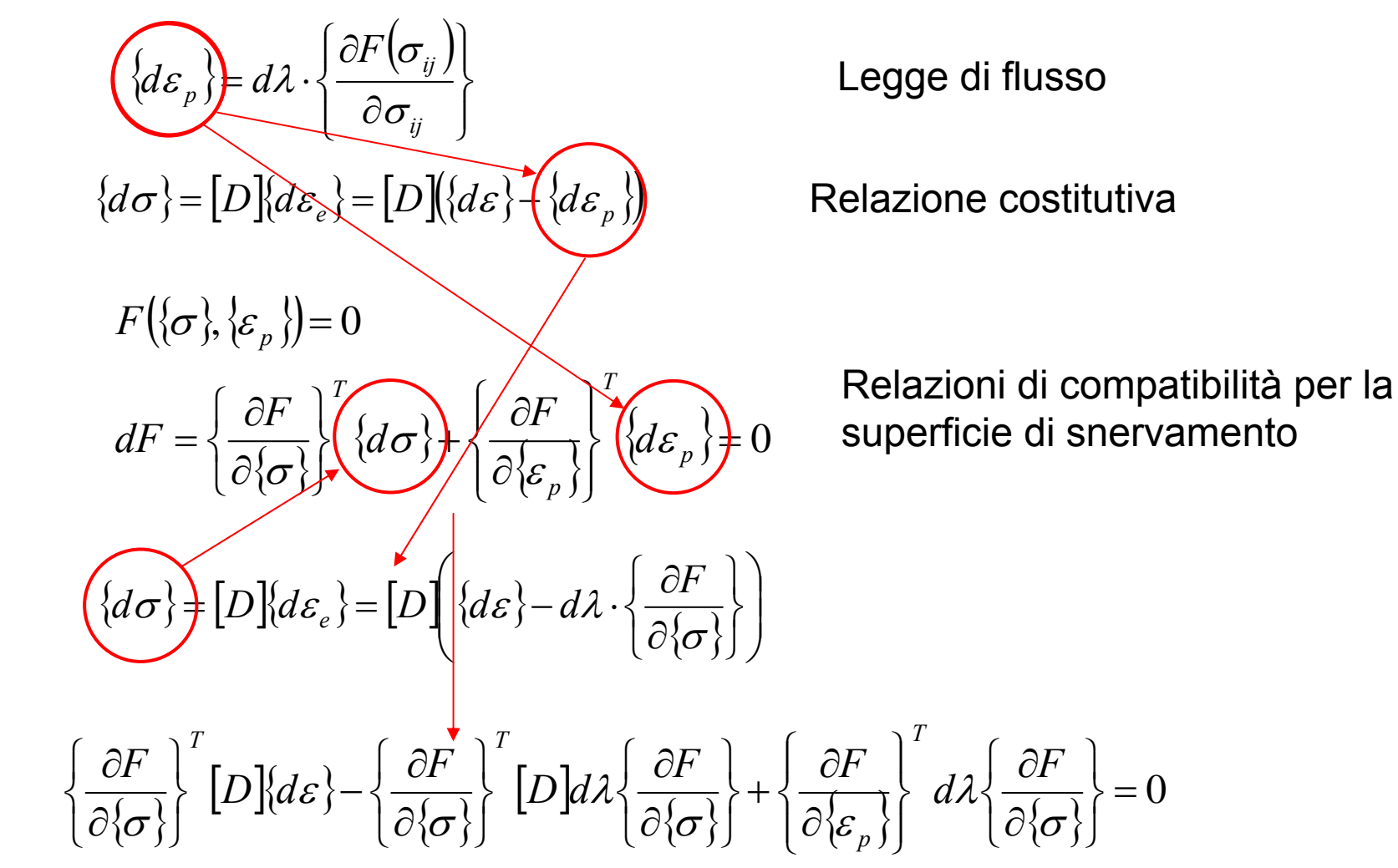

#### **Moltiplicatore plastico**

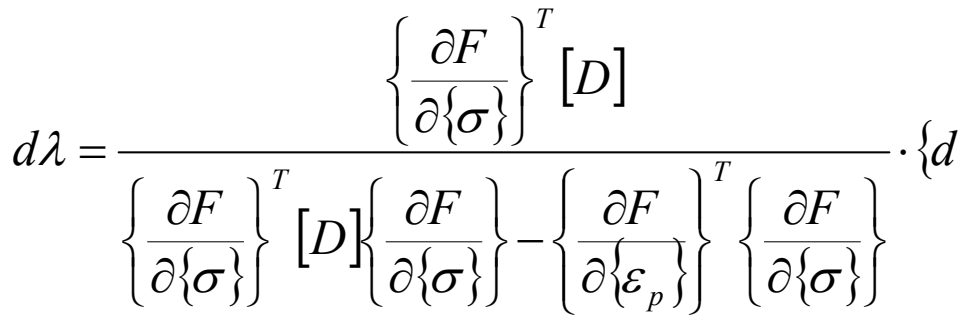

Valore del moltiplicatore plastico che assicura, per incrementi infinitesimi di deformazione, che il punto rappresentativo dello stato di tensione finale giaccia ancora sulla superficie di snervamento aggiornata.

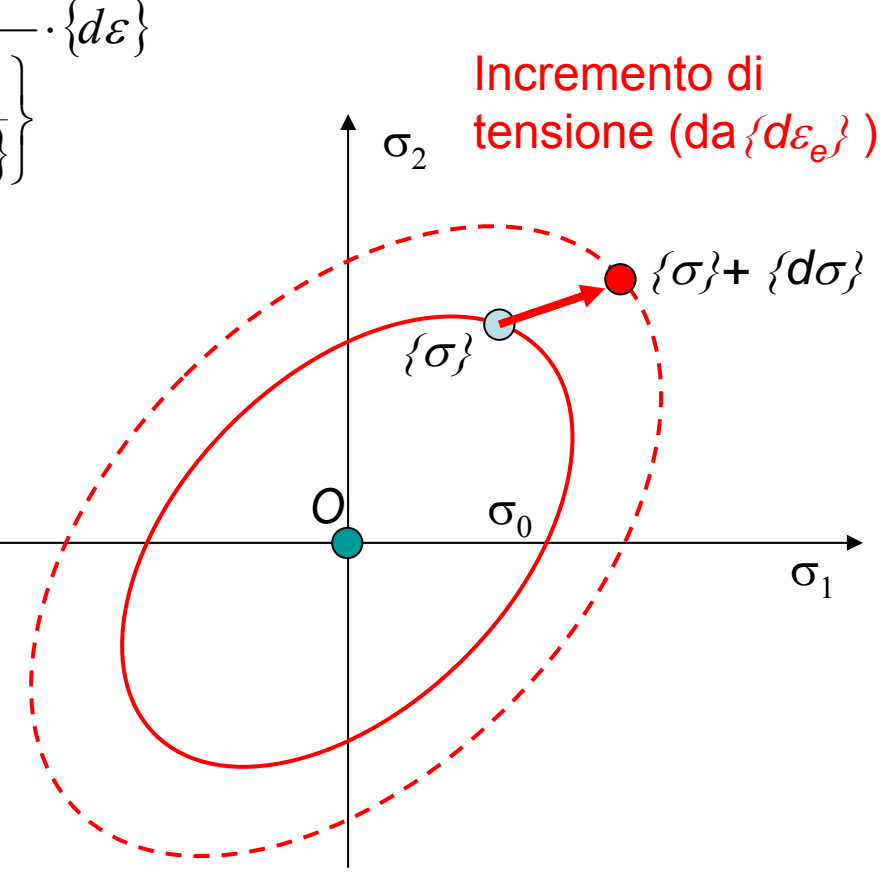

© Università di Pisa, 2006

Spostamento superficie di snervamento (da  $\{d\varepsilon_p\}$ )

**Legame costitutivo in campo elasto-plastico**

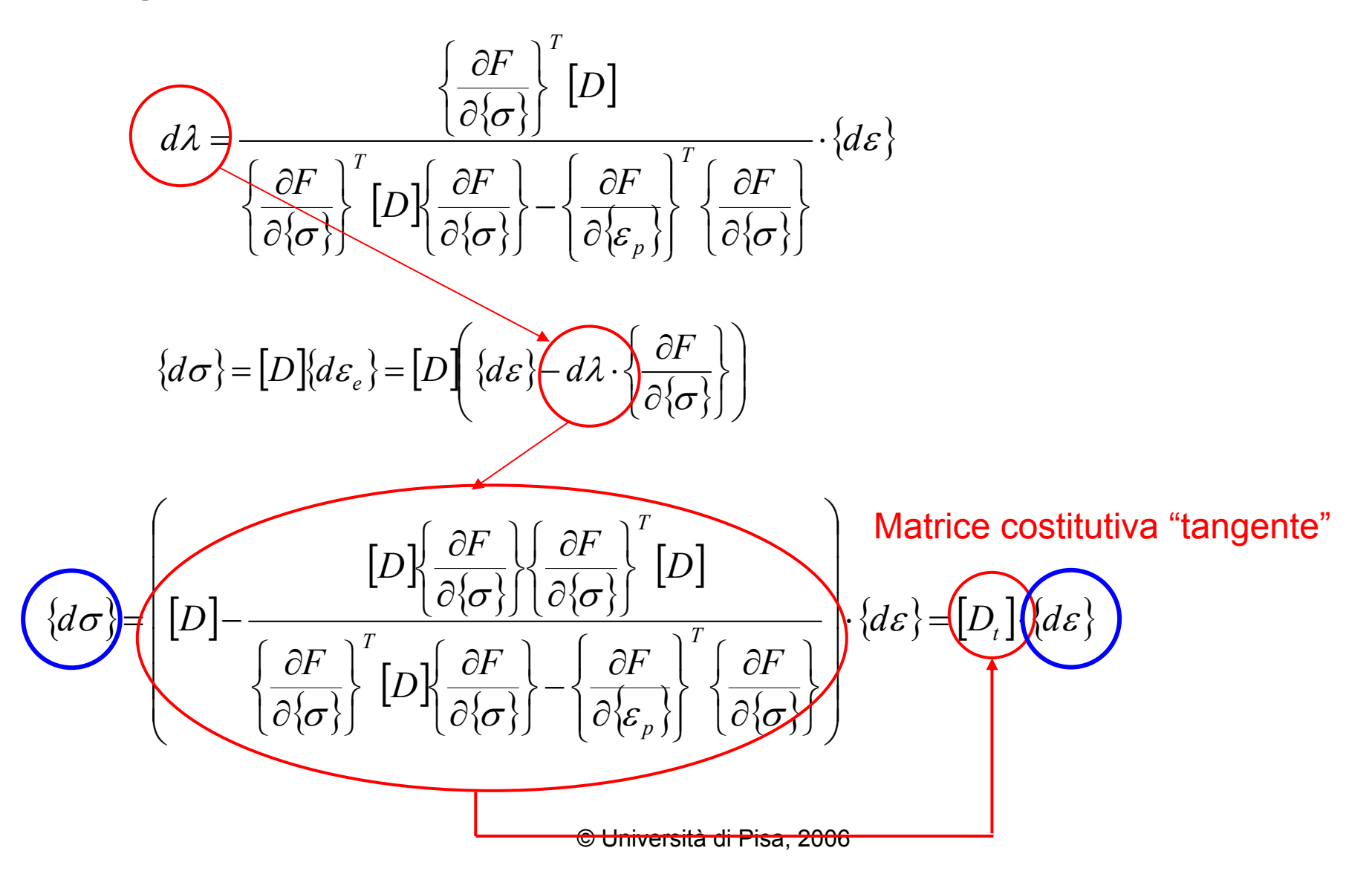

#### **Matrice di rigidezza tangente**

Singolo elemento

$$
\left[K_T^e\right] = \int\limits_V [B]^T \left[D_t \right] \left[B\right] \cdot dV
$$

Intera struttura

Si ottiene assemblando le matrici di rigidezza tangenti dei singoli elementi

**Tecnica risolutiva con MEF**

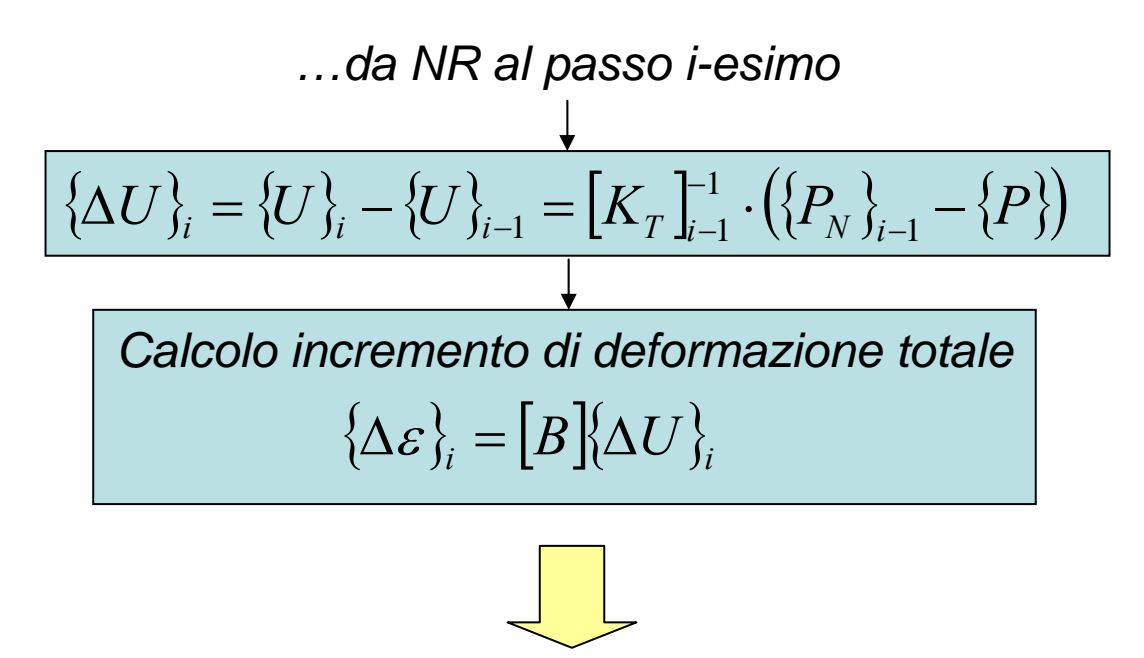

D: Come suddividere l'incremento di deformazione totale in una quota elastica ed una plastica, rispettando tutte le condizioni (costitutive, compatibilità elasto-plastica, legge di flusso)?

Pb: adesso l'incremento è finito, per quanto piccolo, e la relazione per il calcolo di dλ vale solo in maniera approssimata.

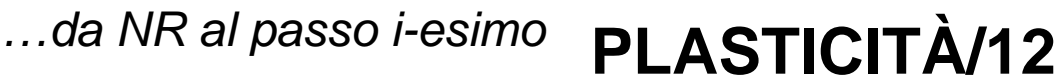

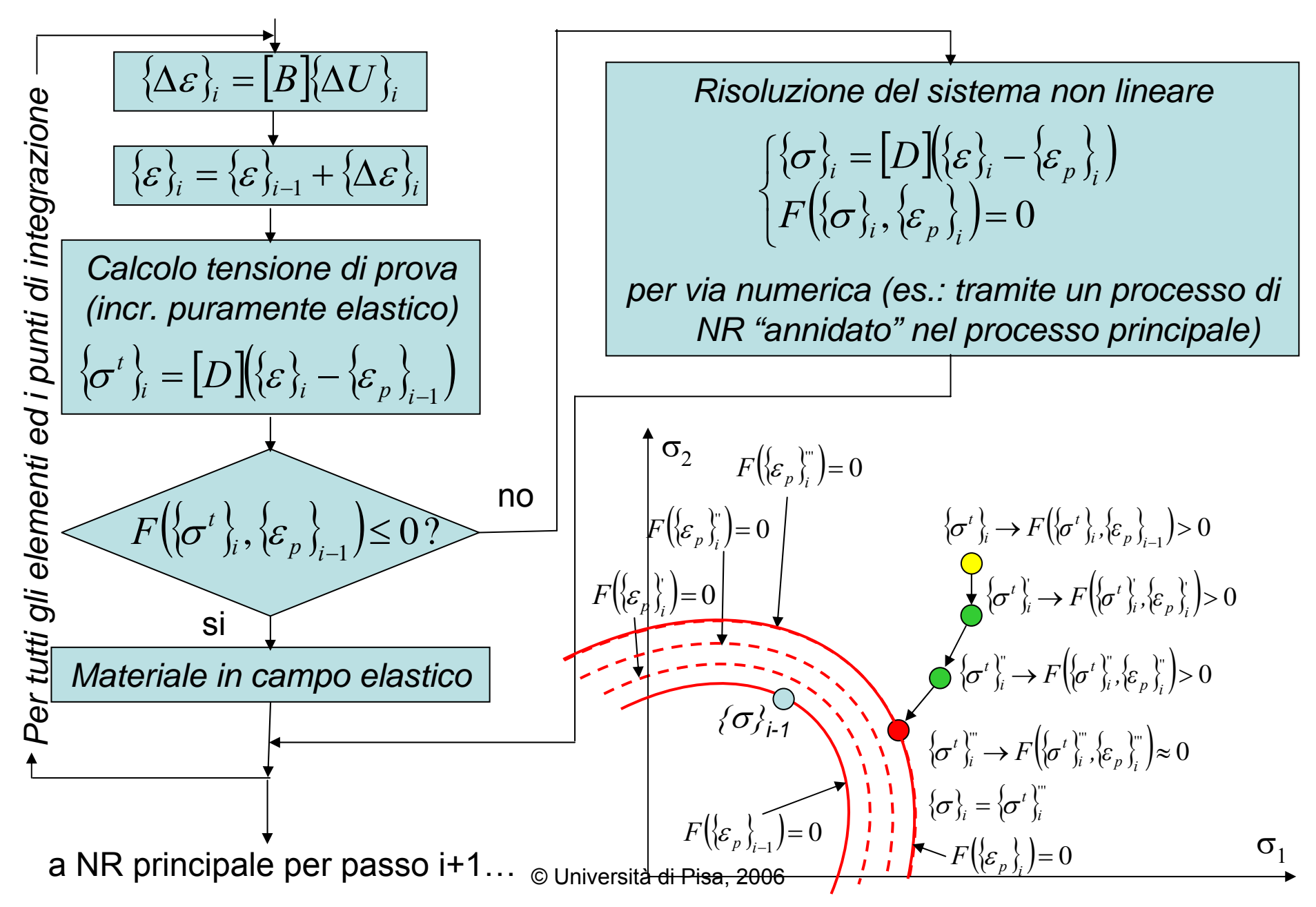

Un analisi non lineare prevede l'impiego di vari Load Steps o incrementi di carico, che devono essere risolti in sequenza. Comandi per la definizione di un Load Step

**TIME**, *TIME definisce il tempo finale del Load Step*

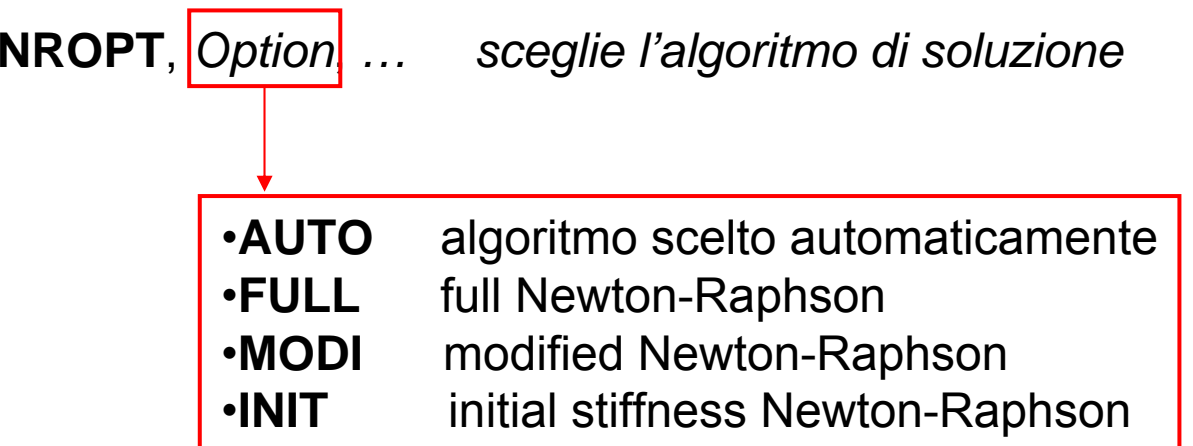

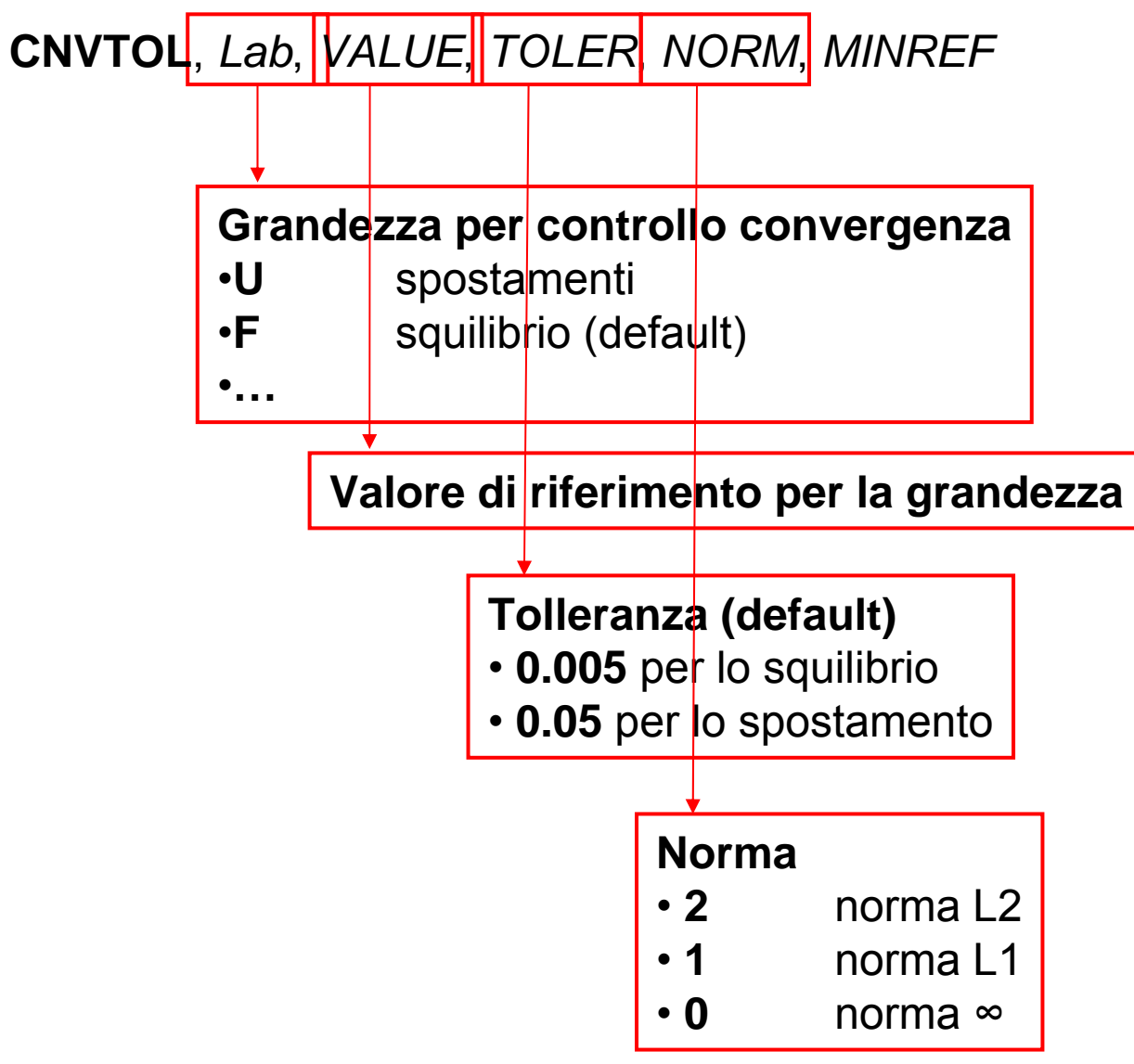

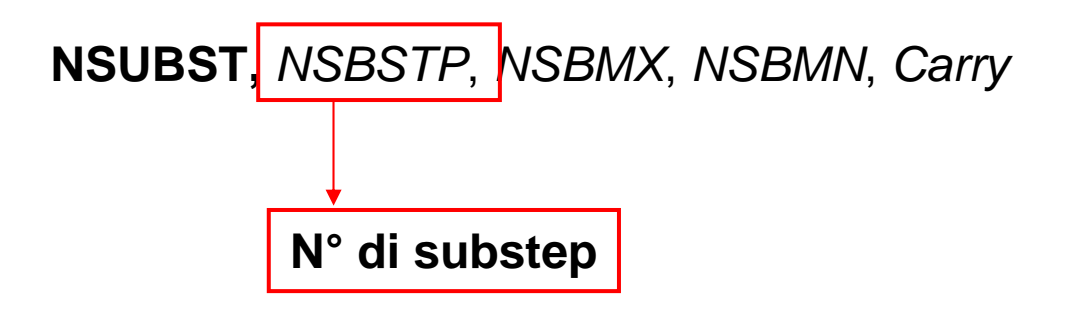

**AUTOTS,** *Key attiva (ON) o disattiva (OFF) la scelta automatica dei Substep. La dimensione minima è data da NSUBST*

**KBC,** *KEY* sceglie l'andamento del carico nel LoadStep

- 0 variabile linearmente nel Loadstep
- 1 a gradino (costante nel Loadstep)

**OUTRES,** *Item*, *Freq*, *Cname Definisce il tipo di dati trasferiti nel file di output e la frequenza di scrittura.*

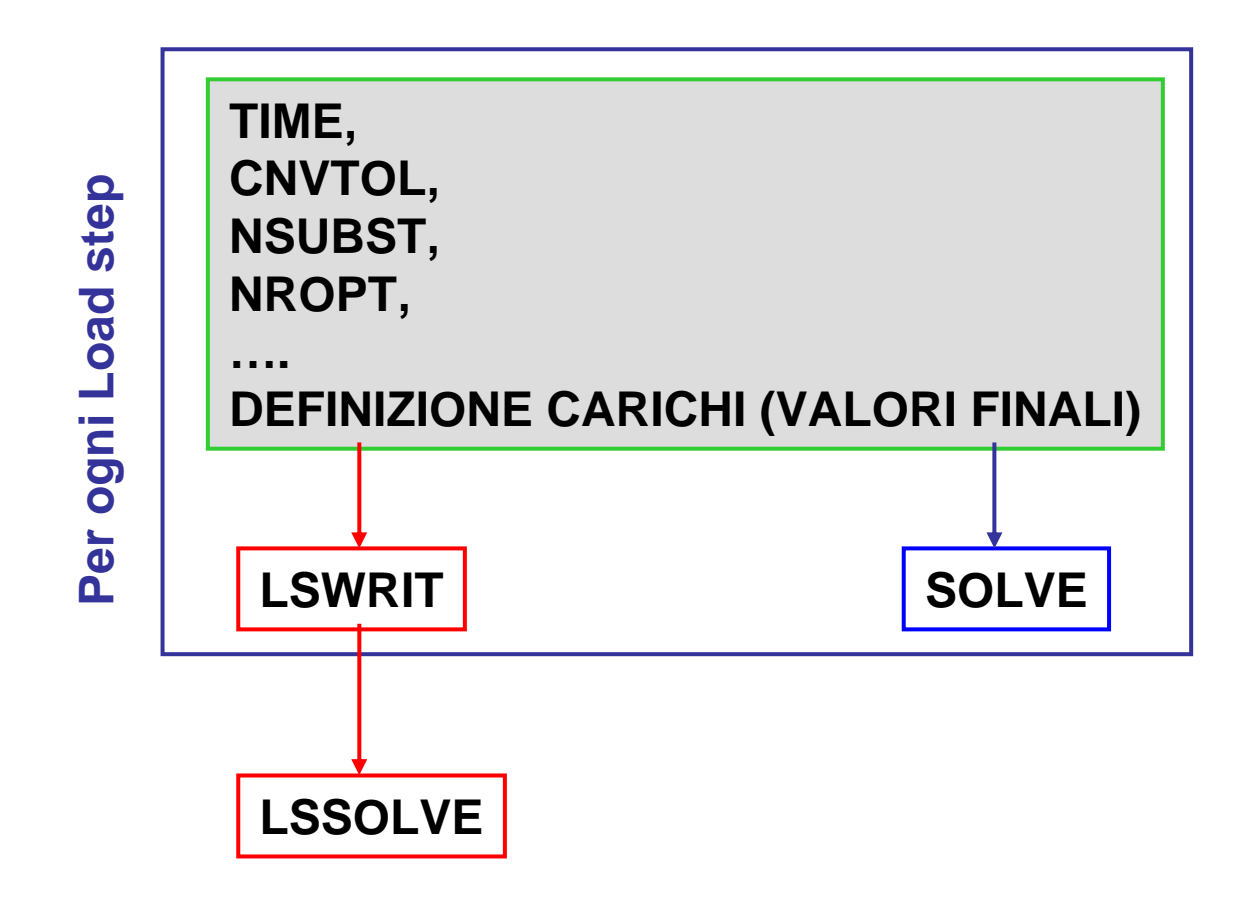

#### **Definizione proprietà elasto-plastiche/1**

Comandi ANSYS per l'introduzione delle proprietà del materiale in campo elasto-plastico

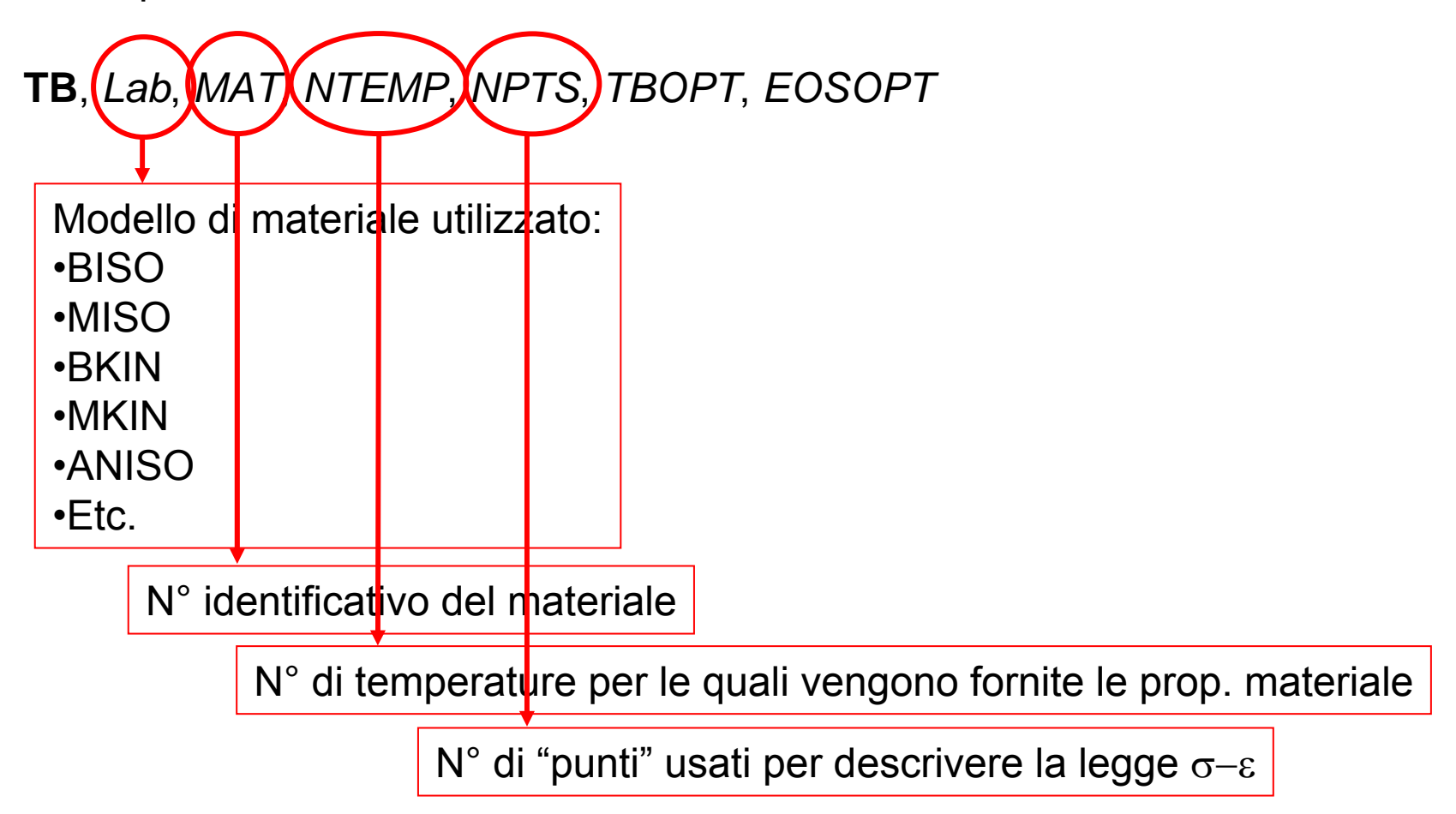

### **Definizione proprietà elasto-plastiche/2**

Per ogni legge di comportamento prescelta, è necessario fornire una Table. Il numero di punti della table ed il loro significato variano con il modello prescelto.

**Modello BISO (Bilinear Isotropic) o BKIN**

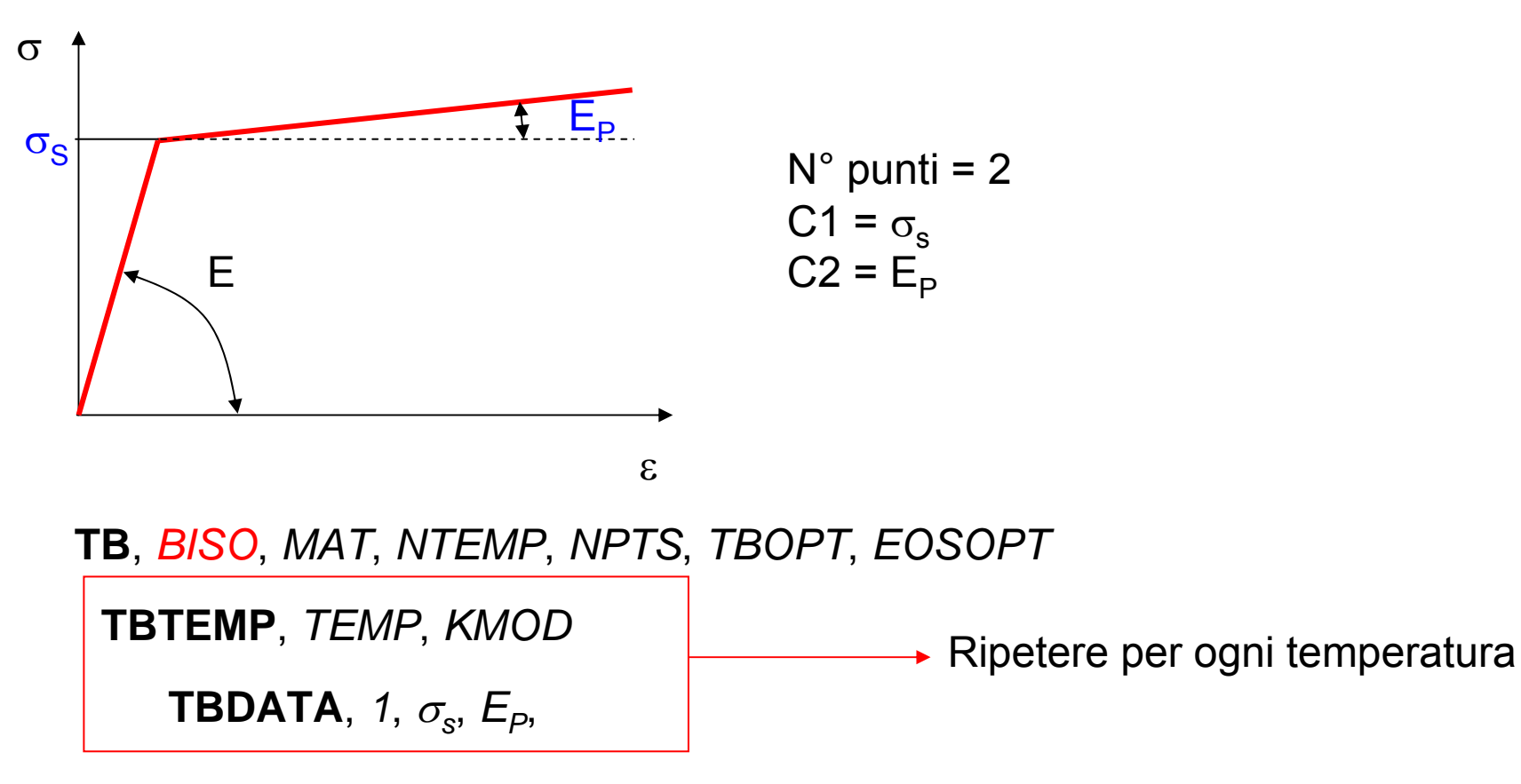

#### **Definizione proprietà elasto-plastiche/3**

Per ogni legge di comportamento prescelta, è necessario fornire una Table. Il numero di punti della table ed il loro significato variano con il modello prescelto.

**Modello MISO (Multi-linear Isotropic) o MKIN**

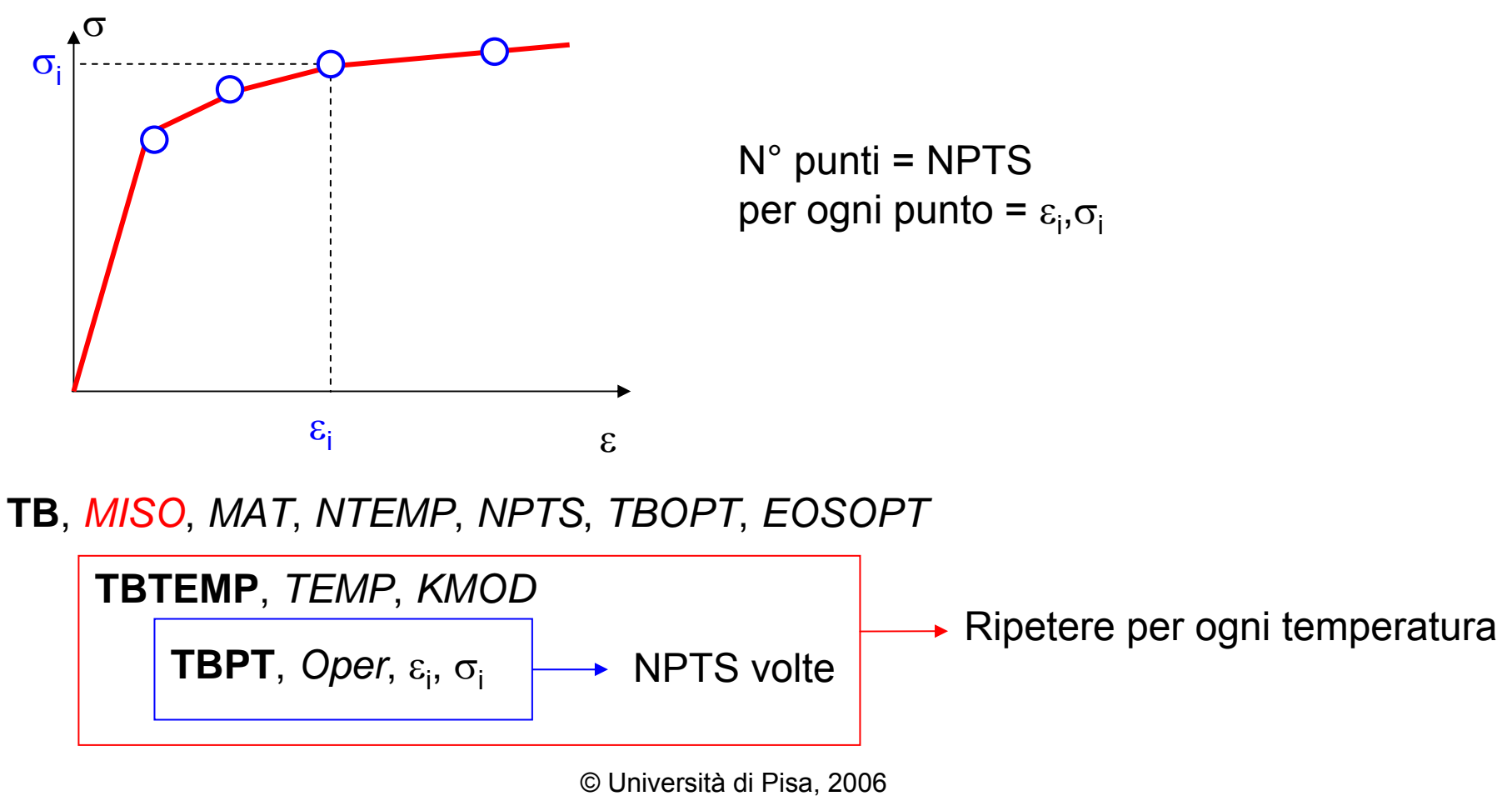

Il post-processore POST26 è destinato a rappresentare l'andamento di grandezze specificate (es. tensione o spostamento di un punto) in funzione del tempo o in funzione di un'altra grandezza.

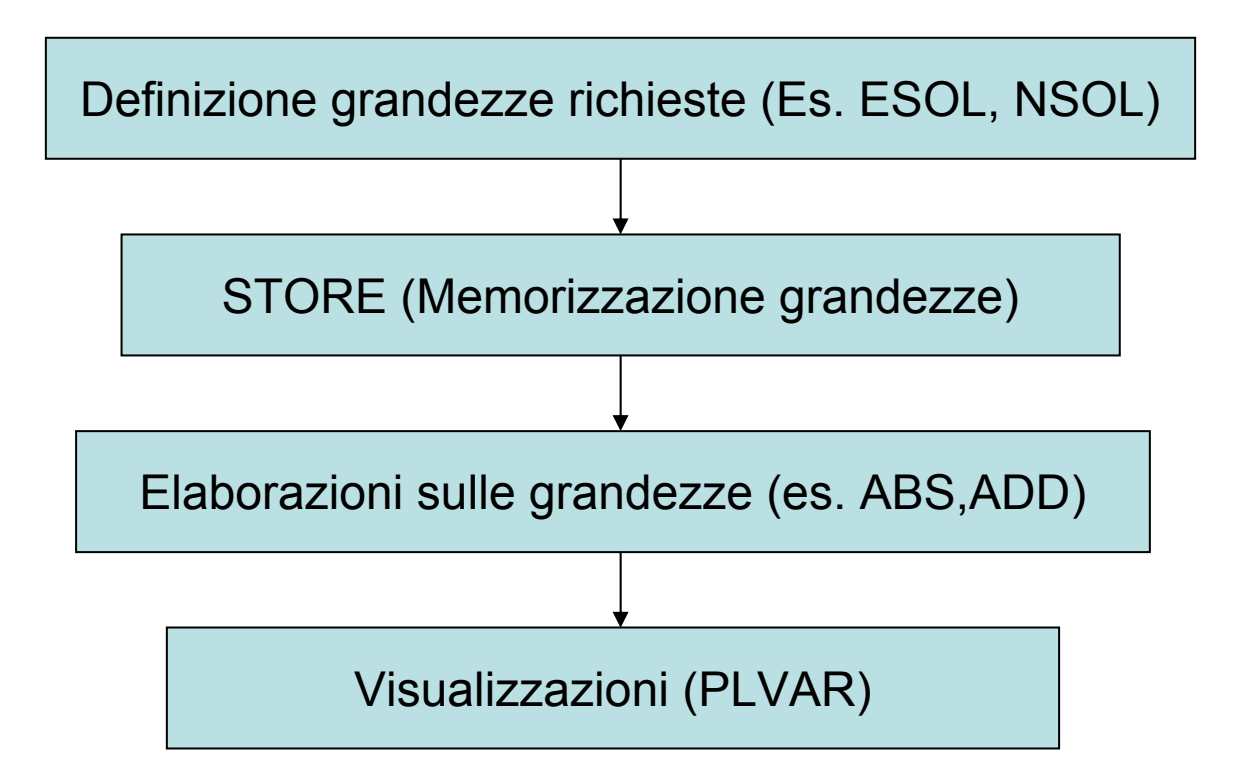

Grandezze calcolate negli elementi.

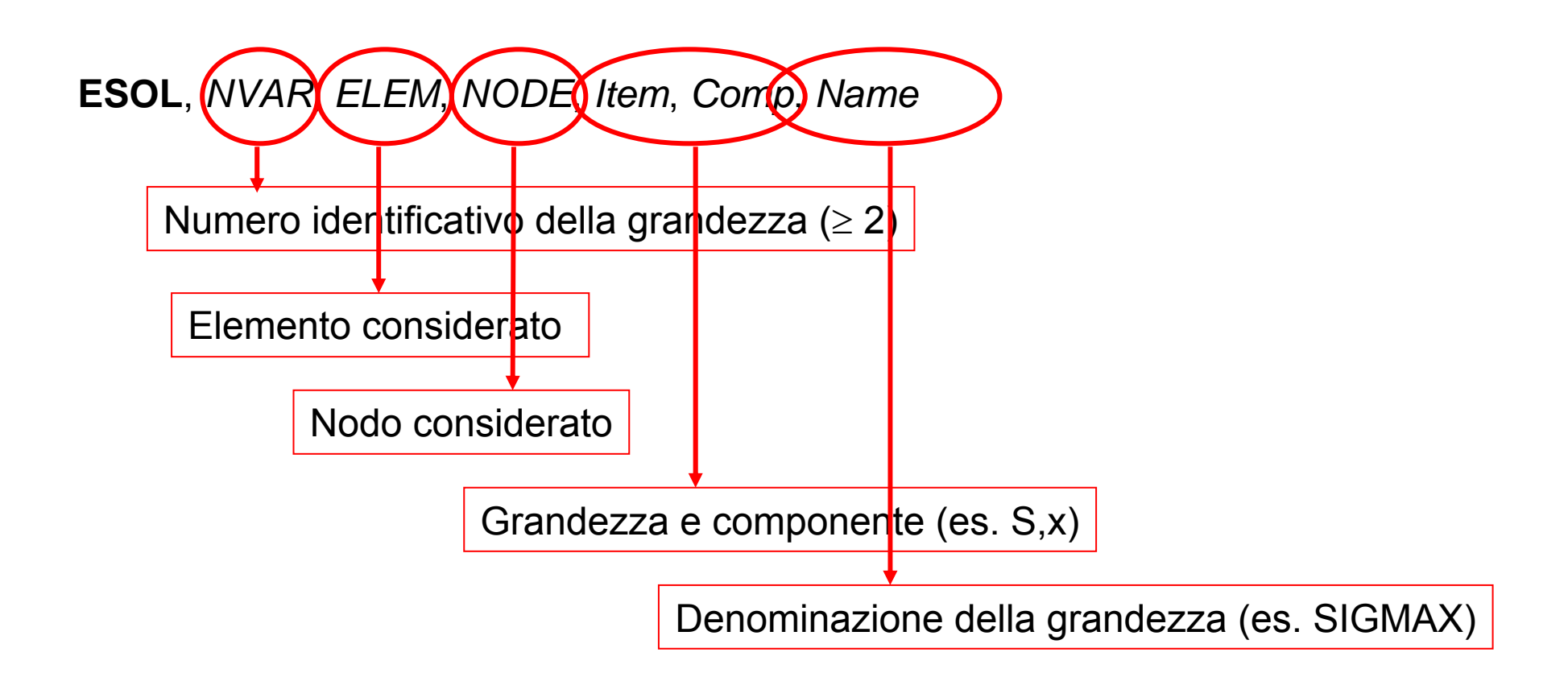

Grandezze calcolate nei nodi.

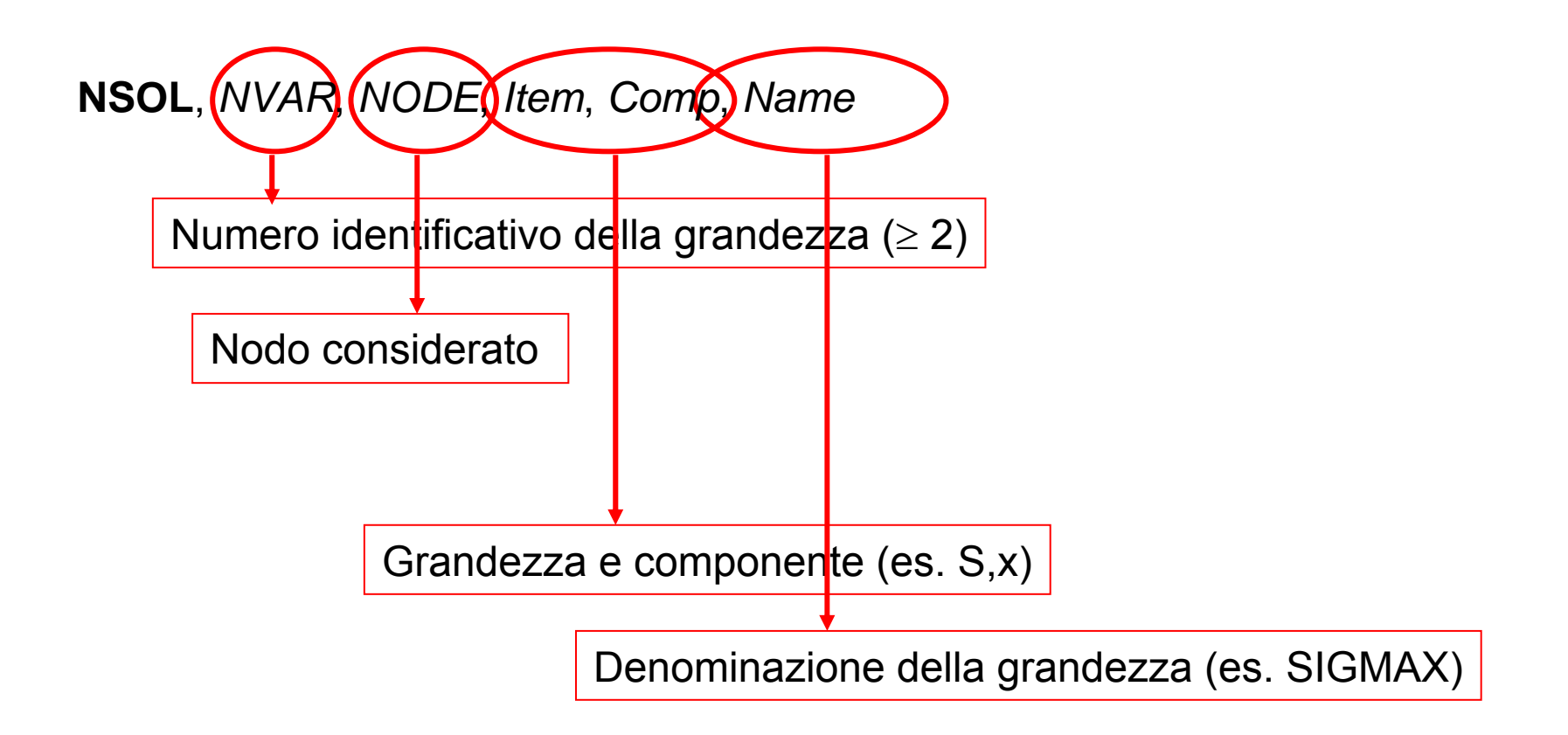

Reazioni vincolari nei nodi.

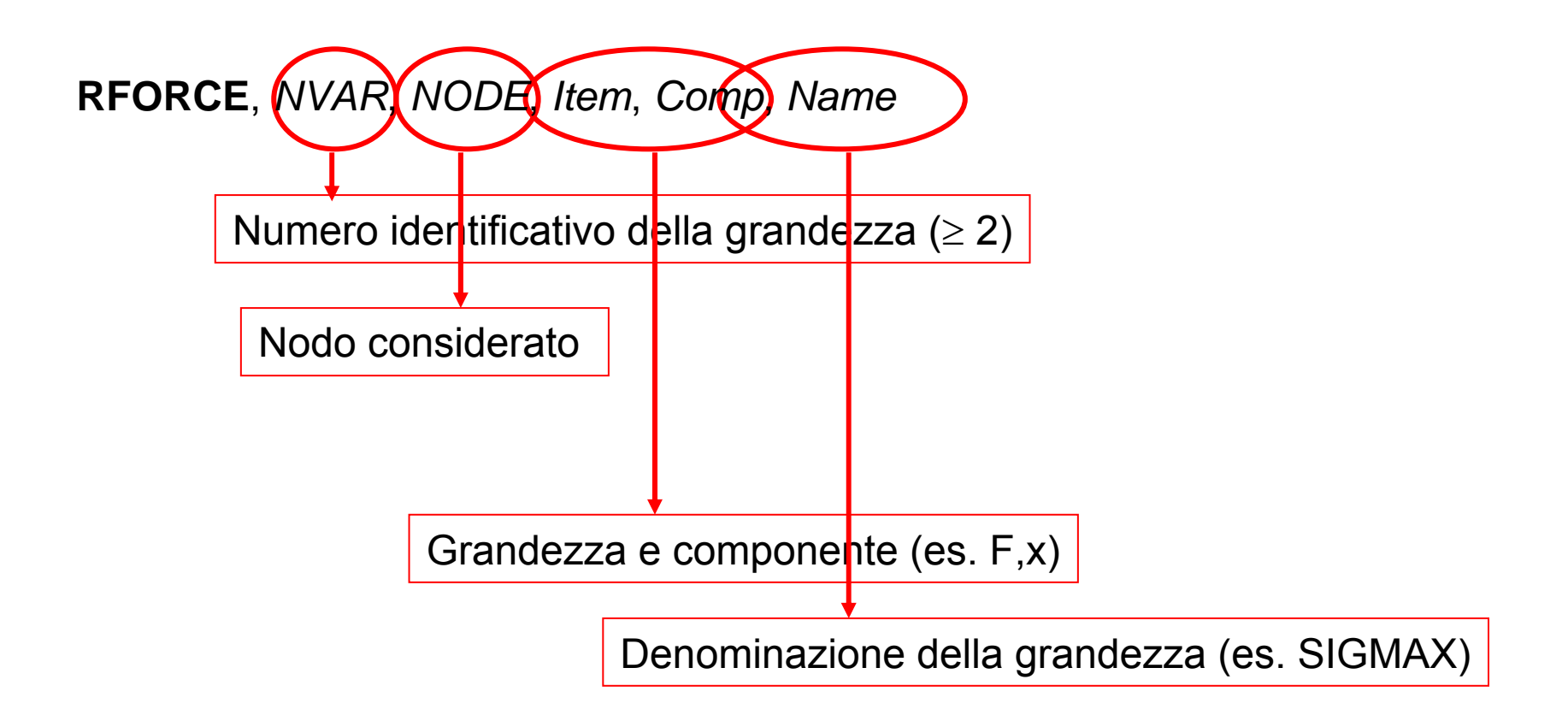

#### **Comandi per la elaborazione delle grandezze definite**

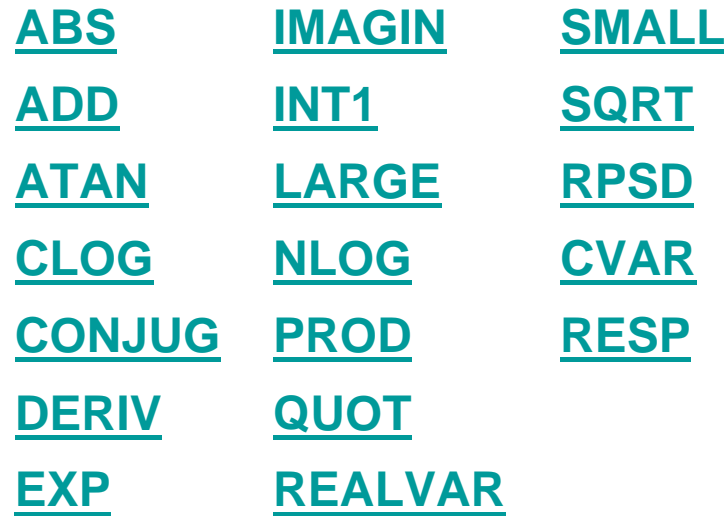

**PLVAR**, *NVAR1*, *NVAR2*, *NVAR3*, *NVAR4*, *NVAR5*, *NVAR6*, *NVAR7*… Consente di rappresentare fino a 10 variabili in funzione del tempo o della variabile definita nel comando XVAR

**XVAR**, *N* Definisce la variabile da utilizzare per l'asse X; per default si usa la variabile 1 (tempo)

**/AXLAB**, *Axis*, *Lab* Consente di specicare la "label" dei due assi

**/XRANGE**, *XMIN*, *XMAX* **/YRANGE**, *XMIN*, *XMAX* Definiscono I valori massimi e minimi per i due assi

**/GROPT**, *Lab*, *KEY* Consente varie opzioni grafiche (es. Numero di divisioni, assi logaritmici, etc)

Il programma ANSYS permette l'uso di diversi tipi di variabili dimensionate (matrici o vettori).

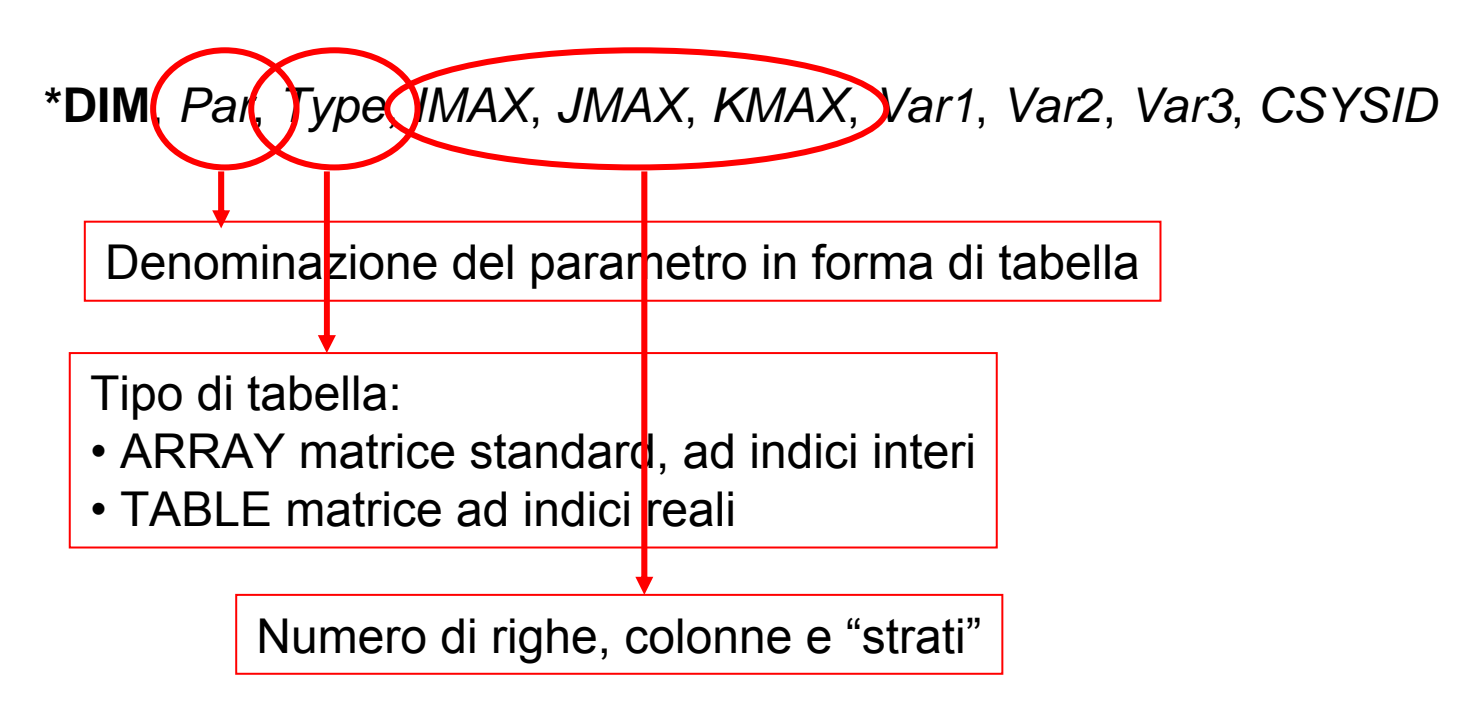

#### Matrici di tipo ARRAY (denominazione: TABI)

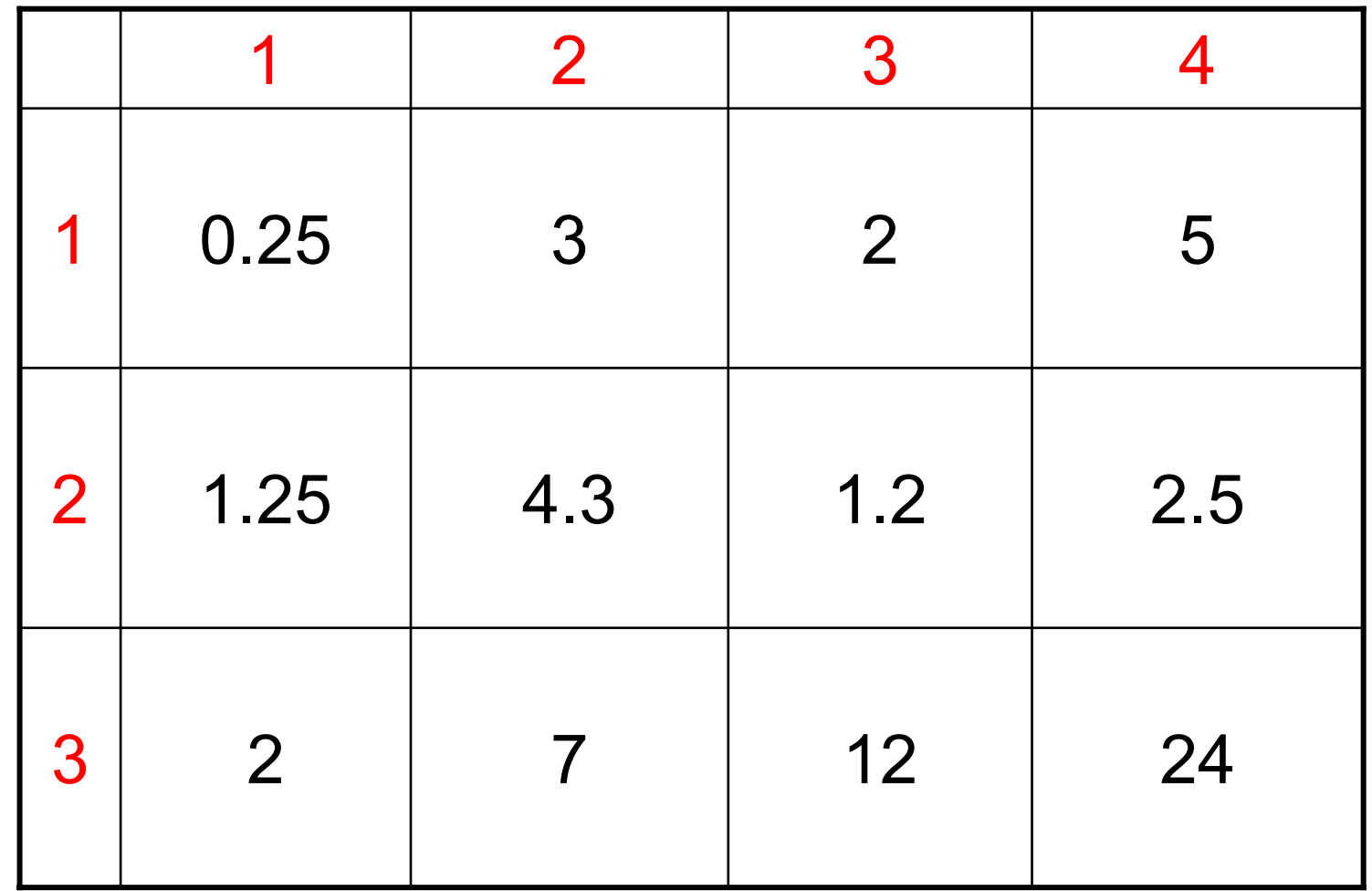

TABI $(2,3)$   $\longrightarrow$  1.2

Matrici di tipo TABLE (denominazione: RISU)

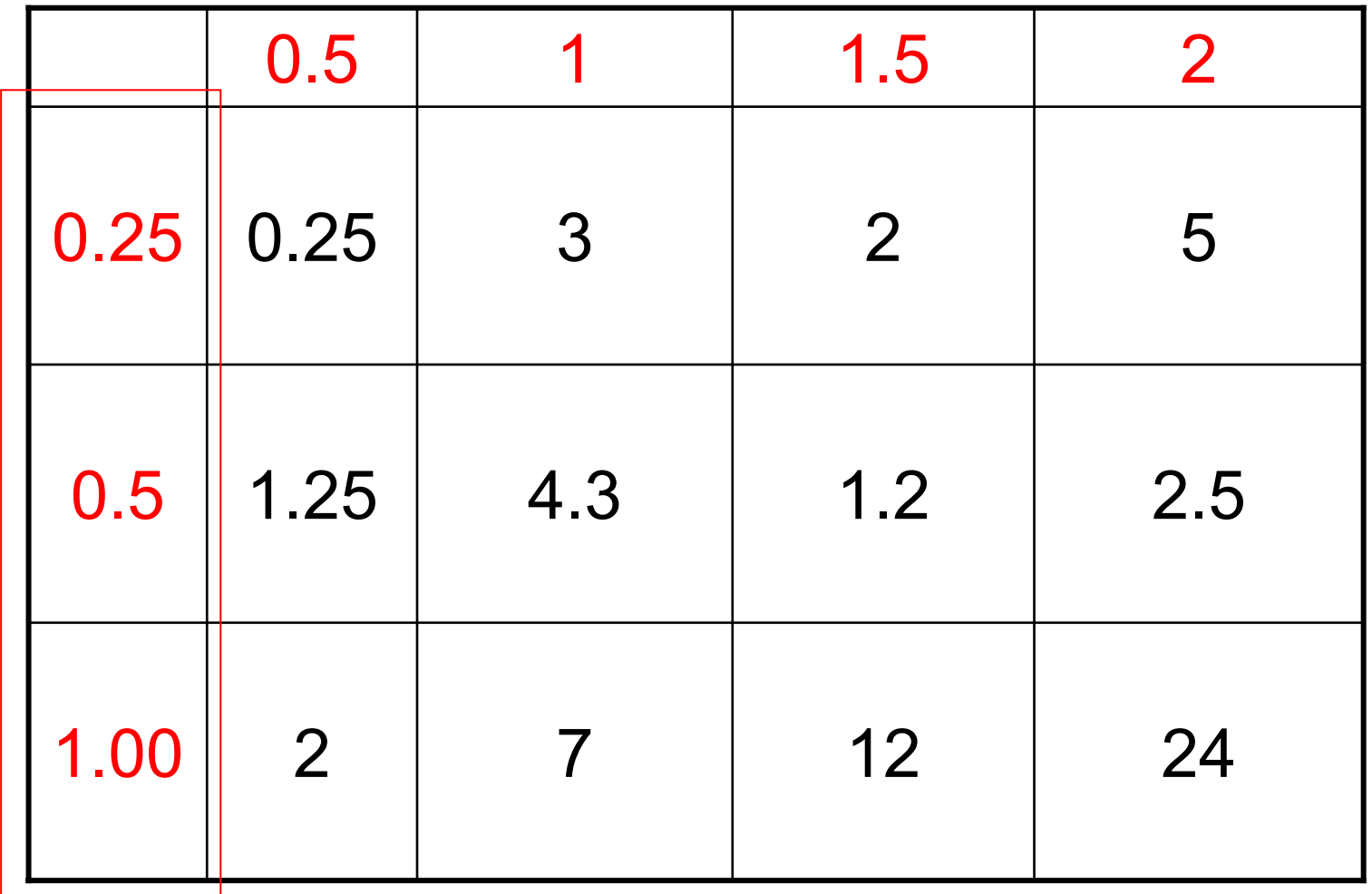

Indici reali, inseriti dall'utente nella colonna "0" e nella riga "0" (Es. RISU(2,0)=0.5).

In uscita, gli indici possono essere reali. Il valore fornito viene interpolato

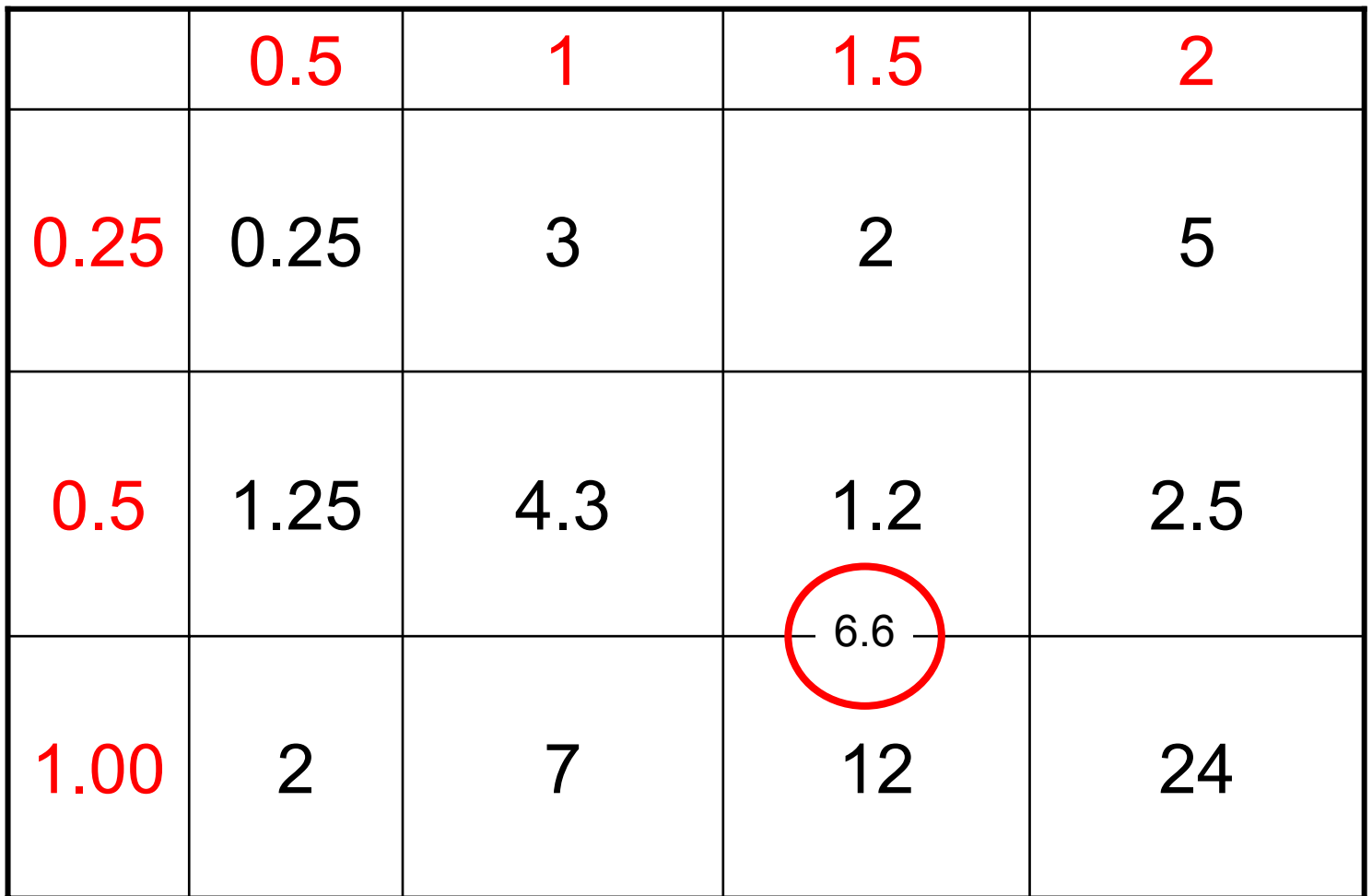

RISU(0.75,1.5)=1.2+(12-1.2)/(1-0.5)\*(0.75-0.5)=6.6

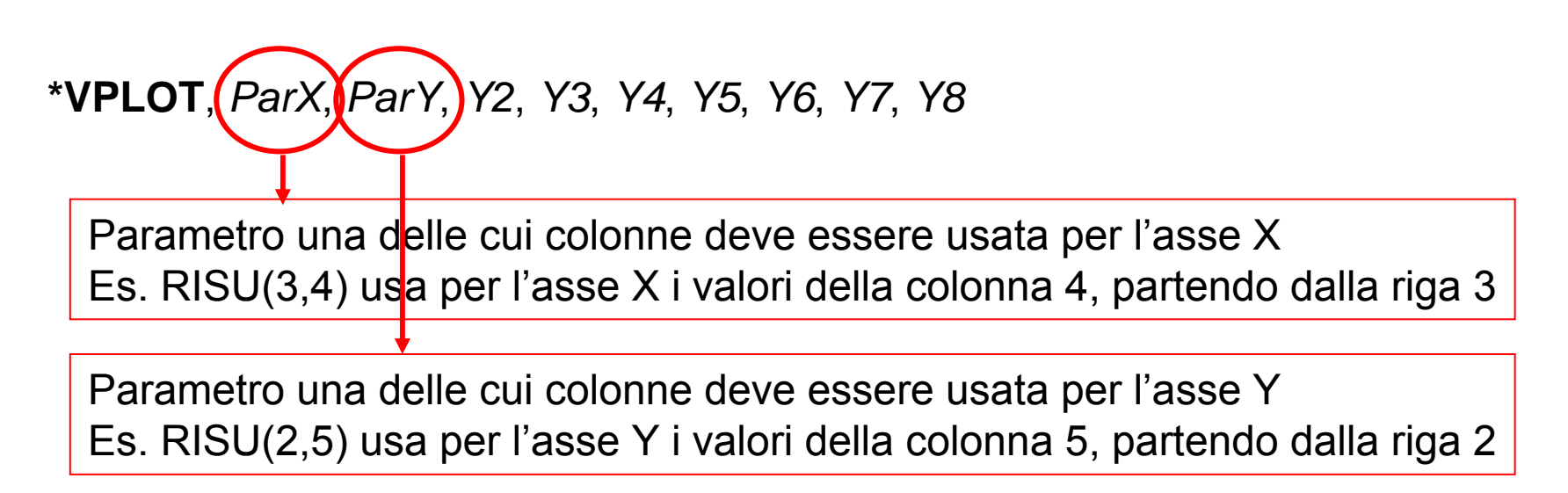

**/GCOLUMN**, *CURVE*, *STRING*

*Consente di attribuire una denominazione ad ogni curva del grafico, che compare* nella legenda

# **NON LINEARITÀ GEOMETRICHE/1**

Non linearità nella relazione tra deformazioni e spostamenti nodali  ${ \xi \in } = [B] \{U^e\} = [B({U^e})] \{U^e\}$ 

Categorie principali:

• grandi spostamenti, piccole rotazioni, piccole deformazioni

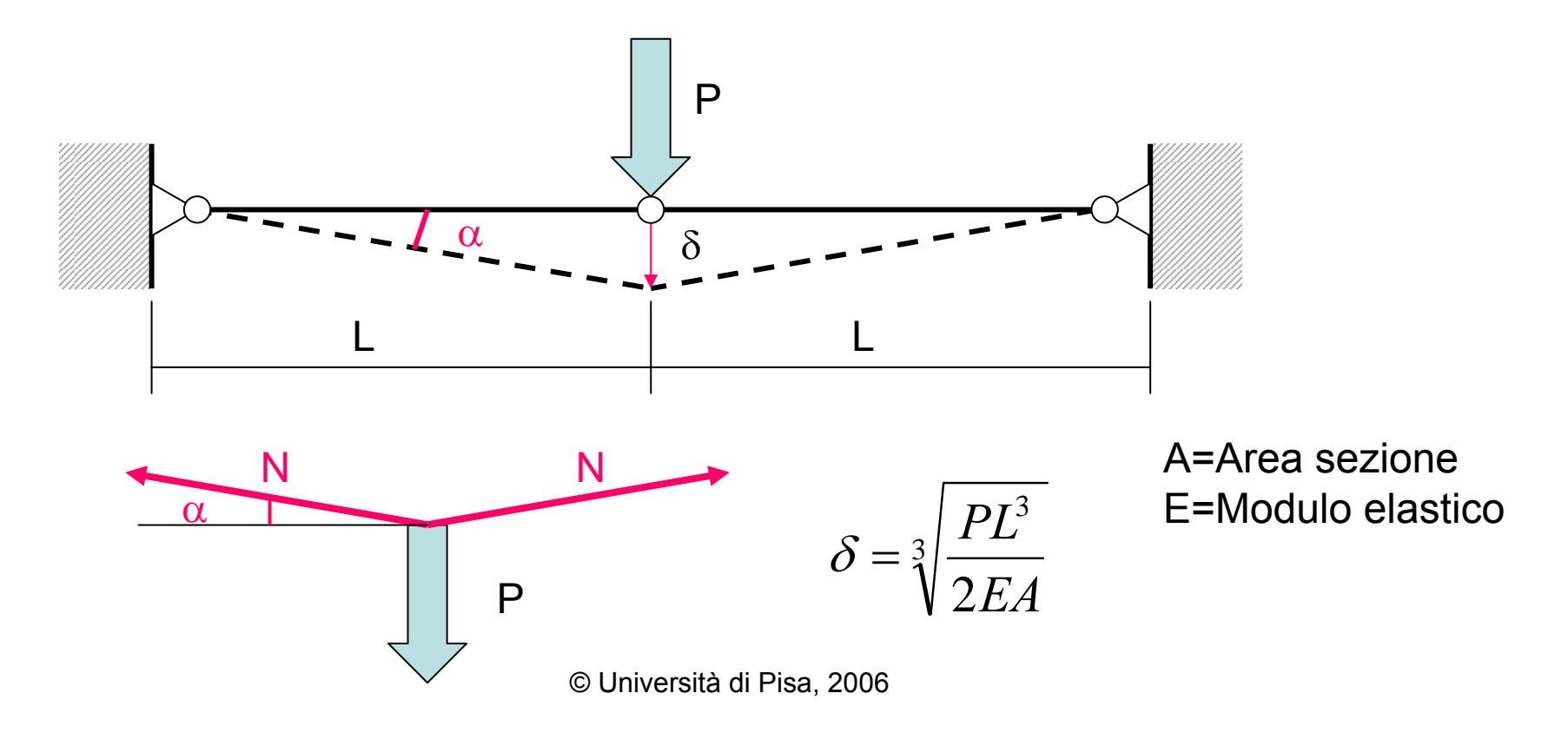

# **NON LINEARITÀ GEOMETRICHE/2**

Non linearità nella relazione tra deformazioni e spostamenti nodali

$$
\{\varepsilon\} = [B]\{U^e\} = [B(\{U^e\})]\{U^e\}
$$

Categorie principali:

- grandi spostamenti, piccole rotazioni, piccole deformazioni
- grandi spostamenti, grandi rotazioni, piccole deformazioni

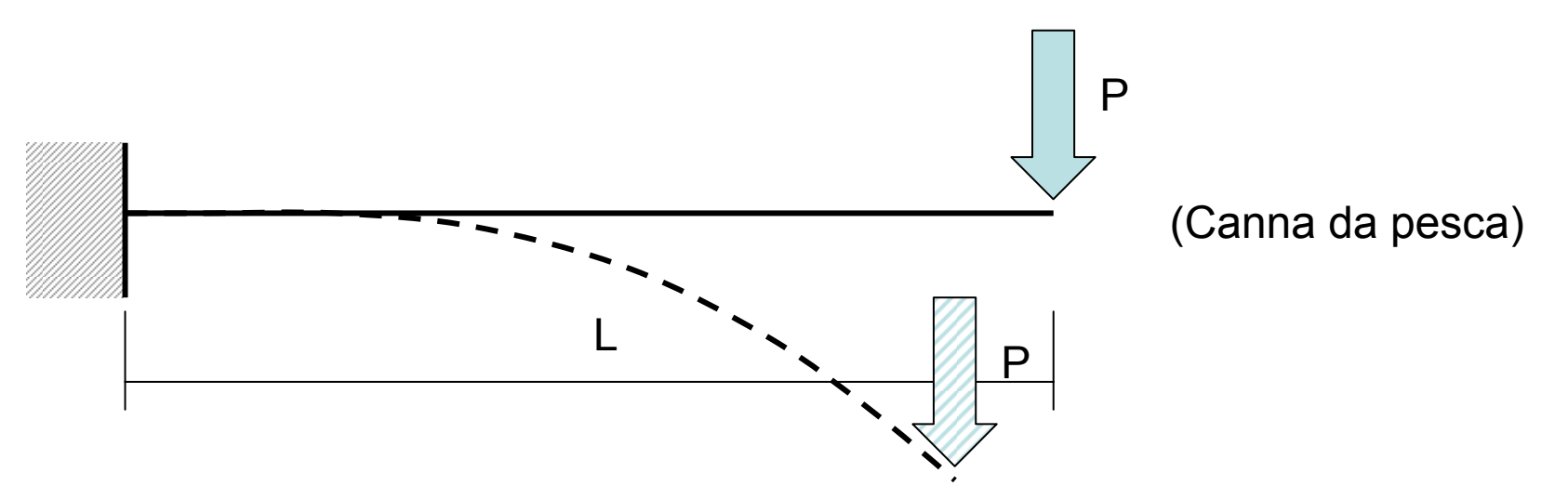

In entrambi i casi è necessario scrivere le equazioni di equilibrio della struttura nella configurazione deformata (incognita) in quanto questa differisce in maniera non trascurabile da quella indeformata iniziale.

# **NON LINEARITÀ GEOMETRICHE/3**

Non linearità nella relazione tra deformazioni e spostamenti nodali

$$
\left\{\varepsilon\right\}=\left[B\right]\hspace{-1mm}\left\{U^e\right\}=\left[B\hspace{-1mm}\left(\hspace{-1mm}\left\{U^e\right\}\right)\hspace{-1mm}\right]\hspace{-1mm}\left\{U^e\right\}
$$

Categorie principali:

- grandi spostamenti, piccole rotazioni, piccole deformazioni
- grandi spostamenti, grandi rotazioni, piccole deformazioni
- grandi spostamenti, grandi rotazioni, grandi deformazioni

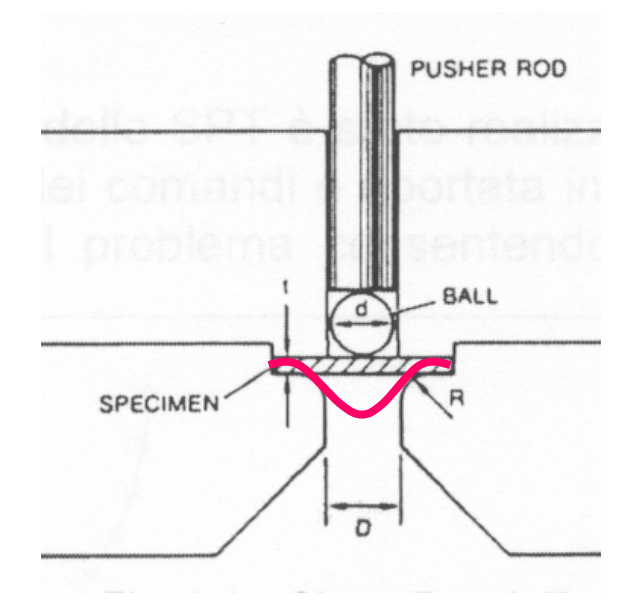

Non è più possibile calcolare le deformazioni con uno sviluppo in serie di Taylor arrestato al primo termine:

$$
\varepsilon_{xx} = \frac{\partial u_x}{\partial x}
$$

ma si rende necessario considerare anche termini di ordine superiore

### **"STRESS STIFFENING"**

Effetto per il quale la rigidezza di una struttura cambia in seguito alla presenza di uno stato di tensione.

Questo effetto è significativo per strutture aventi una rigidezza trasversale (in genere legata a deformazioni flessionali) piccola rispetto a quella longitudinale (in genere legata a deformazioni estensionali).

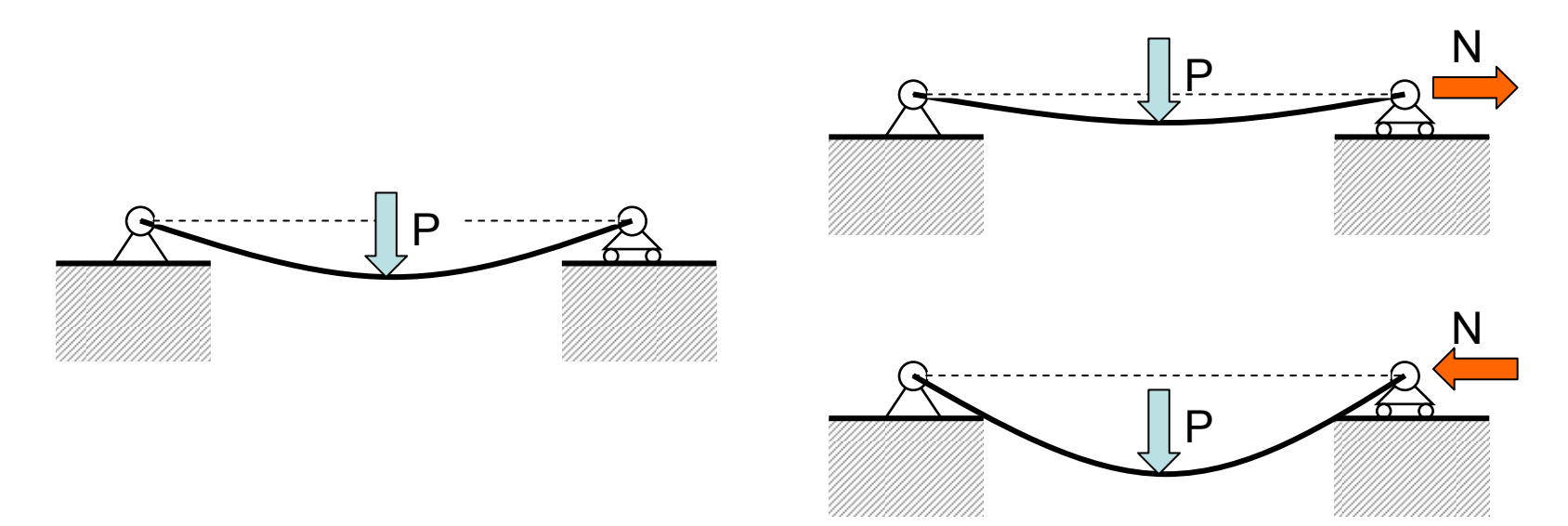

La freccia prodotta da un carico trasversale viene ridotta dalla presenza di un carico assiale di trazione ed aumentata da quella di un carico assiale di compressione.

#### **"STRESS STIFFENING"**

L'effetto sulla rigidezza della trave può essere spiegato considerando la geometria deformata della trave.

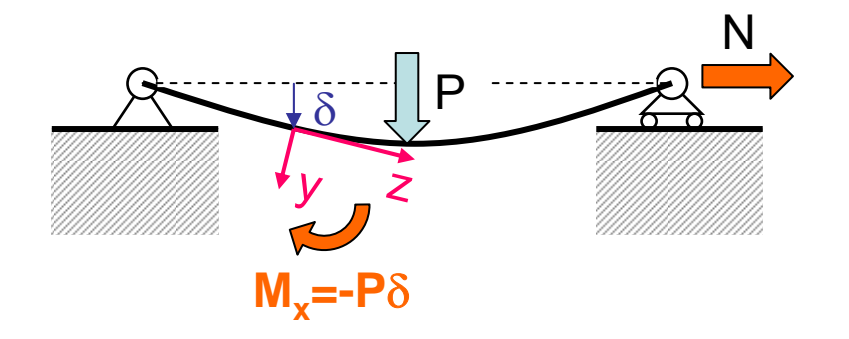

 Se si considera la deformata della trave, si nota che una forza normale positiva produce, rispetto alla generica sezione, un momento flettente che tende a ridurre l'inflessione.

#### **"STRESS STIFFENING"**

L'effetto sulla rigidezza della trave può essere spiegato considerando la geometria deformata della trave.

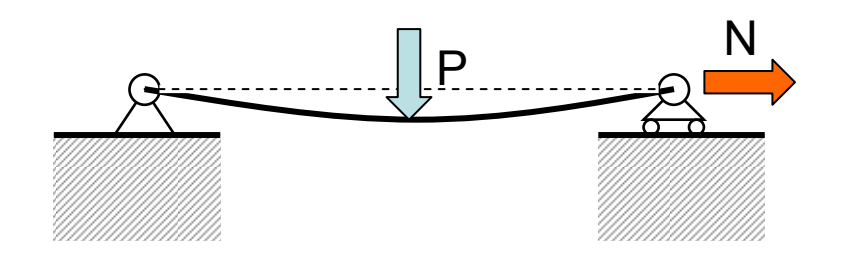

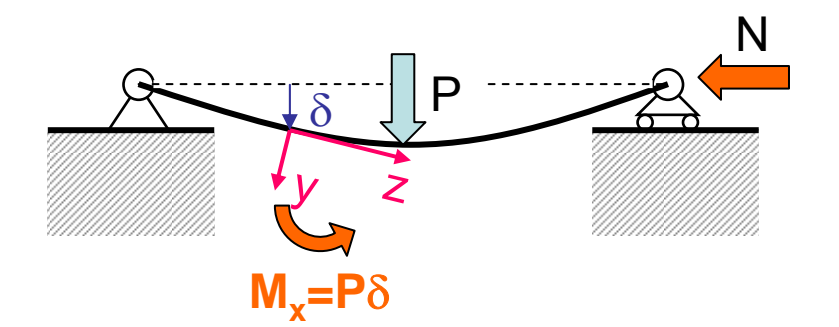

Se si considera la deformata della trave, si nota che una forza normale positiva produce, rispetto alla generica sezione, un momento flettente che tende a ridurre l'inflessione.

Una forza normale negativa produce, un momento flettente opposto, che tende ad aumentare l'inflessione.
L'effetto sulla rigidezza della trave può essere spiegato considerando la geometria deformata della trave.

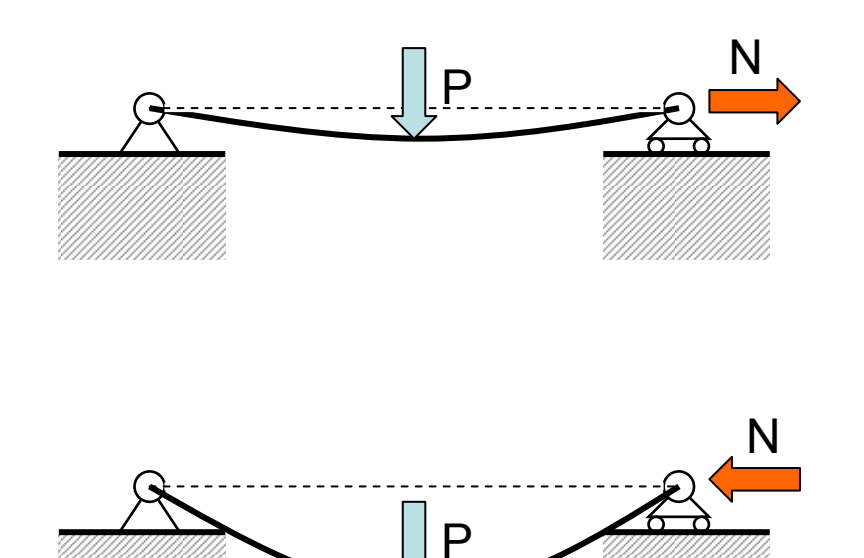

Se si considera la deformata della trave, si nota che una forza normale positiva produce, rispetto alla generica sezione, un momento flettente che tende a ridurre l'inflessione.

Una forza normale negativa produce, un momento flettente opposto, che tende ad aumentare l'inflessione.

Altri esempi di strutture per le quali l'effetto di "Stress stiffening" può essere significativo:

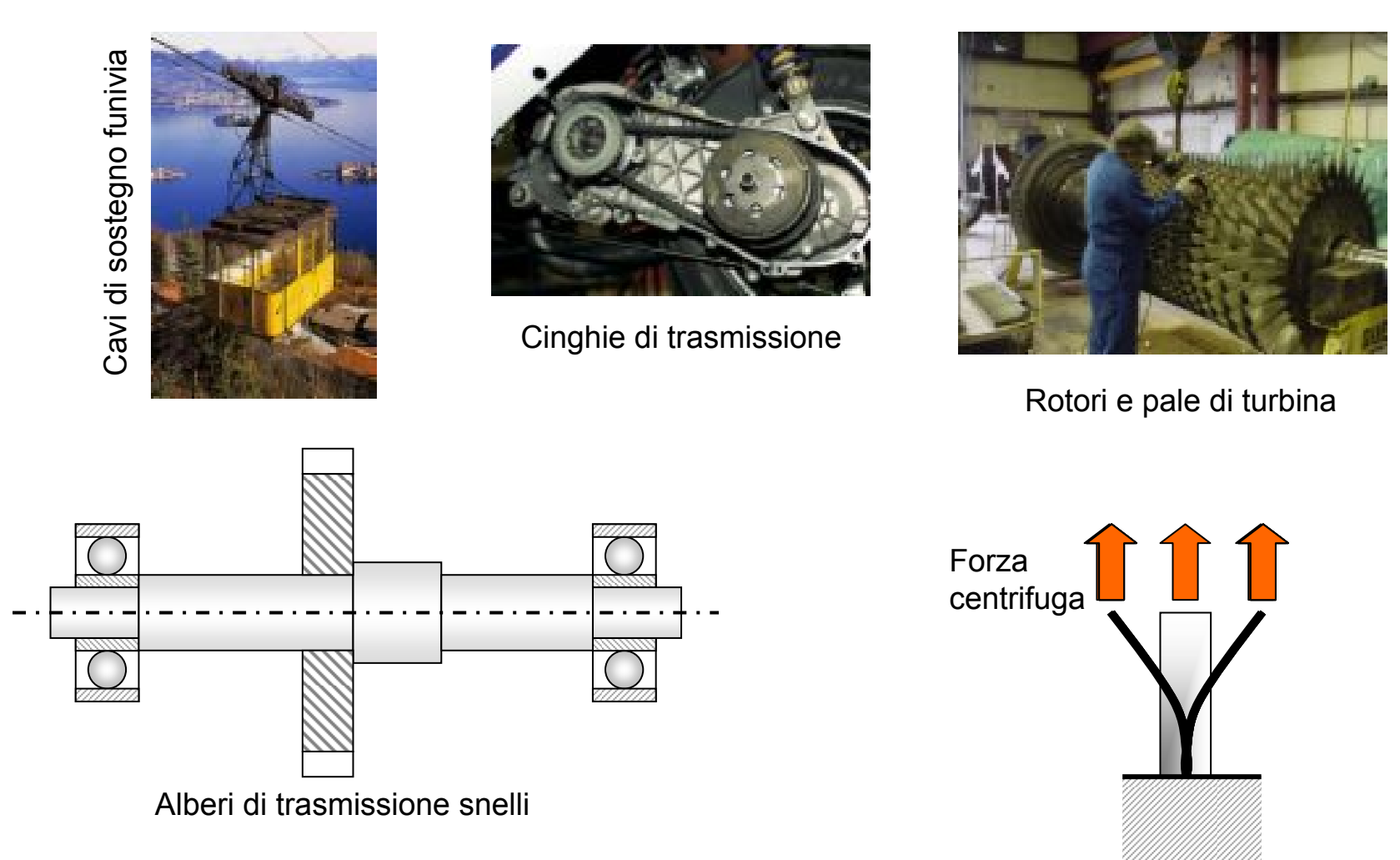

Gli effetti di "Stress Stiffening" sono automaticamente inclusi nella analisi che tengono conto delle NLG.

Per alcuni elementi, tuttavia, è stato sviluppato un approccio semplificato:

 ${P}$  =  $[K]$   ${U}^e$ Analisi lineare ${P} = ([K] + (S))$ Analisi con "Stress Stiffening"

Matrice di "Stress Stiffening"

La matrice di "Stress Stiffening" con una metodologia specifica per ogni elemento, basata su di un'analisi semplificata

Esempio: determinazione della matrice di "Stress Siffening" per l'elemento asta nel piano.

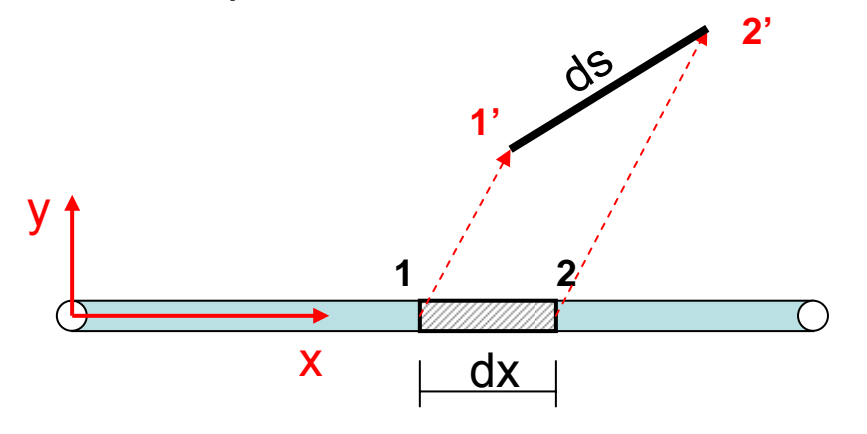

Esempio: determinazione della matrice di "Stress Siffening" per l'elemento asta nel piano.

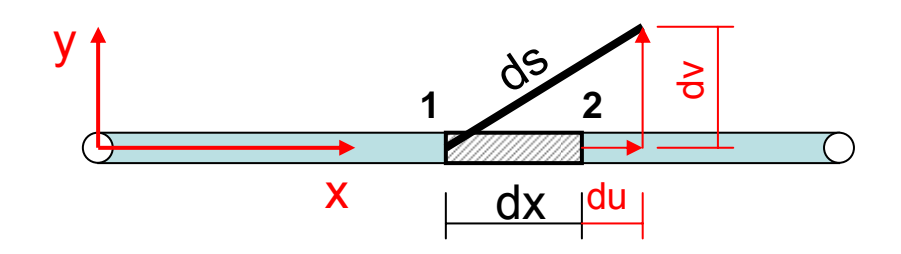

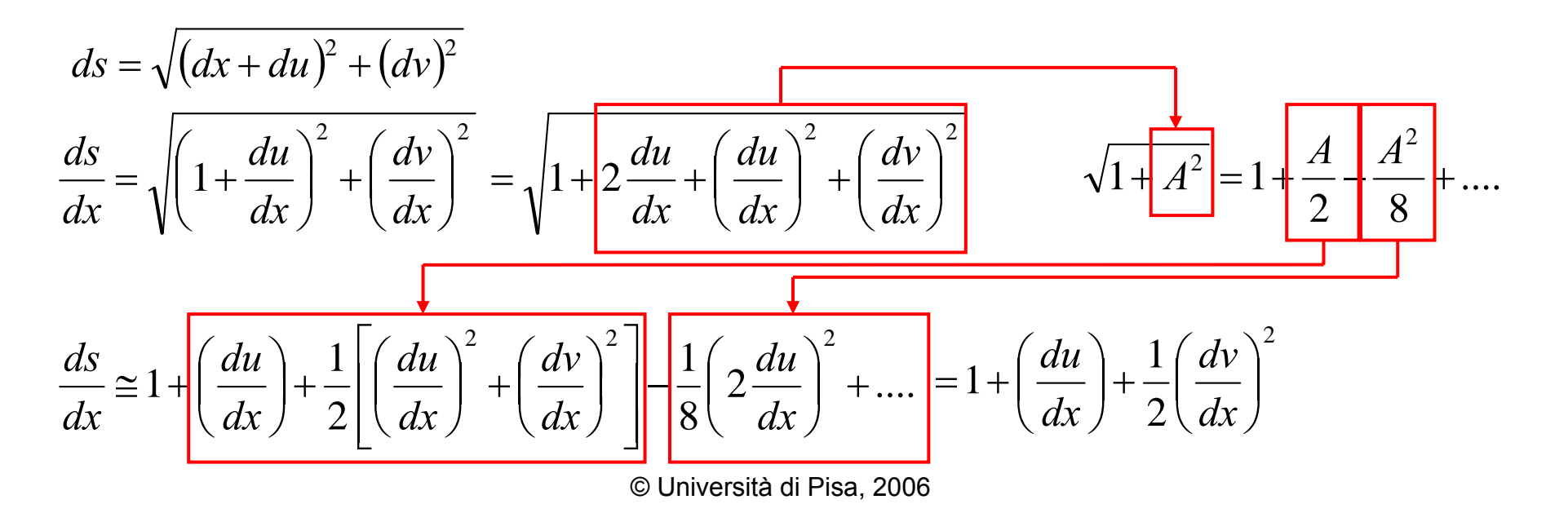

Esempio: determinazione della matrice di "Stress Siffening" per l'elemento asta nel piano.

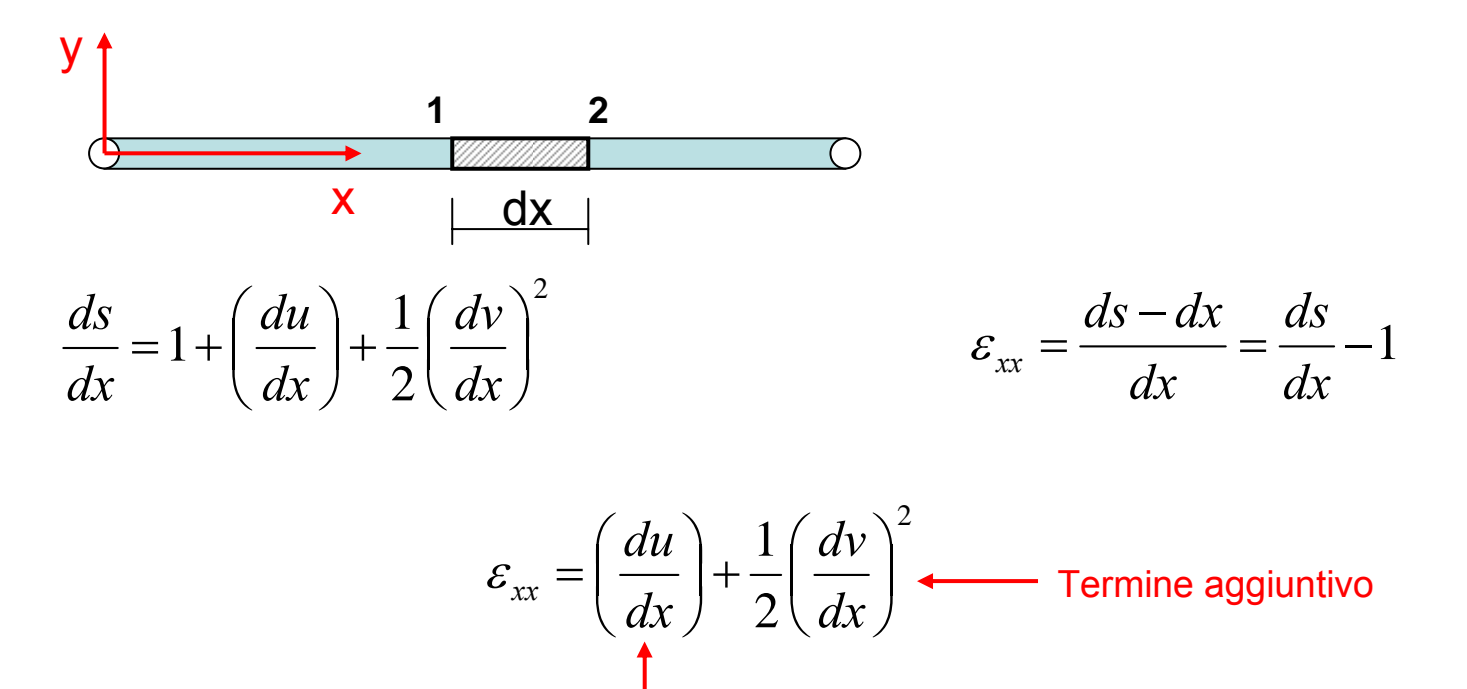

Termine da analisi in piccoli spostamenti

Esempio: determinazione della matrice di "Stress Siffening" per l'elemento asta nel piano. 2

2

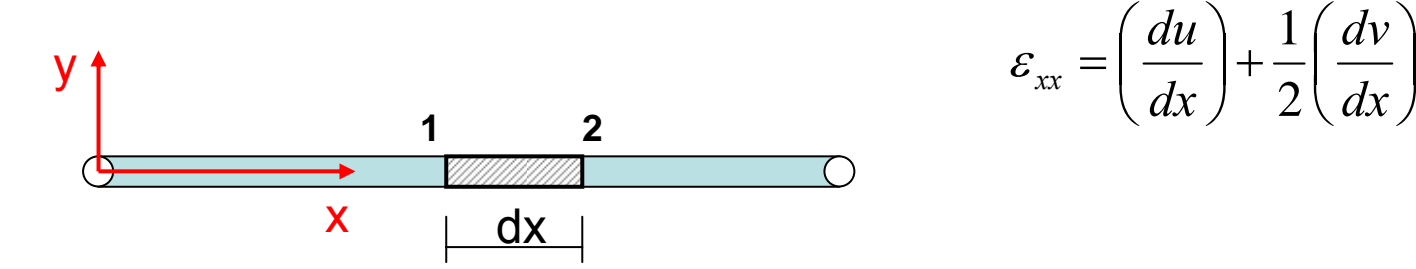

$$
W = \int_{V} \frac{\sigma_{xx} \varepsilon_{xx}}{2} dV = \int_{V} \frac{E \varepsilon_{xx}^2}{2} dV = \frac{E \varepsilon_{xx}^2}{2} \int_{V} dV = \frac{E A L \varepsilon_{xx}^2}{2}
$$

$$
\{U^e\} = \begin{cases} U_{x,I} \\ U_{y,I} \\ U_{x,J} \\ U_{y,J} \end{cases} \qquad u(x) = U_{x,I} + \frac{x}{L} (U_{x,J} - U_{x,I}) \qquad \frac{du}{dx} = \frac{1}{L} (U_{x,J} - U_{x,I}) \\ \frac{dv}{dx} = \frac{1}{L} (U_{y,J} - U_{y,I}) \qquad \frac{dv}{dx} = \frac{1}{L} (U_{y,J} - U_{y,I})
$$

Esempio: determinazione della matrice di "Stress Siffening" per l'elemento asta nel piano.

$$
\varepsilon_{xx} = \left(\frac{du}{dx}\right) + \frac{1}{2}\left(\frac{dv}{dx}\right)^2 \qquad \qquad \frac{du}{dx} = \frac{1}{L}\left(U_{x,J} - U_{x,I}\right)
$$

$$
\frac{dv}{dx} = \frac{1}{L}\left(U_{y,J} - U_{y,I}\right)
$$

$$
W = \frac{EAL\epsilon_{xx}^2}{2} = \frac{EAL}{2} \left[ \left( \frac{du}{dx} \right) + \frac{1}{2} \left( \frac{dv}{dx} \right)^2 \right]^2 = \frac{EAL}{2} \left[ \left( \frac{du}{dx} \right)^2 + \left( \frac{du}{dx} \right) \left( \frac{dv}{dx} \right)^2 + \left( \frac{dv}{dx} \right)^4 \right]
$$
  

$$
W \approx \frac{EAL}{2} \left[ \left( \frac{du}{dx} \right)^2 + \left( \frac{du}{dx} \right) \left( \frac{dv}{dx} \right)^2 \right]
$$
  

$$
W \approx \frac{EAL}{2} \left[ \left( \frac{1}{L} \left( U_{x,J} - U_{x,I} \right) \right)^2 + \left( \frac{N}{EA} \right) \left( \frac{1}{L} \left( U_{y,J} - U_{y,I} \right) \right)^2 \right]
$$

Esempio: determinazione della matrice di "Stress Siffening" per l'elemento asta nel piano.

$$
W \cong \frac{EAL}{2} \left[ \left( \frac{1}{L} \left( U_{x,J} - U_{x,I} \right) \right)^2 + \left( \frac{N}{EA} \right) \left( \frac{1}{L} \left( U_{y,J} - U_{y,I} \right) \right)^2 \right]
$$

$$
P_{x,I} = \frac{\partial W}{\partial U_{x,I}} = \frac{EAL}{2} \left[ \frac{2}{L^2} \left( U_{x,I} - U_{x,J} \right) \right] = \frac{EA}{L} \left( U_{x,I} - U_{x,J} \right)
$$

$$
P_{y,I} = \frac{\partial W}{\partial U_{y,I}} = \frac{EAL}{2} \left[ \frac{N}{EA} \frac{2}{L^2} \left( U_{y,I} - U_{y,J} \right) \right] = \frac{N}{L} \left( U_{y,I} - U_{y,J} \right)
$$

$$
P_{x,J} = \frac{\partial W}{\partial U_{x,J}} = \frac{EAL}{2} \left[ \frac{2}{L^2} \left( U_{x,J} - U_{x,I} \right) \right] = \frac{EA}{L} \left( U_{x,J} - U_{x,I} \right)
$$

$$
P_{y,J} = \frac{\partial W}{\partial U_{y,J}} = \frac{EAL}{2} \left[ \frac{N}{EA} \frac{2}{L^2} \left( U_{y,J} - U_{y,I} \right) \right] = \frac{N}{L} \left( U_{y,J} - U_{y,I} \right)
$$

© Università di Pisa, 2006

Esempio: determinazione della matrice di "Stress Siffening" per l'elemento asta nel piano.

$$
W \approx \frac{EAL}{2} \left[ \left( \frac{1}{L} (U_{x,J} - U_{x,I}) \right)^2 + \left( \frac{N}{EA} \right) \left( \frac{1}{L} (U_{y,J} - U_{y,I}) \right)^2 \right]
$$
  

$$
\begin{bmatrix} P_{x,I} \\ P_{y,I} \\ P_{x,J} \\ P_{y,J} \end{bmatrix} = \left( \frac{EA}{L} \begin{bmatrix} 1 & 0 & -1 & 0 \\ 0 & 0 & 0 & 0 \\ -1 & 0 & 1 & 0 \\ 0 & 0 & 0 & 0 \end{bmatrix} + \frac{N}{L} \begin{bmatrix} 0 & 0 & 0 & 0 \\ 0 & 1 & 0 & -1 \\ 0 & 0 & 0 & 0 \\ 0 & -1 & 0 & 1 \end{bmatrix} \begin{bmatrix} U_{x,I} \\ U_{y,I} \\ U_{x,J} \\ U_{y,J} \end{bmatrix}
$$
  

$$
\left[ K^e \right]
$$

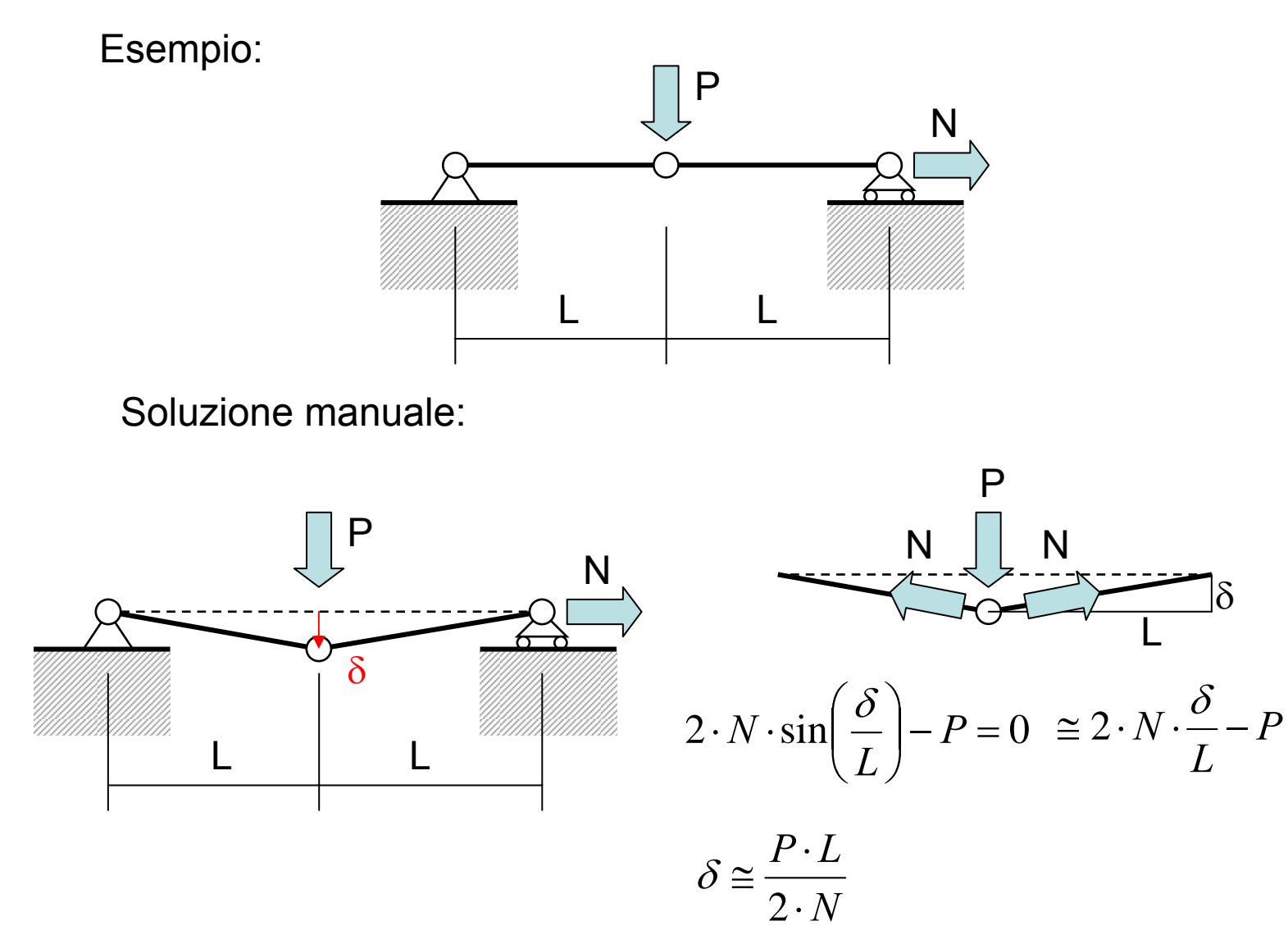

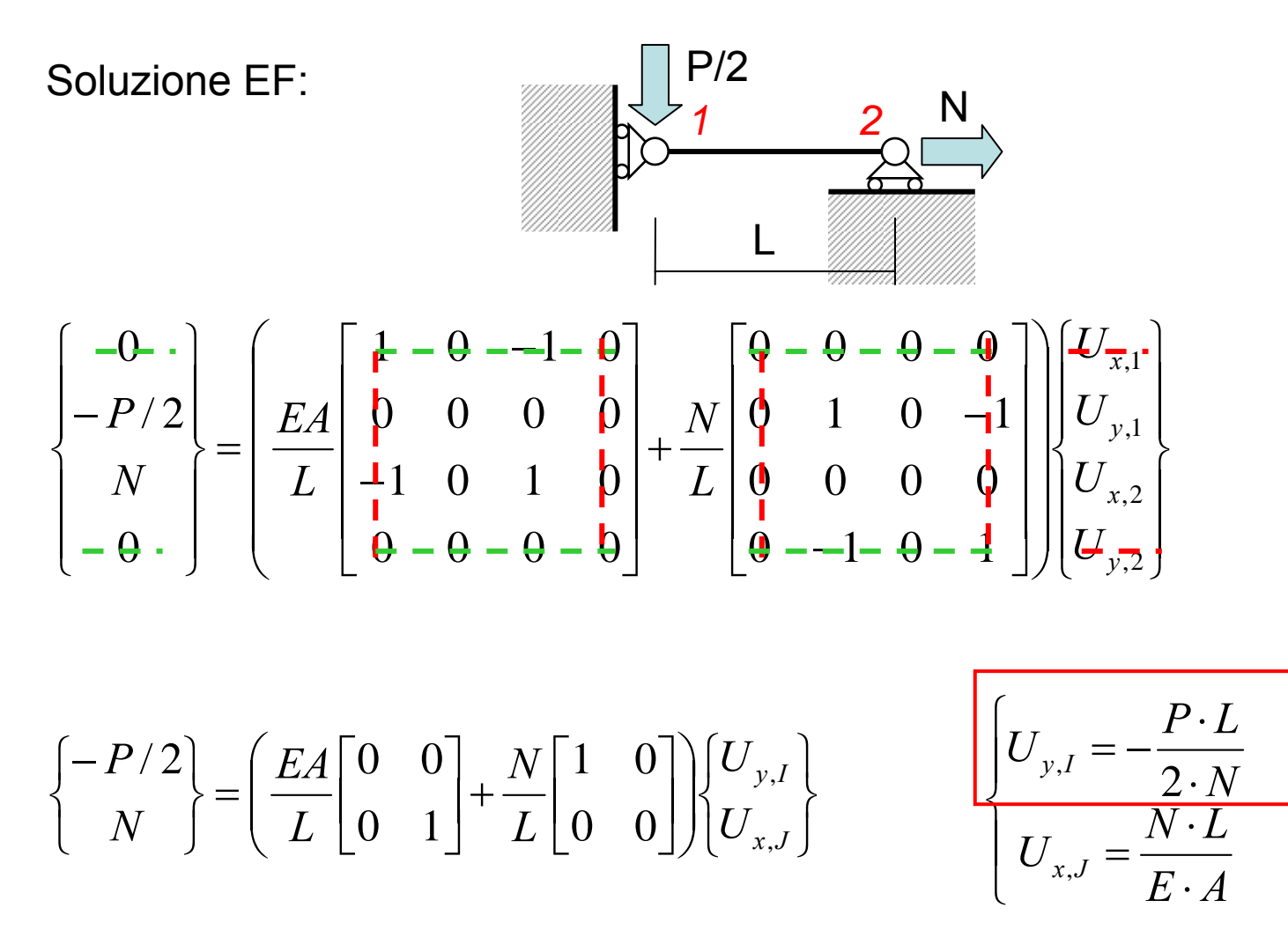

In casi per i quali la forza assiale N non sia nota a priori, le soluzione viene ottenuta per via iterativa.

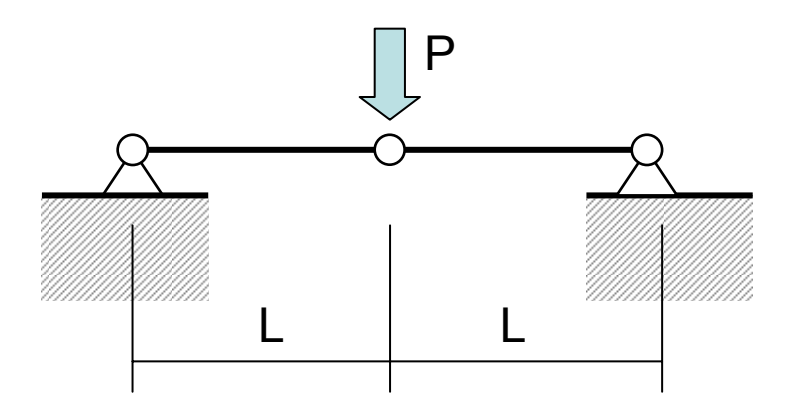

È tipica delle strutture flessibili, che spesso subiscono sotto carico grandi spostamenti travsersali.

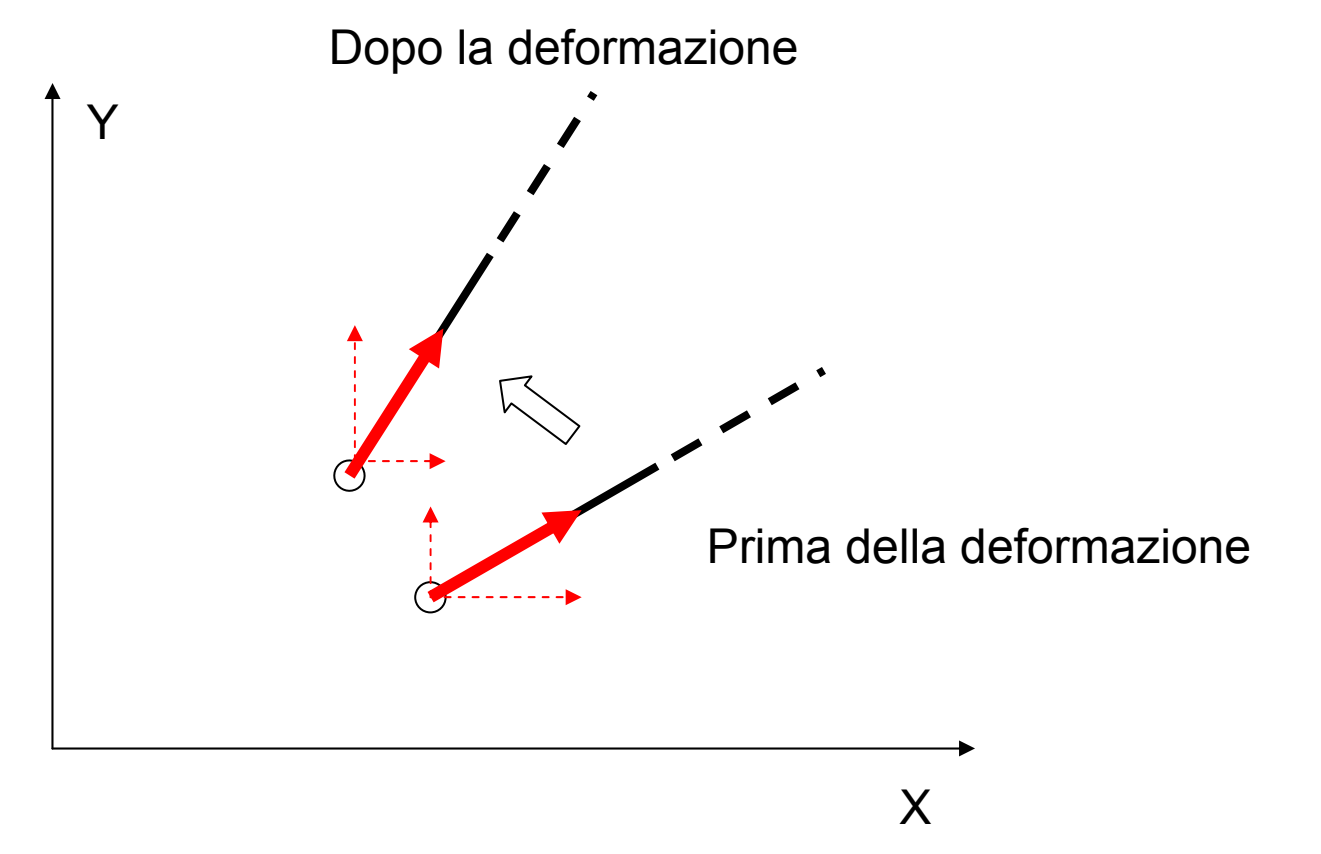

La rotazione degli elementi produce una ridirezione delle forze che gli elementi stessi applicano ai nodi, influenzando le equazioni di equilibrio.

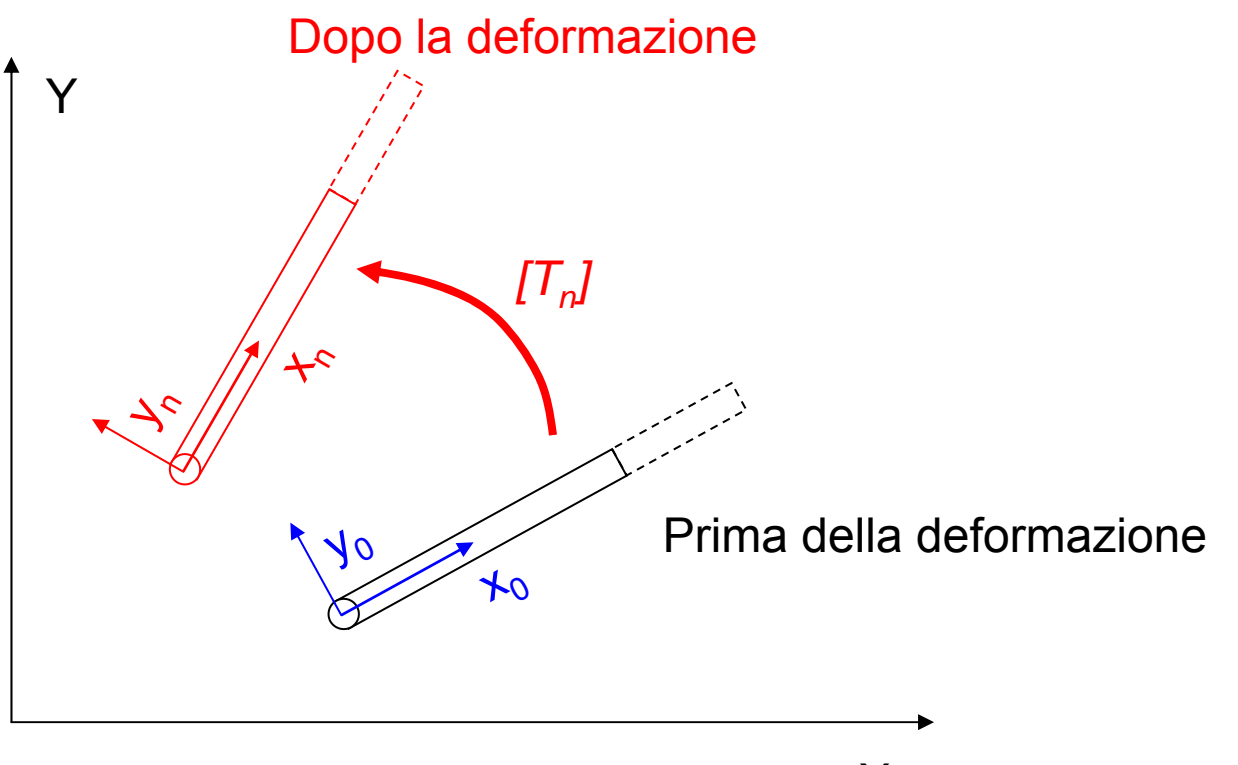

X

Trasformazione spostamenti nodali

 ${U_n^e}$ 

- •SR iniziale  ${}_{\left\{ U^{e}\right\} }$
- SR finale

$$
\{U_n^e\}\bigoplus\{T_n\}U_n\} \quad \text{Matrice di trasformazione}
$$

© Università di Pisa, 2006

Nel SR ruotato, deve ancora valere la relazione usuale tra spostamenti nodali e deformazioni, dato che queste ultime sono piccole:

$$
\{\varepsilon\} = [B] \{U_n^e\}
$$

$$
\{\varepsilon\} = [B] [T_n] \{U^e\} = [B_n] \{U^e\}
$$

Matrice di rigidezza per piccole rotazioni

$$
\left[K^e\right] = \int\limits_V [B]^T [D][B] \cdot dV
$$

Matrice di rigidezza valida per piccoli spostamenti a partire dalla configurazione corrente (tangente):

$$
\left[K_{T}^{e}\right] = \int\limits_{V}\left[B_{n}\right]^{T}\left[D\right]\left[B_{n}\right]\cdot dV = \int\limits_{V}\left[T_{n}\right]^{T}\left[B\right]^{T}\left[D\right]\left[B\right]\left[T_{n}\right]\cdot dV
$$

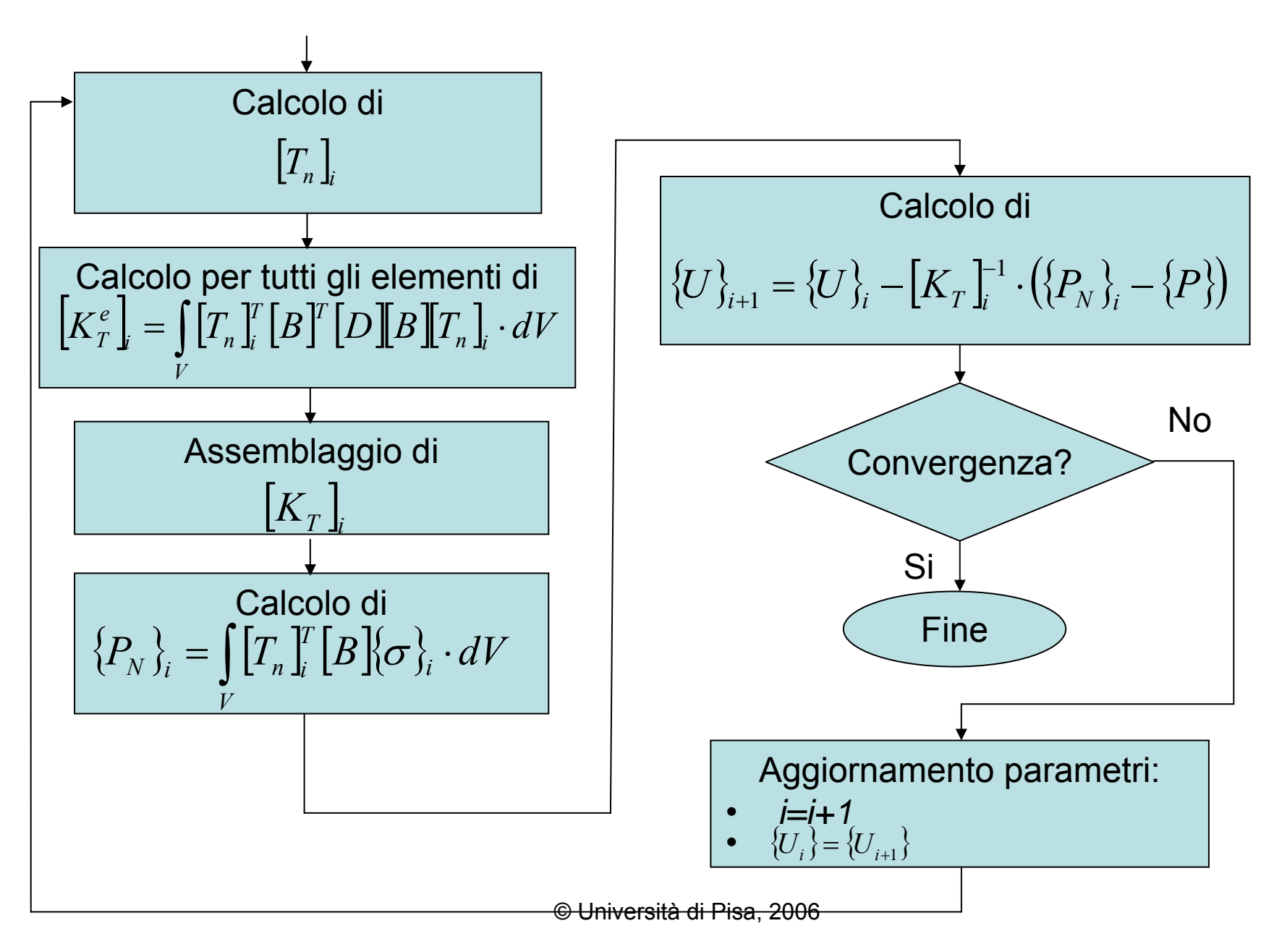

I casi in cui si abbia contatto unilaterale tra corpi possono essere studiati facendo uso di elementi "gap".

Per quanto concerne le **tipologie dei corpi in contatto**, si individuano due situazioni principali:

• **contatto rigido-flessibile** (uno dei corpi può ritenersi sensibilmente più rigido dell'altro, come nel caso del contatto stampo-pezzo)

• **contatto flessibile-flessibile** (i due corpi hanno rigidezza paragonabile)

## **ELEMENTI DI CONTATTO/1**

Per quanto concerne i **tipi di elemento** utilizzabili, si hanno generalmente:

• Elementi per analisi "Point-to-Point"

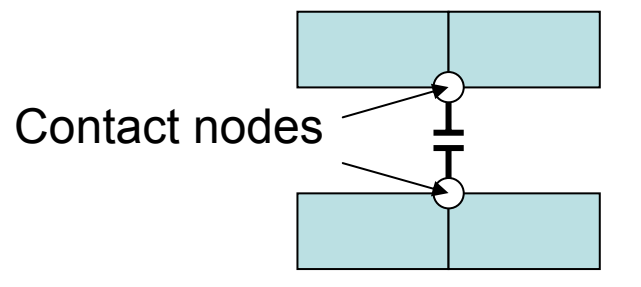

- Richiesta conoscenza preliminare zone di contatto e direzione accostamento
- Permessi piccoli spostamenti relativi, in particolare tangenziali
- Uso tipico: contatto tra punti localizzati della struttura (Es.: Pipe hanger)
- Contatto tra superfici: richiede un uguale "mesh"

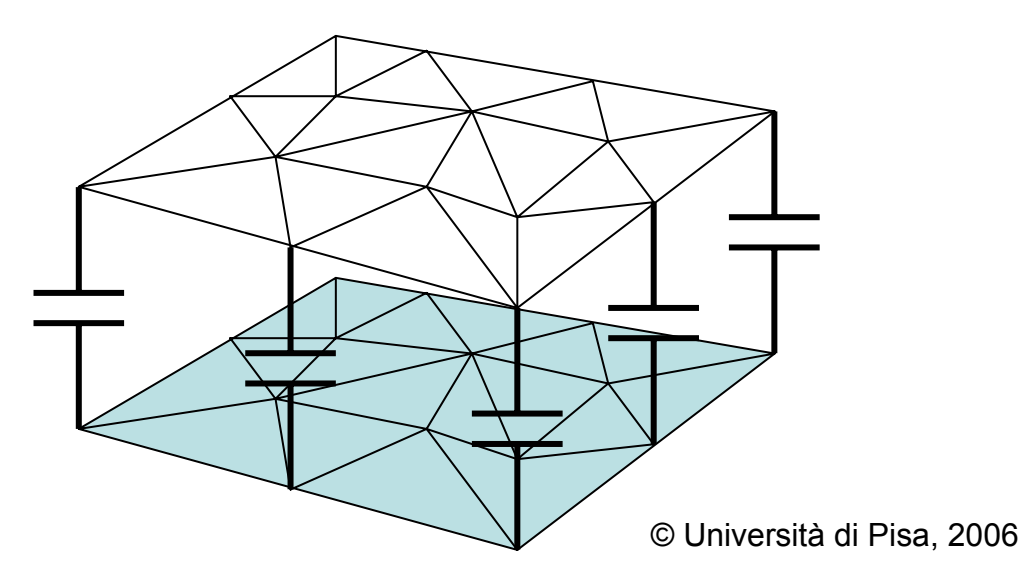

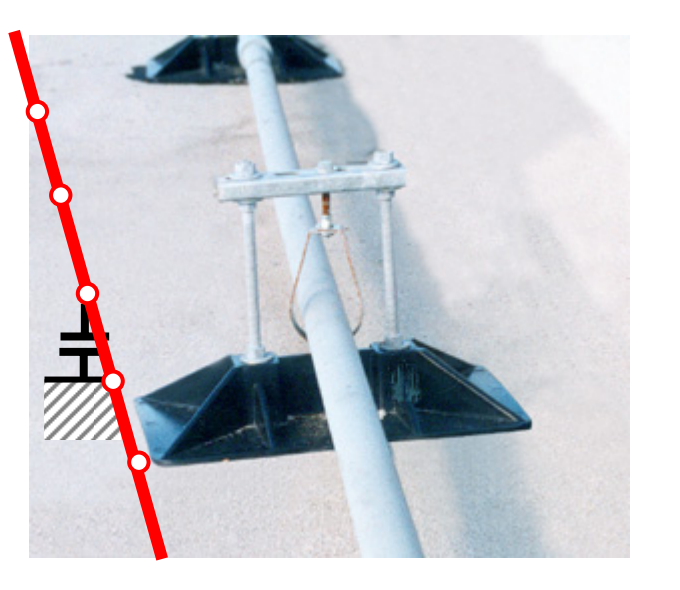

# **ELEMENTI DI CONTATTO/2**

Per quanto concerne i **tipi di elemento** utilizzabili, si hanno generalmente:

- Elementi per analisi "Point-to-Point"
- Elementi per analisi "Point-to-surface"

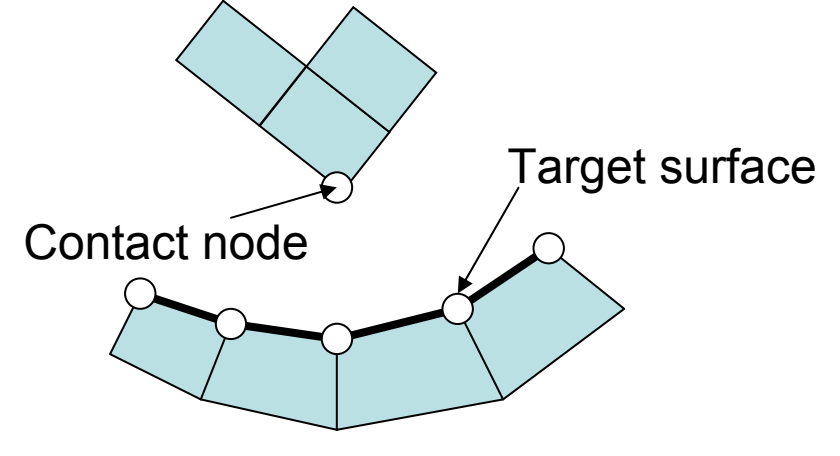

- Non richiesta conoscenza zone contatto e direzione accostamento
- Permessi grandi spostamenti relativi, in particolare tangenziali
- Uso tipico: contatto tra punti localizzati della struttura (Es. spigoli) e superfici (Es.: estremità montaggi "Snap-fit")
- Possibile anche l'impiego per analisi del contatto tra superfici (in questo caso non è necessario avere uguale "mesh")

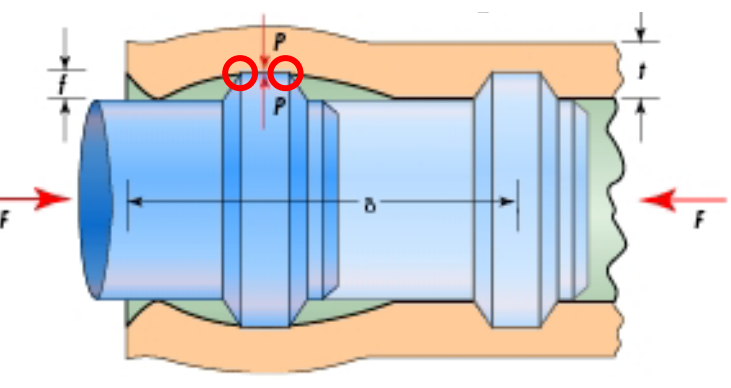

© Università di Pisa, 2006

# **ELEMENTI DI CONTATTO/2**

Per quanto concerne i **tipi di elemento** utilizzabili, si hanno generalmente:

- Elementi per analisi "Point-to-Point"
- Elementi per analisi "Point-to-surface"
- Elementi per analisi "Surface-to-surface"

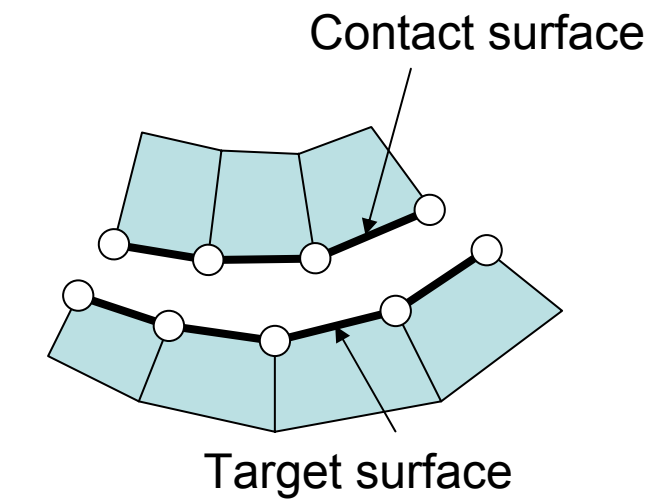

- Non richiesta conoscenza zone contatto e direzione accostamento
- Permessi grandi spostamenti relativi, in particolare tangenziali
- Non richiede uguale "mesh" tra le due superfici
- Uso tipico: contatto tra superfici, in particolare di tipo "conforme"

• Nel contatto rigido-flessibile, l'elemento rigido deve essere il "target" • Gli elementi "surface-to-surface" non sono idonei per i casi in cui una delle superfici presenti spigoli o irregolarità.

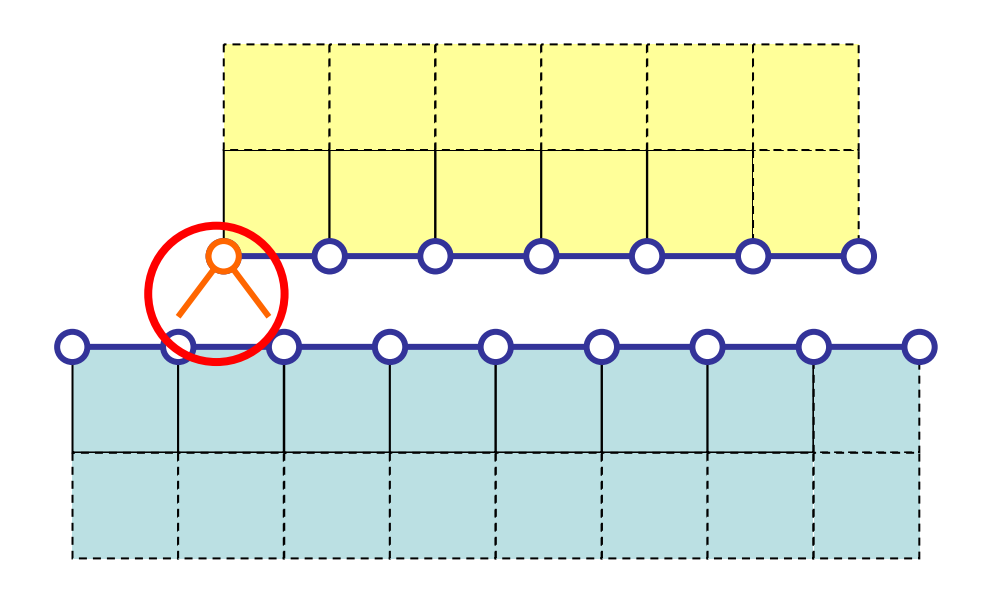

Possibile combinare elementi **"surface-to-surface"** con elementi **"point-to-surface"** in corrispondenza degli spigoli

- Se l'area di contatto è nota a priori è conveniente sostituire gli elementi "gap" con **vincoli di dipendenza** (analisi lineare)
- Gli elementi che rappresentano le superfici a contatto devono essere piccoli rispetto alle dimensioni attese dell'area di contatto, in modo da consentire una rappresentazione accurata di quest'ultima.

E' necessario porre attenzione al verso degli spostamenti del nodo J rispetto a nodo I che determinano l'apertura del "GAP".

• Per elementi "Point-to-point", tale verso è dato da quello dell'asse "n" del sistema di riferimento locale, che può essere definito da:

- Posizione dei nodi (da I a J, solo se non coincidenti)
- Direzione fissata dall'utente (indispensabile per nodi coincidenti)

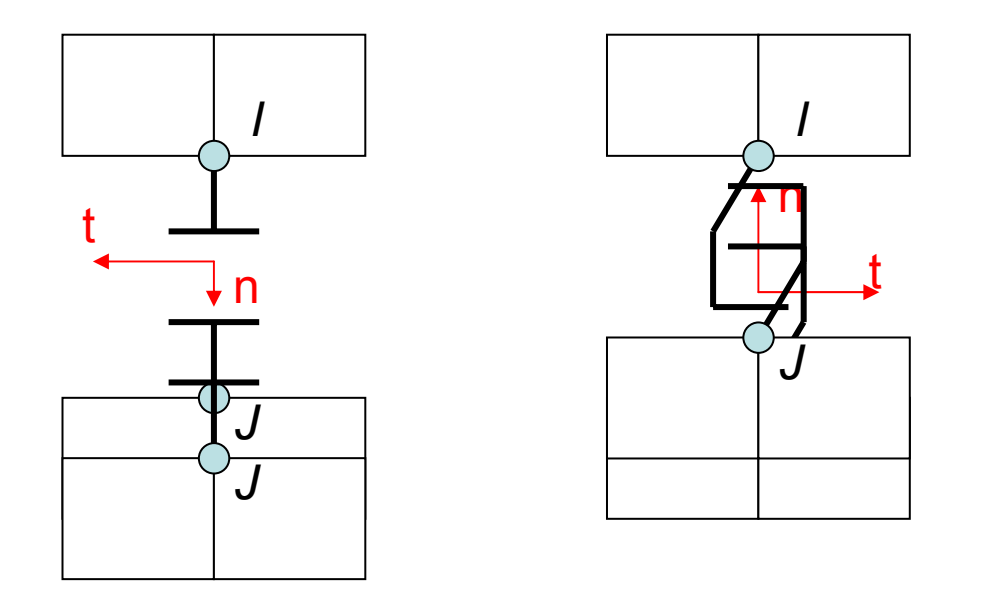

Invertendo la direzione di "n" si trasforma il "gap" in un "gancio"

© Università di Pisa, 2006

E' possibile controllare la direzione effettiva di apertura dei GAP facendo visualizzare i SR degli elementi (PltCntrls->Symbols)

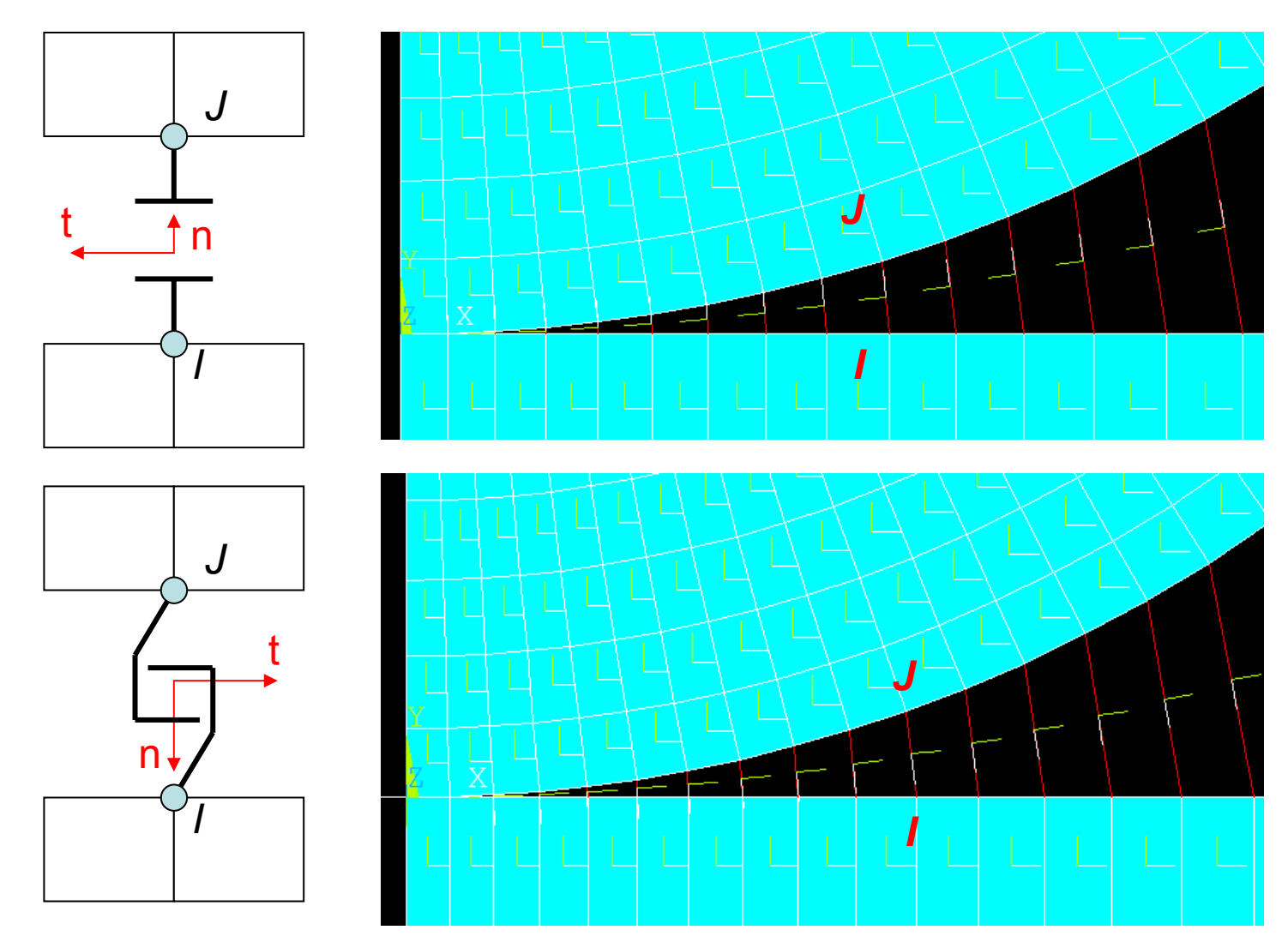

© Università di Pisa, 2006

E' necessario porre attenzione al verso degli spostamenti del nodo J rispetto a nodo I che determinano l'apertura del "GAP".

• Per elementi "Point-to-point", tale verso è dato da quello dell'asse "n" del sistema di riferimento locale, che può essere definito da:

- Posizione dei nodi (da I a J, solo se non coincidenti)
- Direzione fissata dall'utente (indispensabile per nodi coincidenti)

• Per elementi "Surface-to-surface" o "Point-to-surface" il verso è dato dalla normale esterna alla superficie su cui i "gap" vengono costruiti

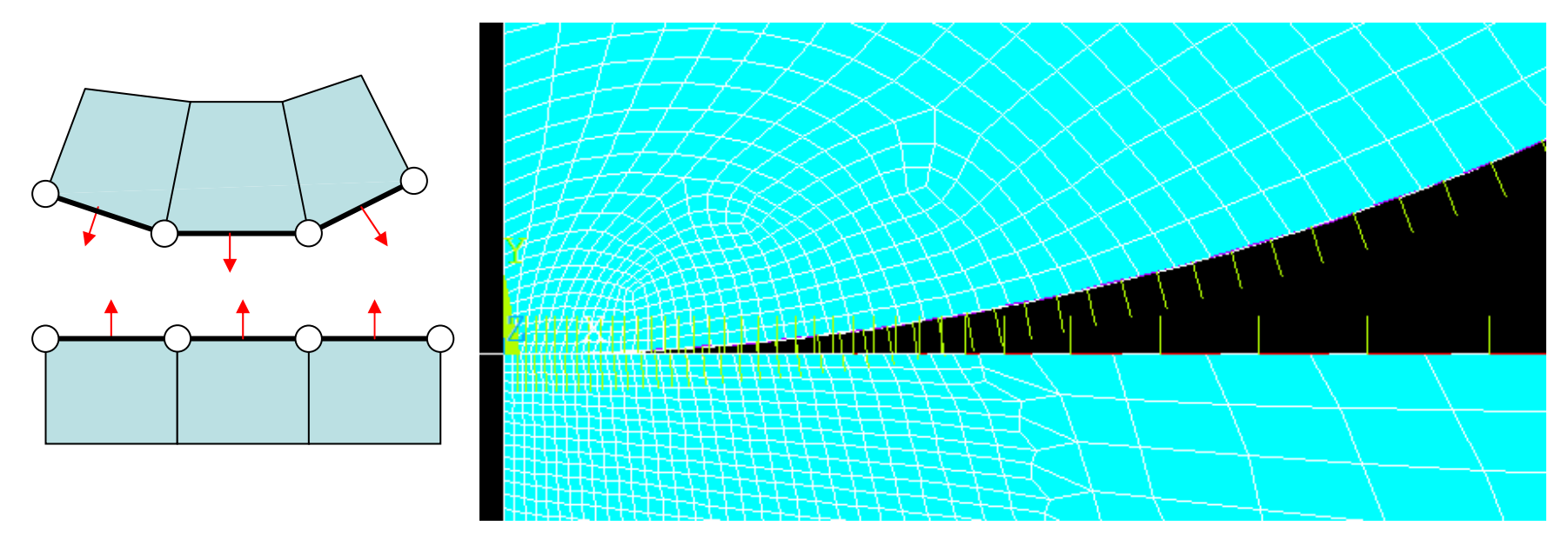

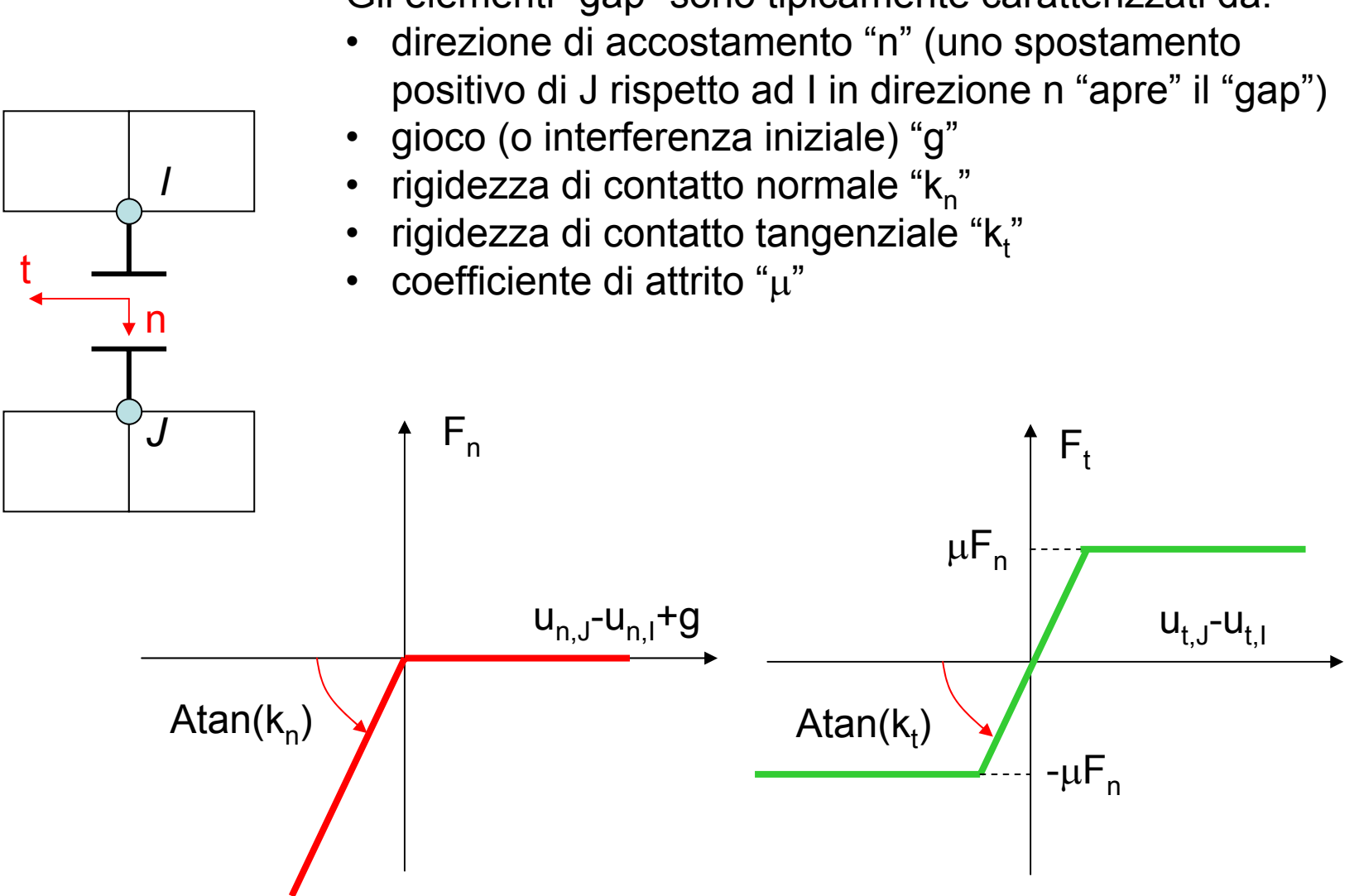

Gli elementi "gap" sono tipicamente caratterizzati da:

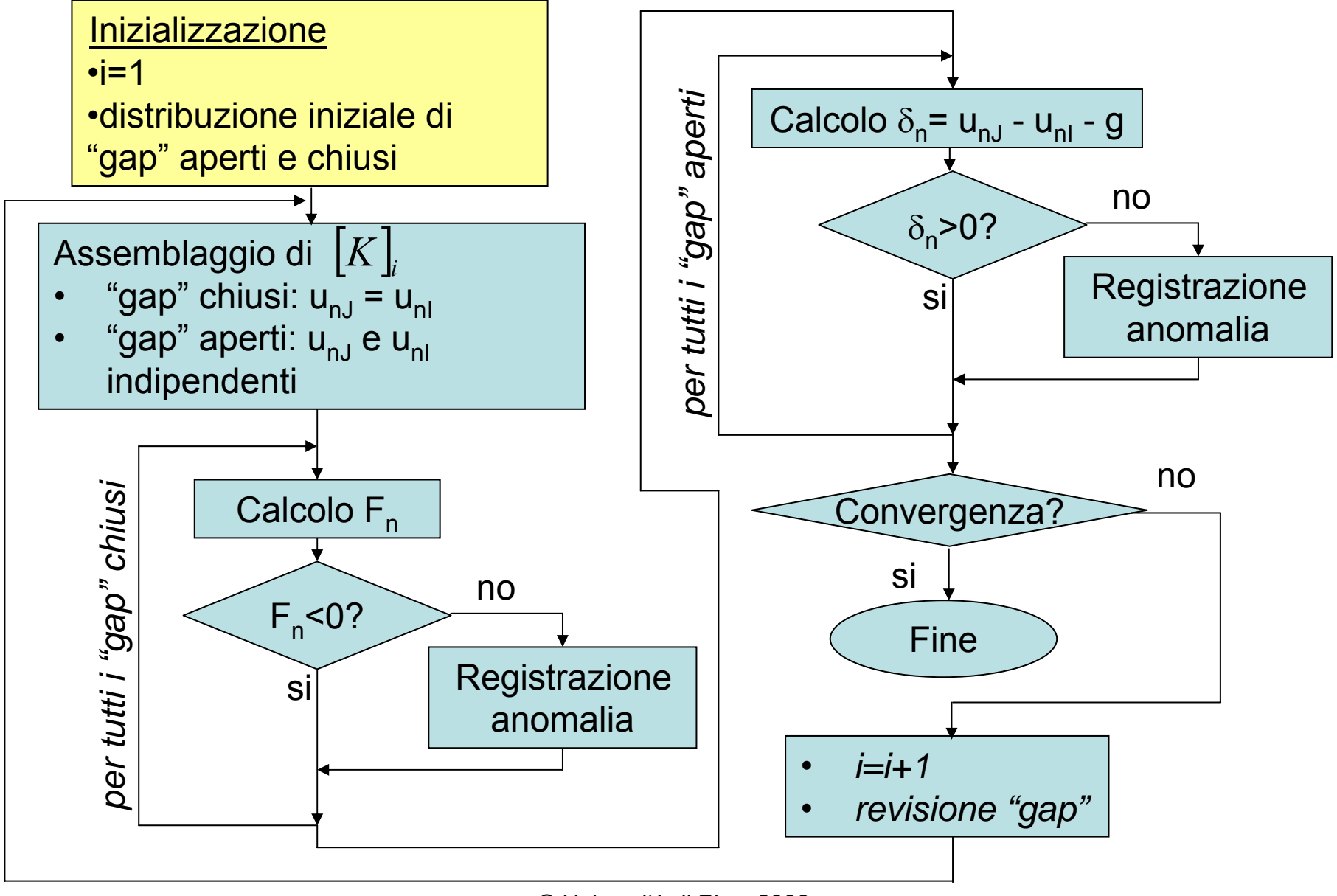

© Università di Pisa, 2006

COMANDI PER INSERIMENTO GAP

Il programma ANSYS mette a disposizione alcuni comandi per una introduzione facilitata degli elementi "GAP":

• **EINTF**, *TOLER*, *K*, *TLAB*, *KCN*, *DX*, *DY*, *DZ*, *KNONROT*

Introduce elementi tra coppie di nodi coincidenti

Max. distanza tra Ordinamento nodi:nodi coincidenti • LOW• HIGH

• REVE

COMANDI PER INSERIMENTO GAP

Il programma ANSYS mette a disposizione alcuni comandi per una introduzione facilitata degli elementi "GAP":

• **EINTF**, *TOLER*, *K*, *TLAB*, *KCN*, *DX*, *DY*, *DZ*, *KNONROT*

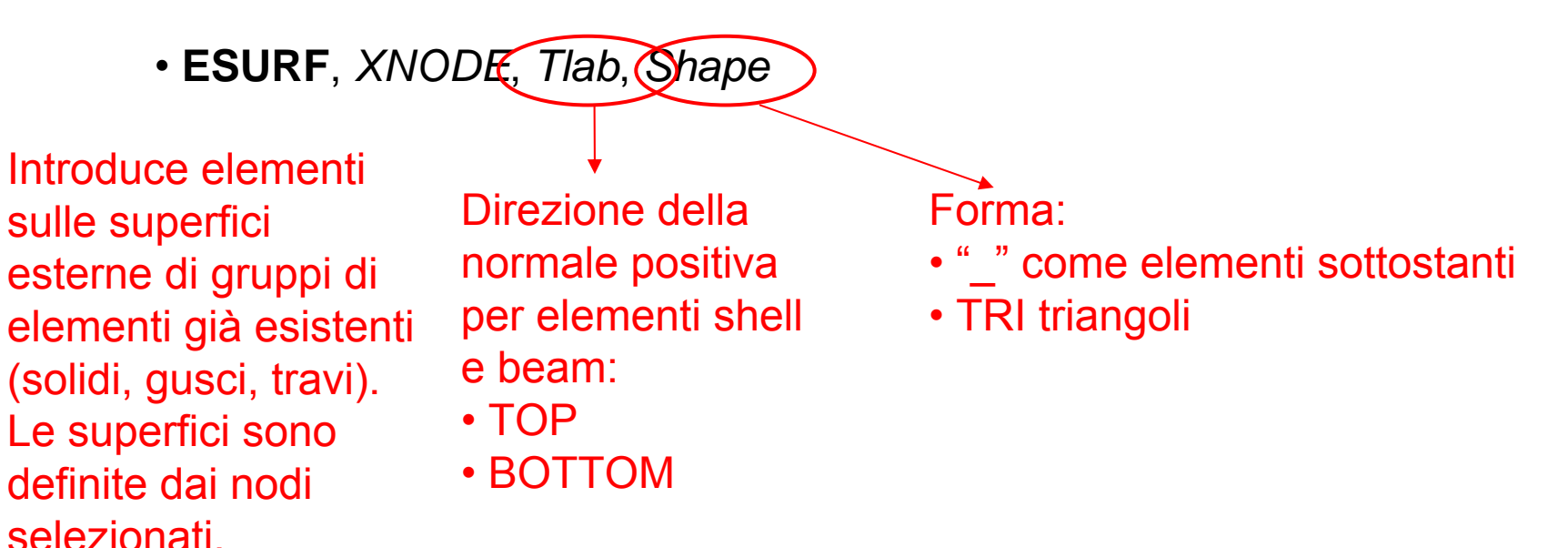

#### **ESEMPIO DI ANALISI NON LINEARE "SHEAR PUNCH TEST"**

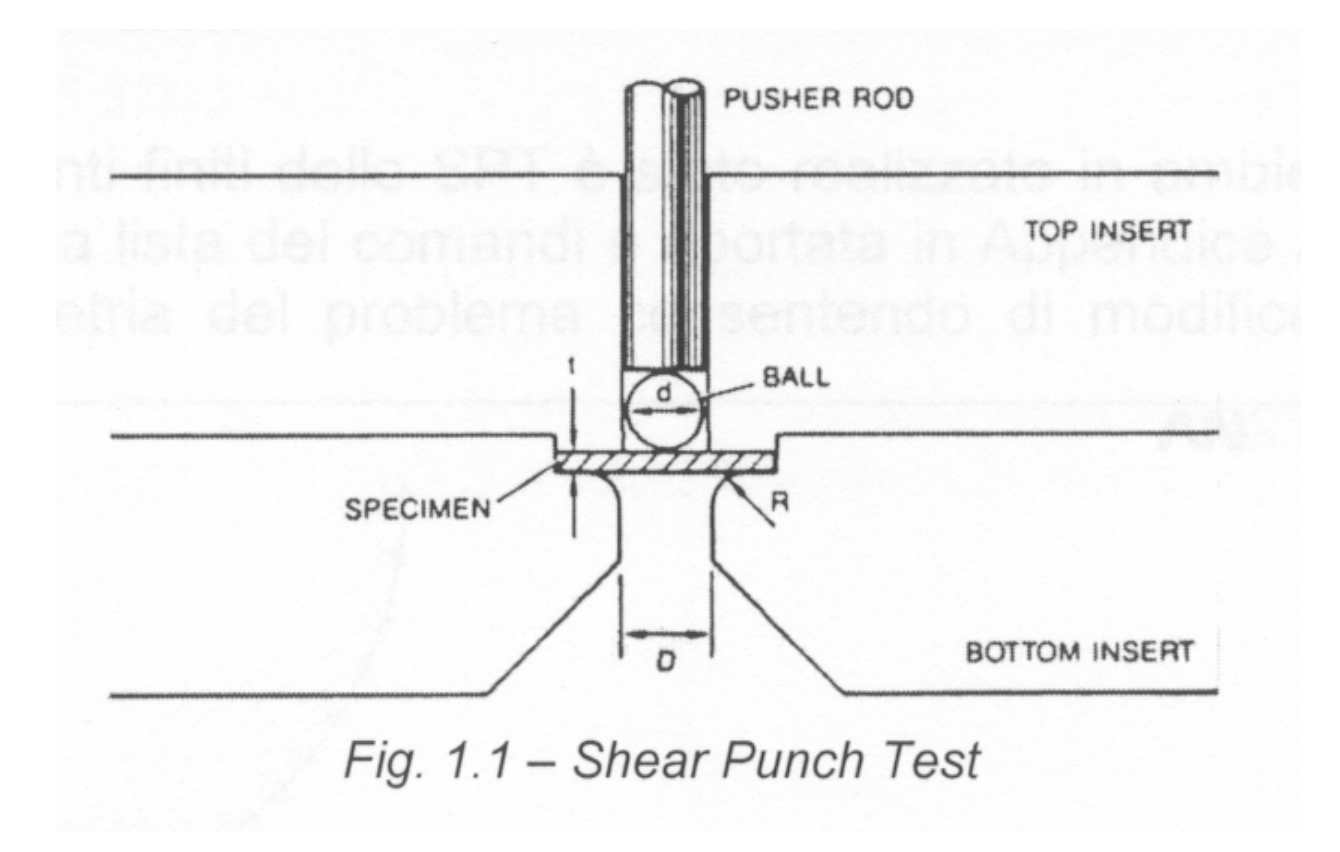

#### **ESEMPIO DI ANALISI NON LINEARE "SHEAR PUNCH TEST"**

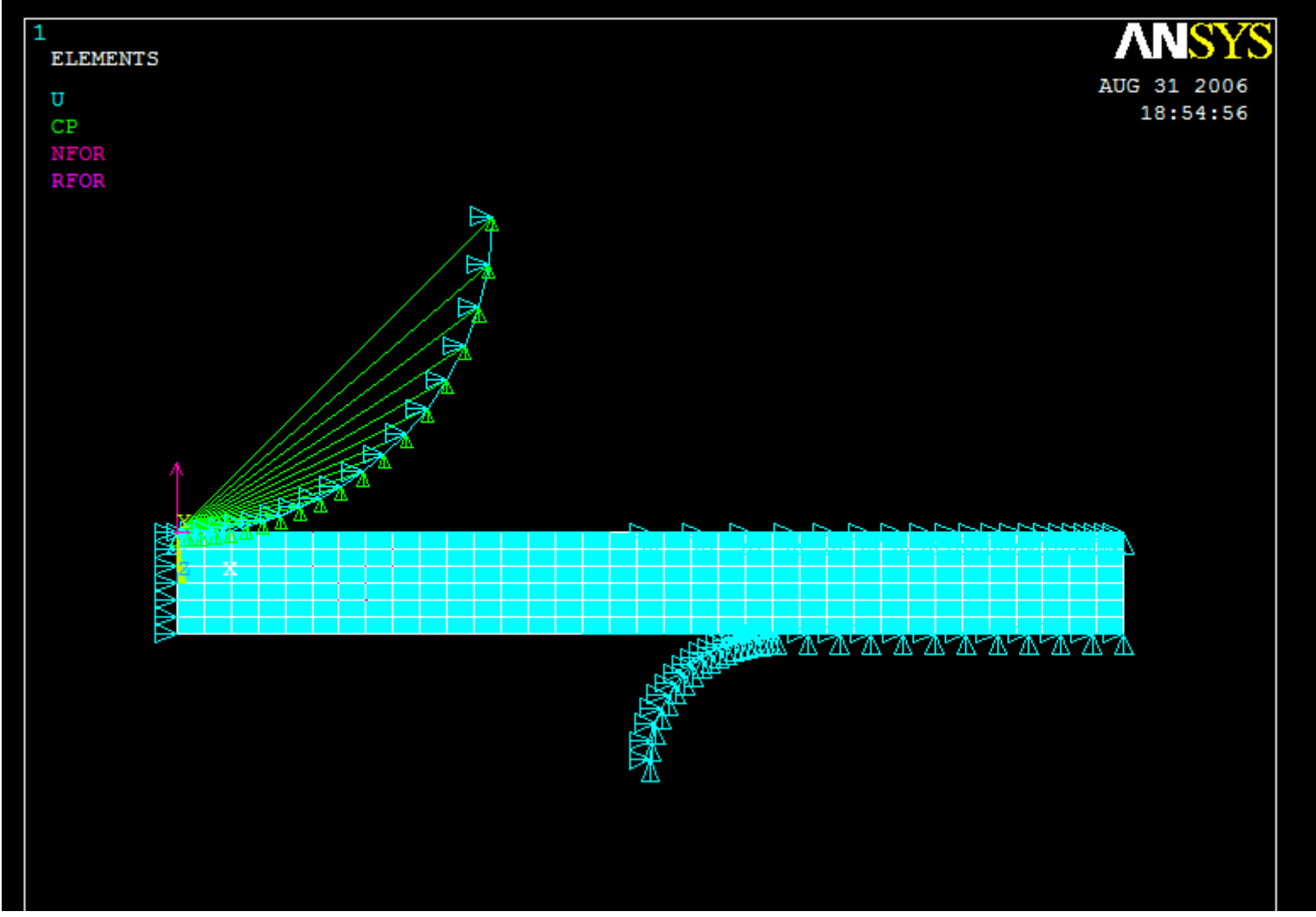

© Università di Pisa, 2006

#### **ESEMPIO DI ANALISI NON LINEARE "SHEAR PUNCH TEST"**

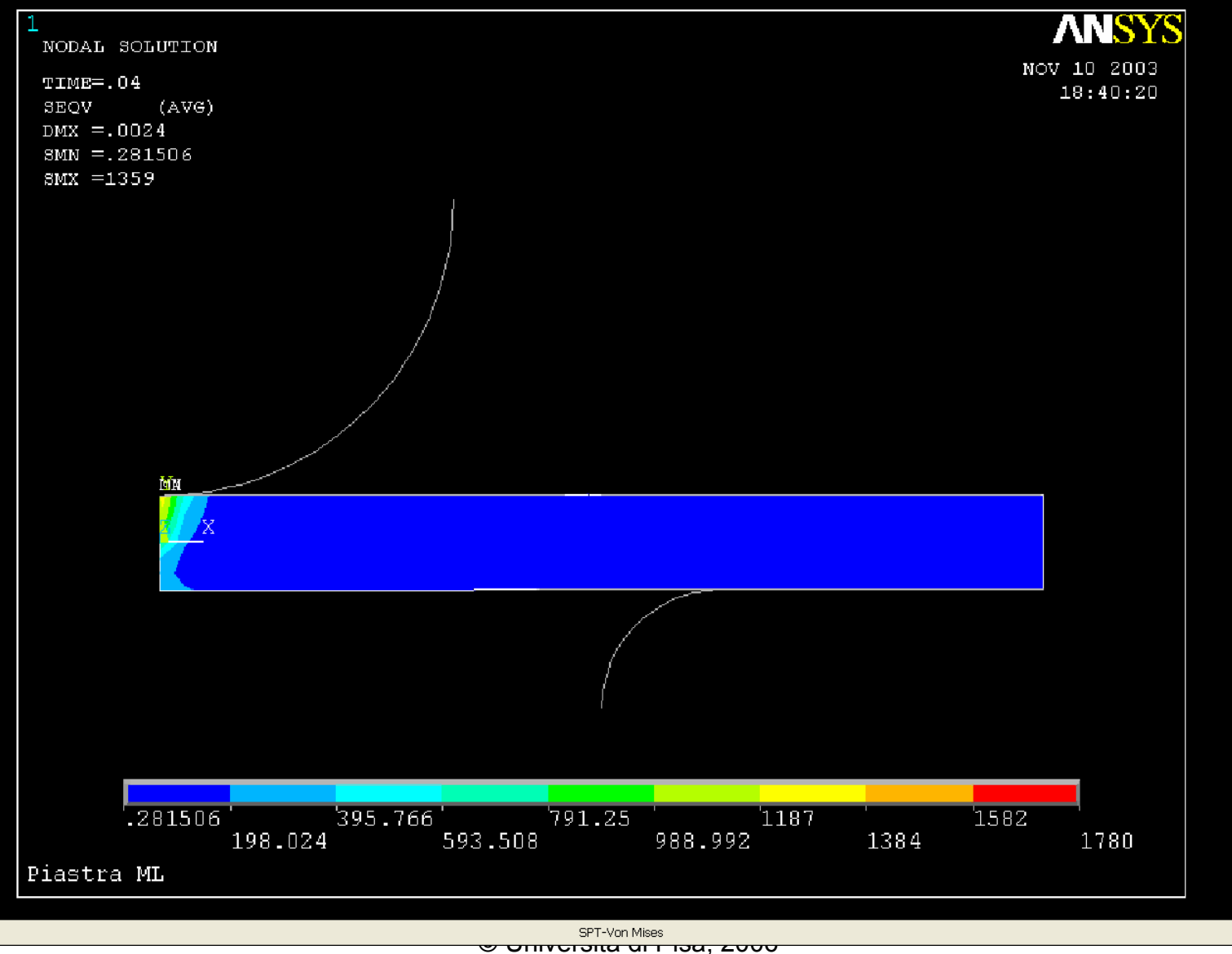